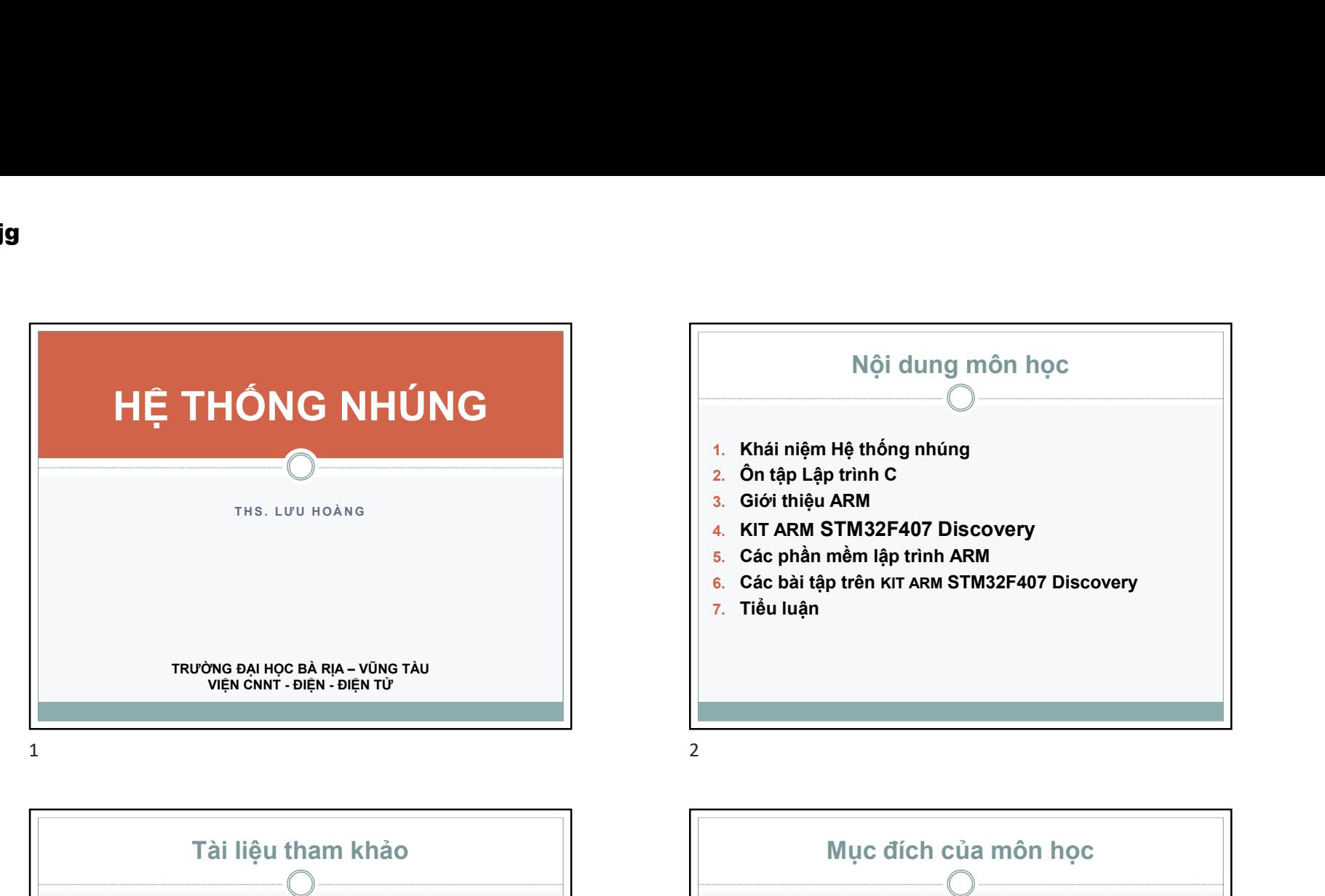

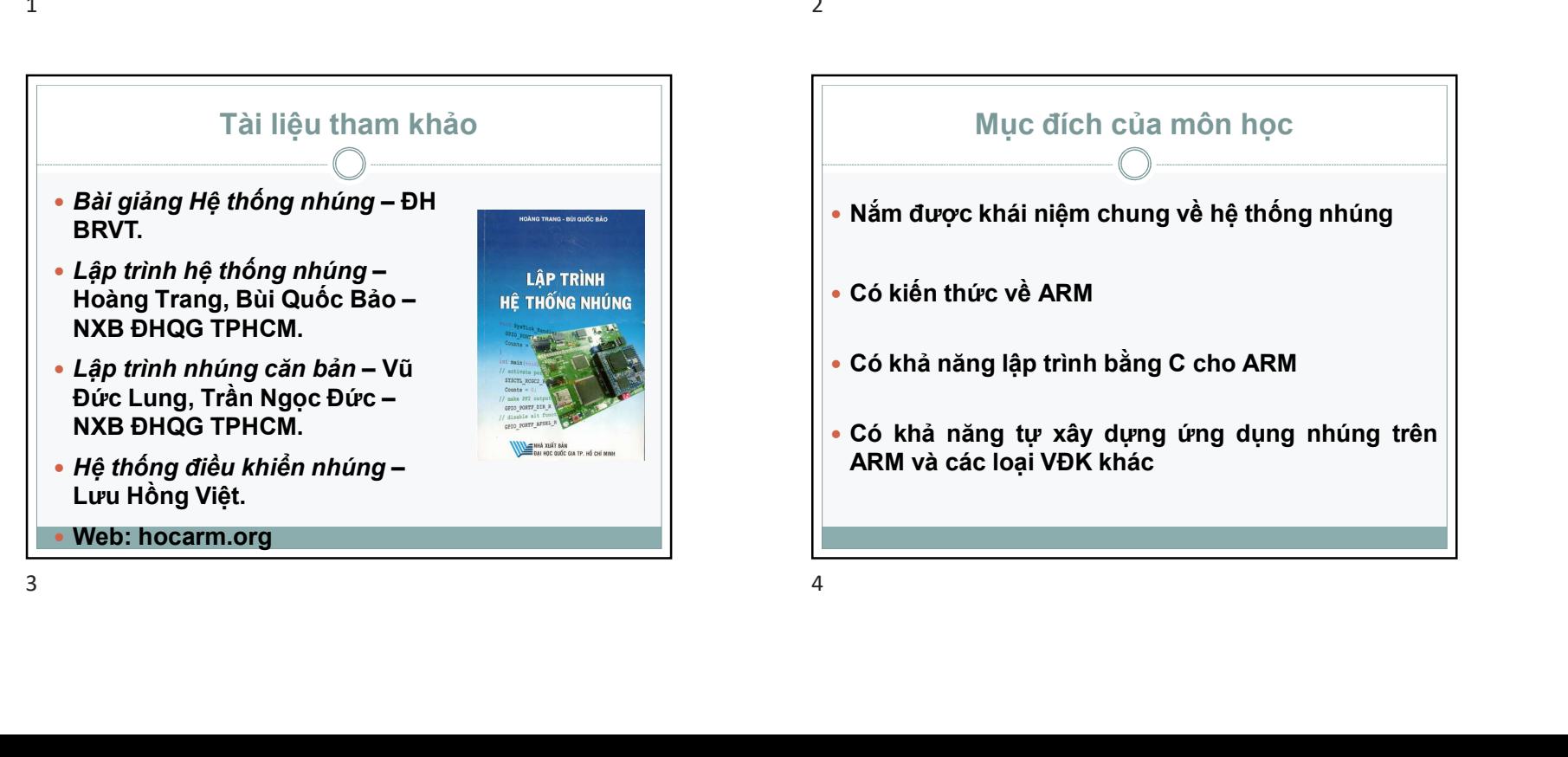

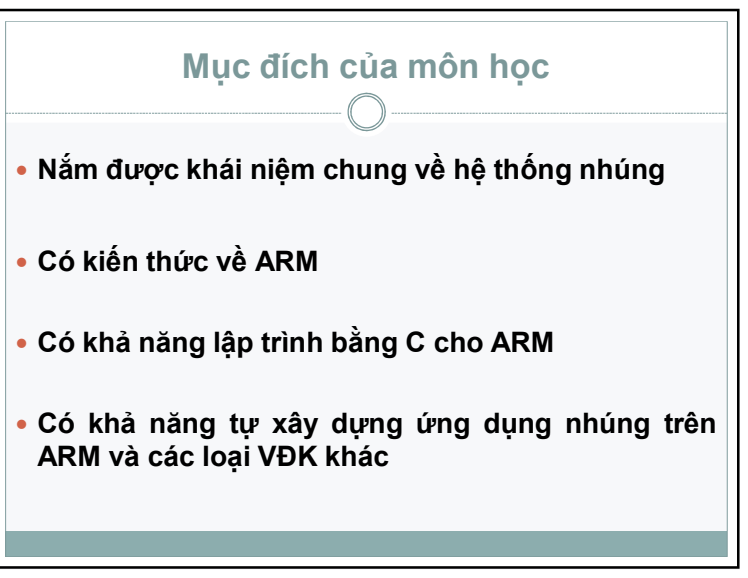

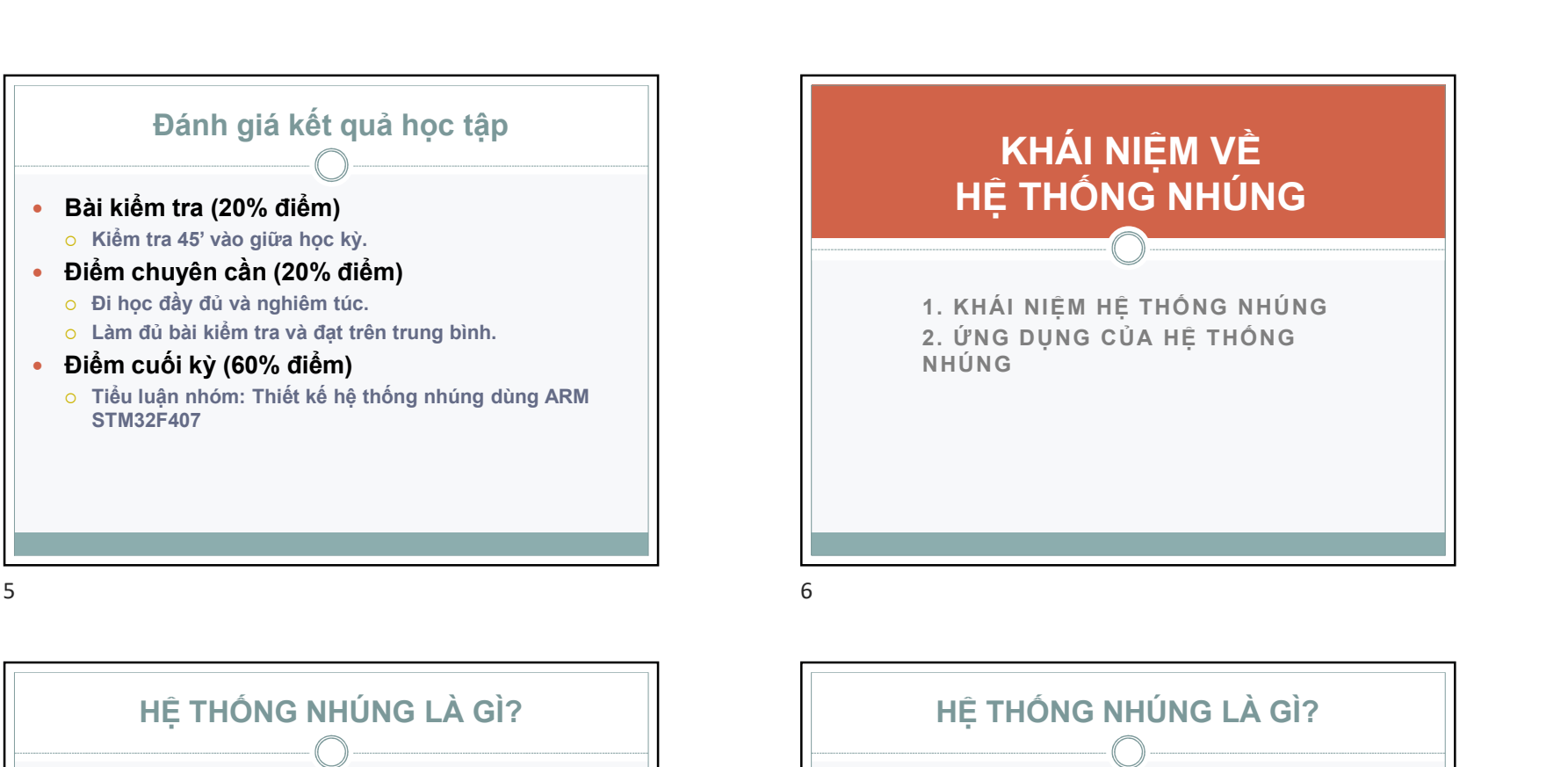

### HỆ THỐNG NHÚNG LÀ GÌ?

- Hệ thống nhúng (embedded system) là một thuật ngữ để chỉ một hệ thống có khả năng tự trị được nhúng vào trong một môi trường hay một hệ thống mẹ.
- Là các hệ thống tích hợp cả phần cứng và phần mềm phục vụ các bài toán chuyên dụng trong nhiều lĩnh vực công nghiệp, tự động hoá điều khiển, quan trắc và truyền tin. Đặc điểm của các hệ thống nhúng là hoạt động ổn định và có tính năng tự động hoá cao.

## KHÁI NIỆM VỀ HỆ THỐNG NHÚNG

1. KHÁI NIỆM HỆ THỐNG NHÚNG 2. ỨNG DỤNG CỦA HỆ THỐNG NHÚNG **NHÚNG NH**ÚNG NHÚNG NHÚNG NH

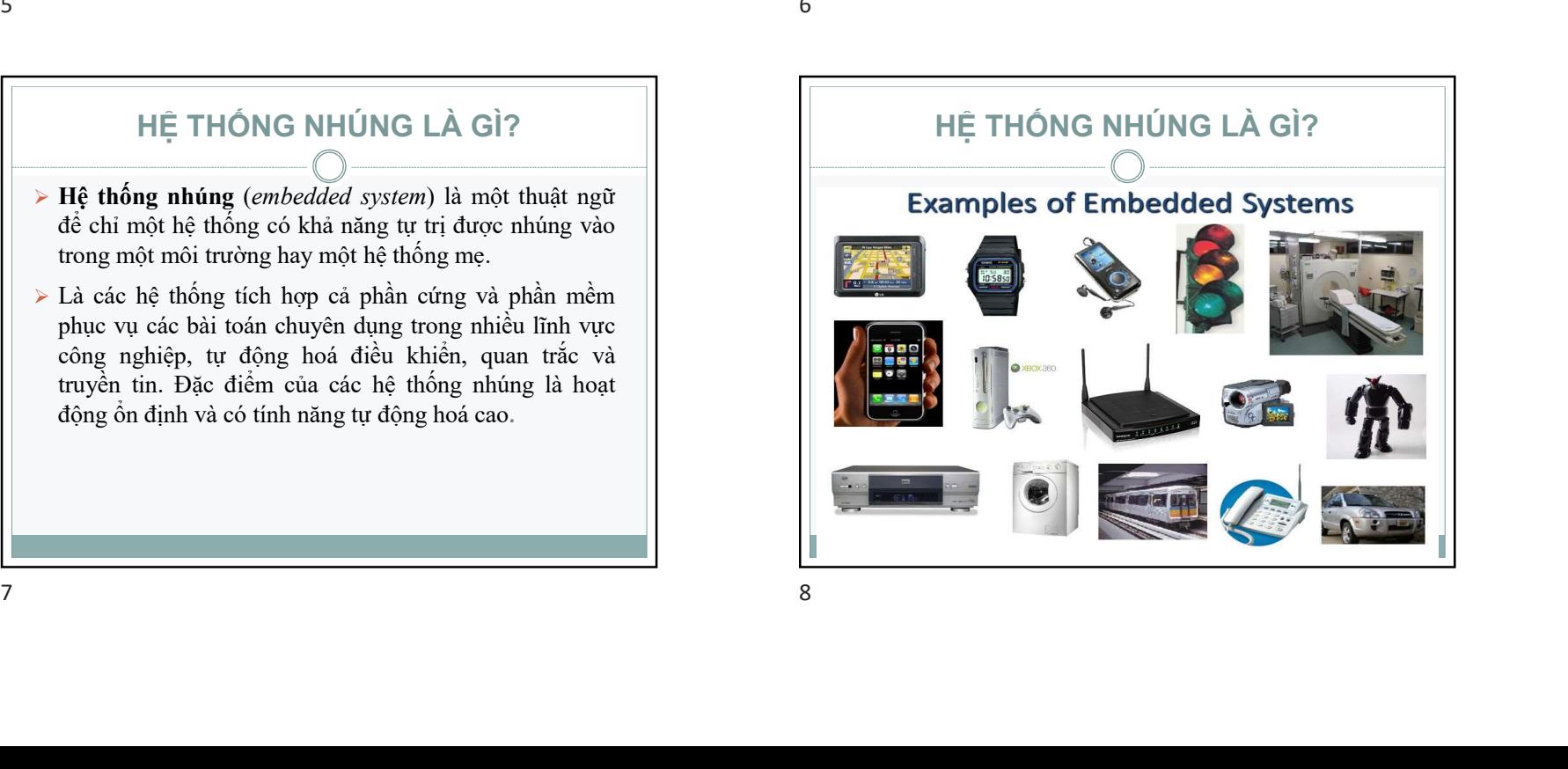

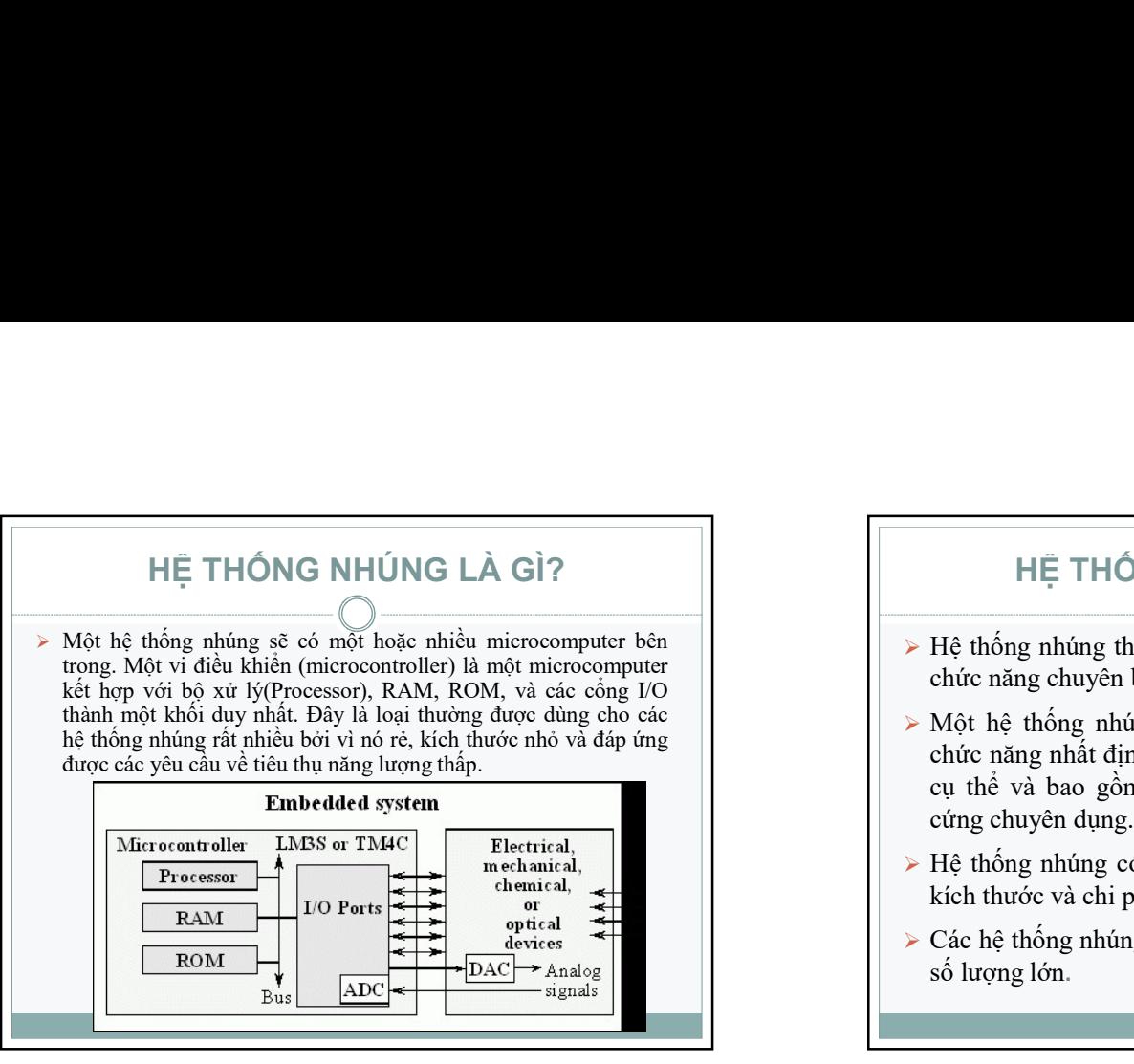

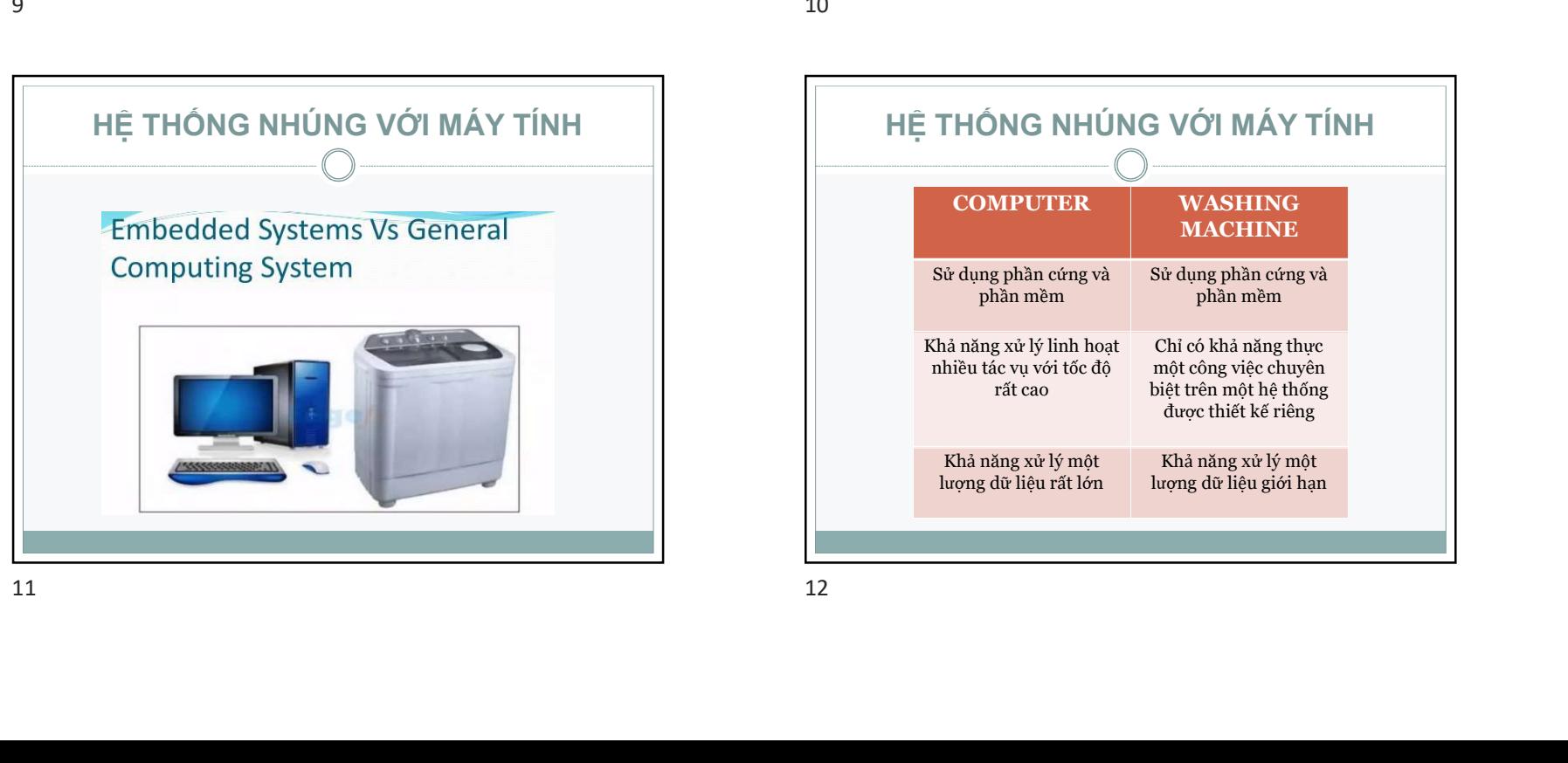

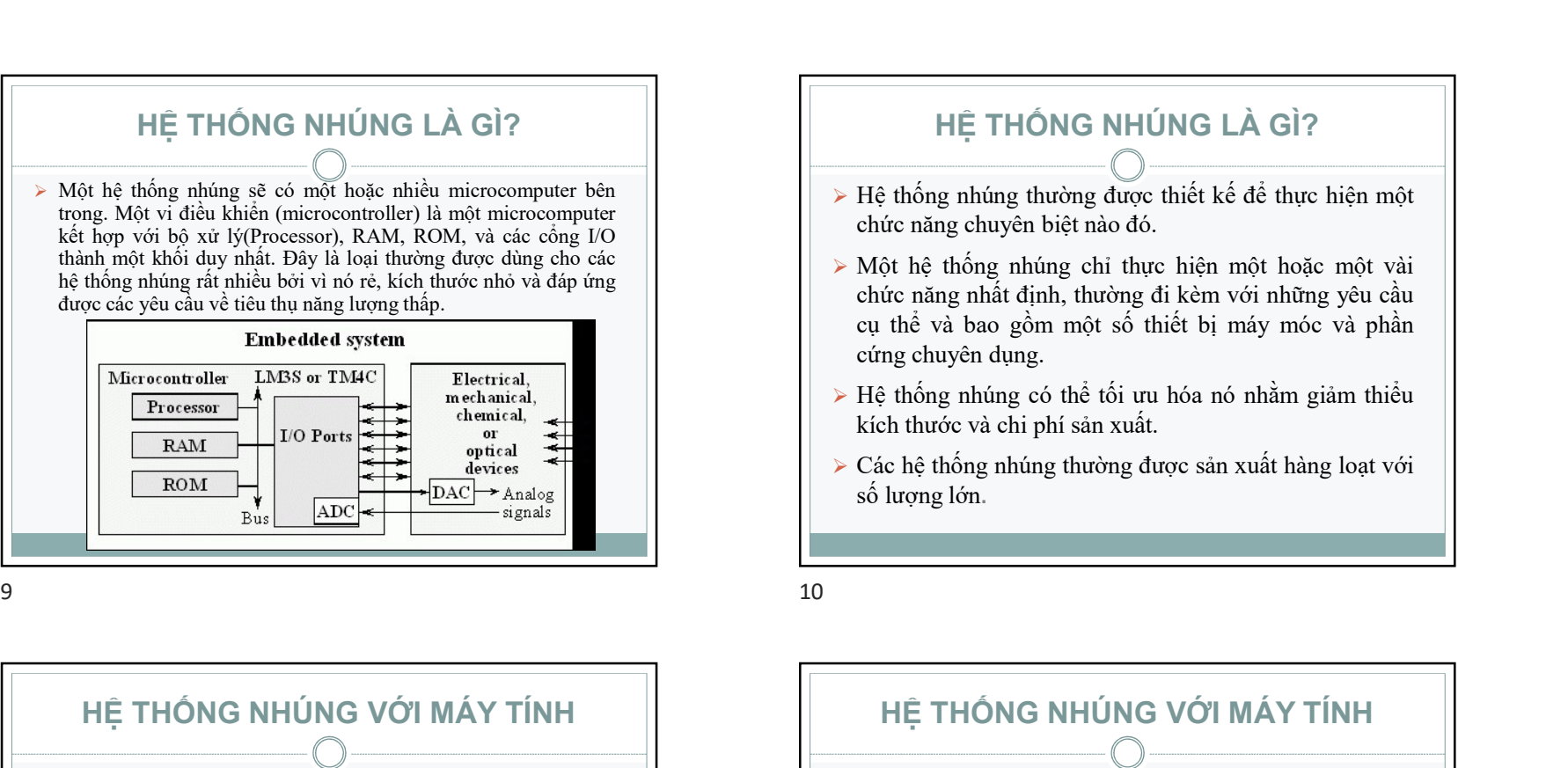

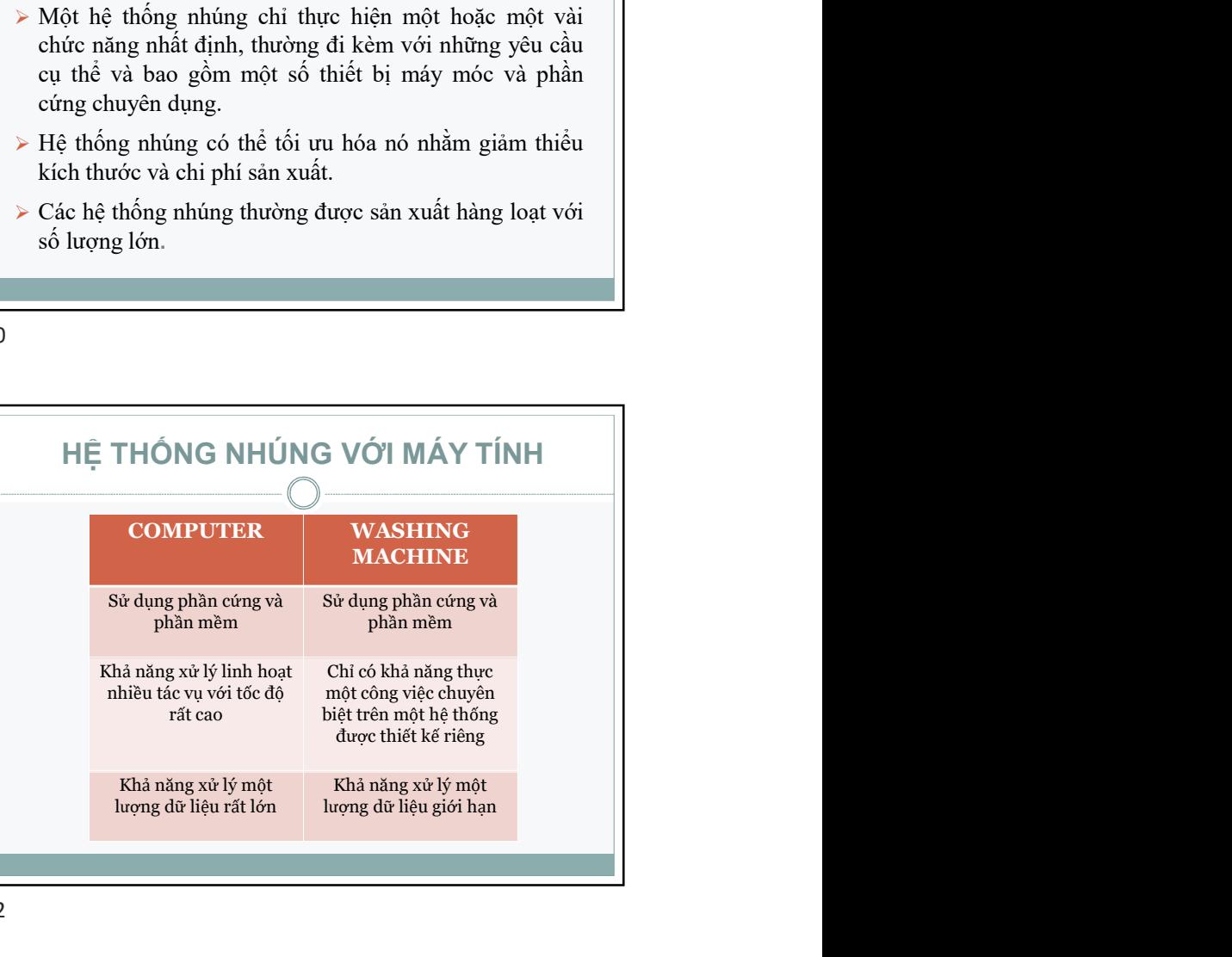

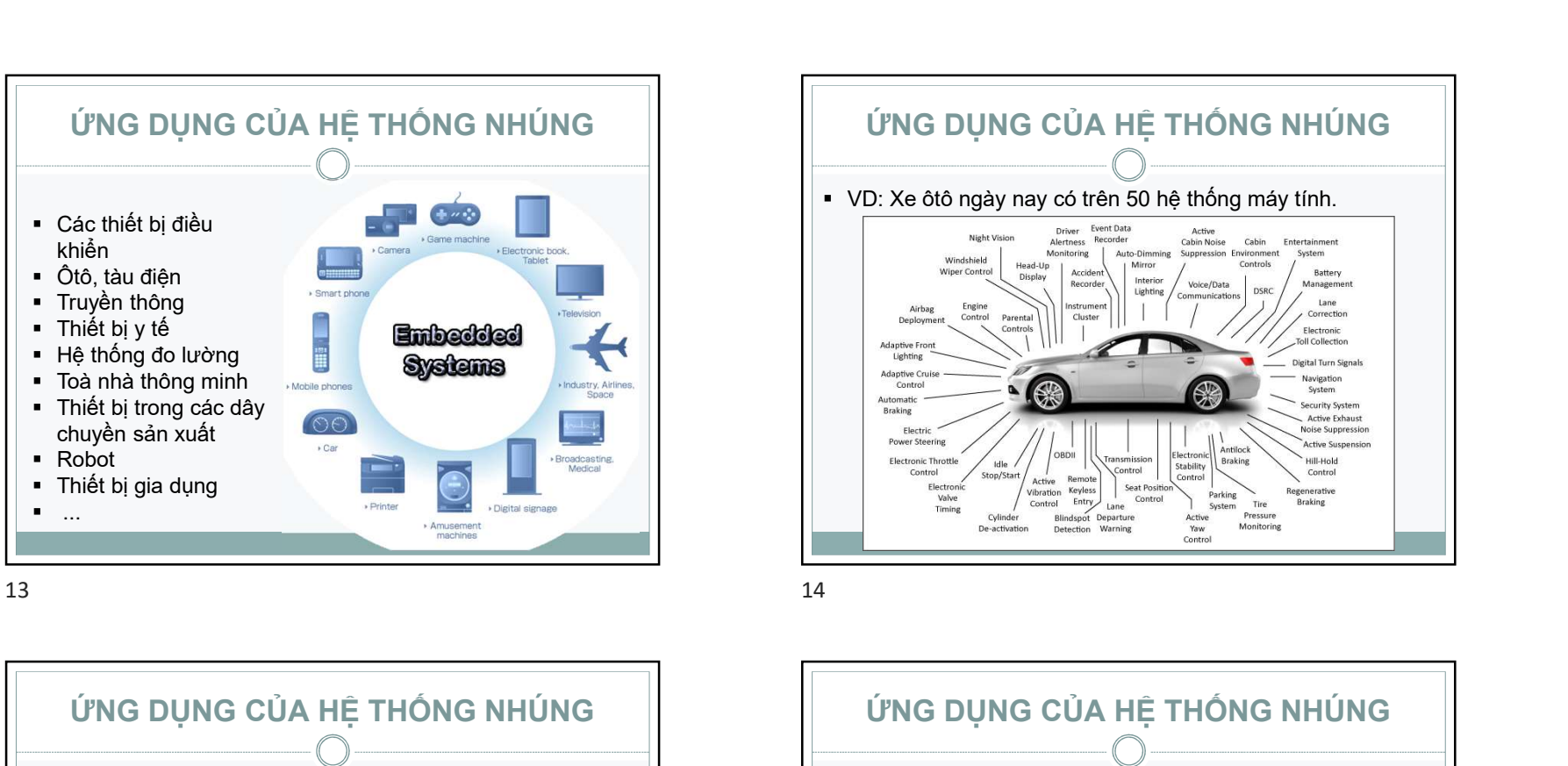

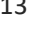

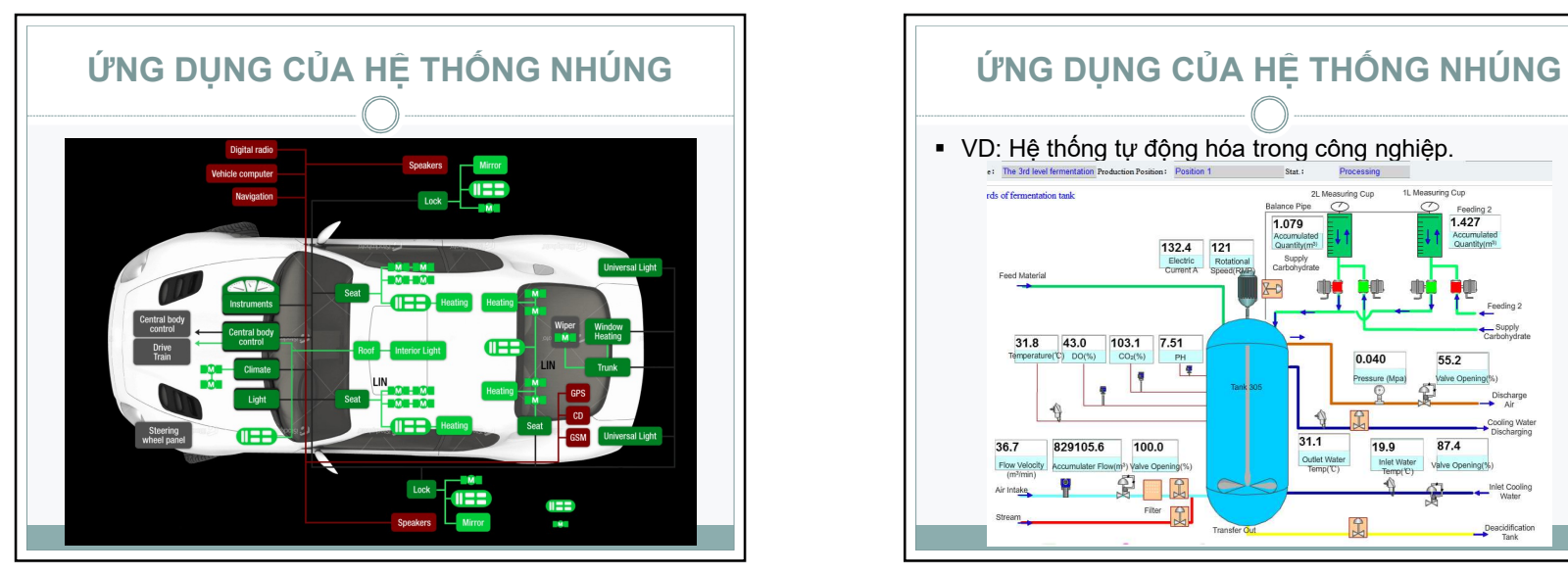

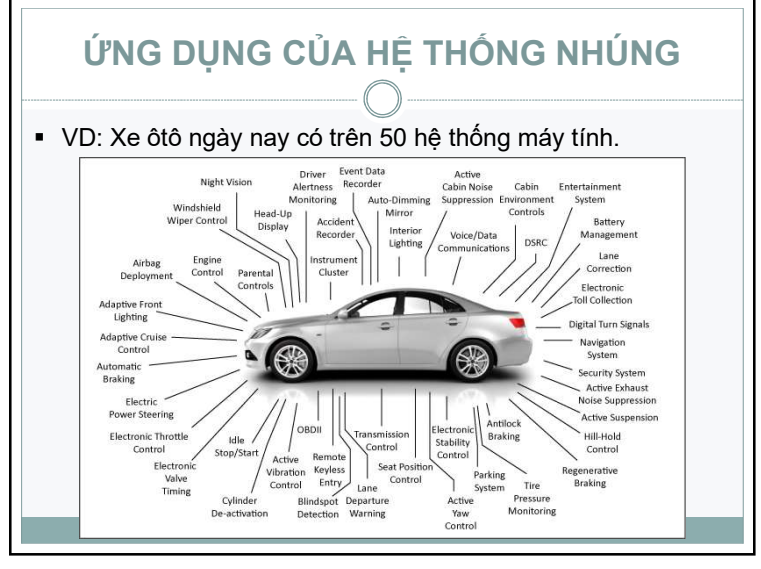

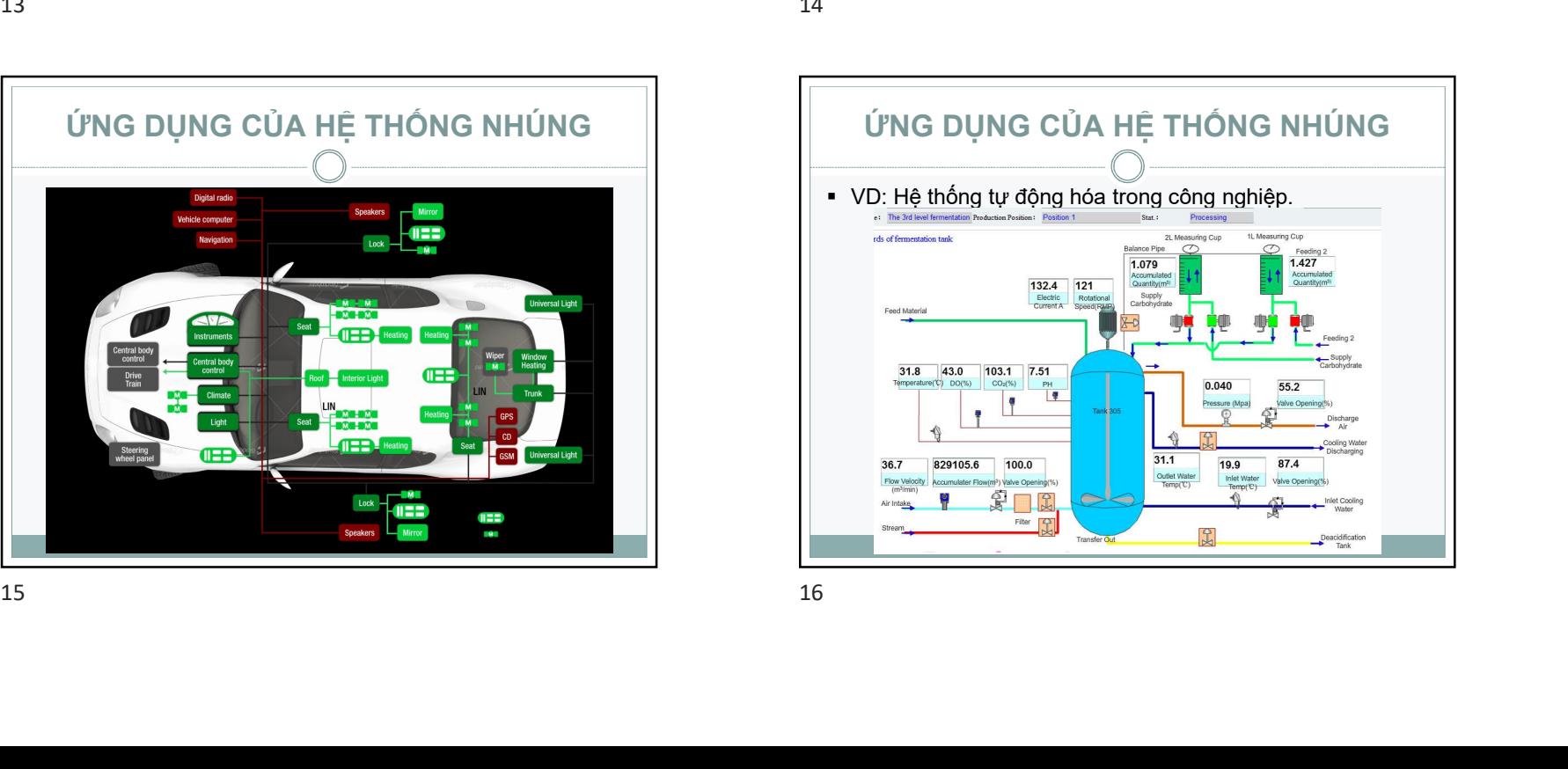

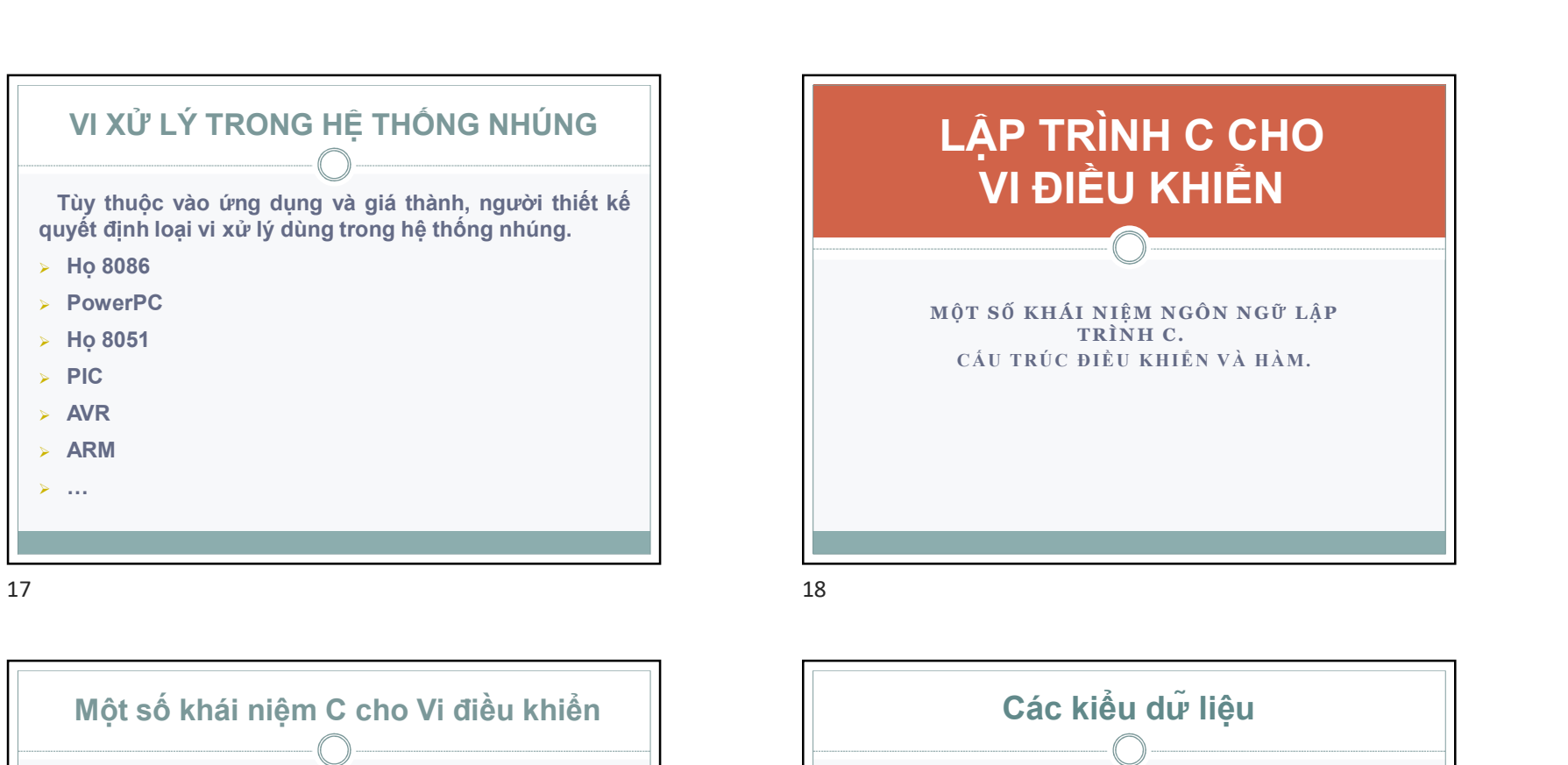

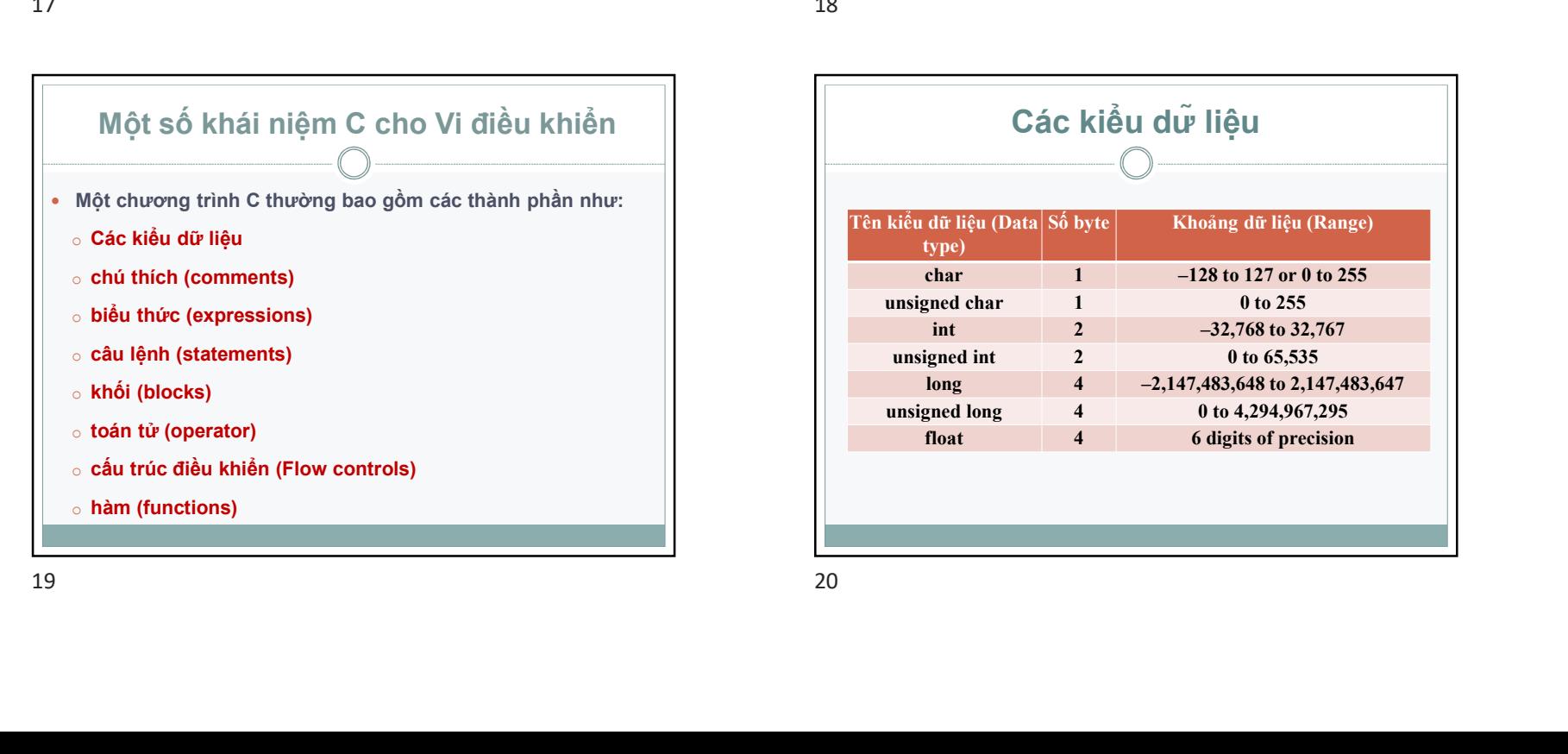

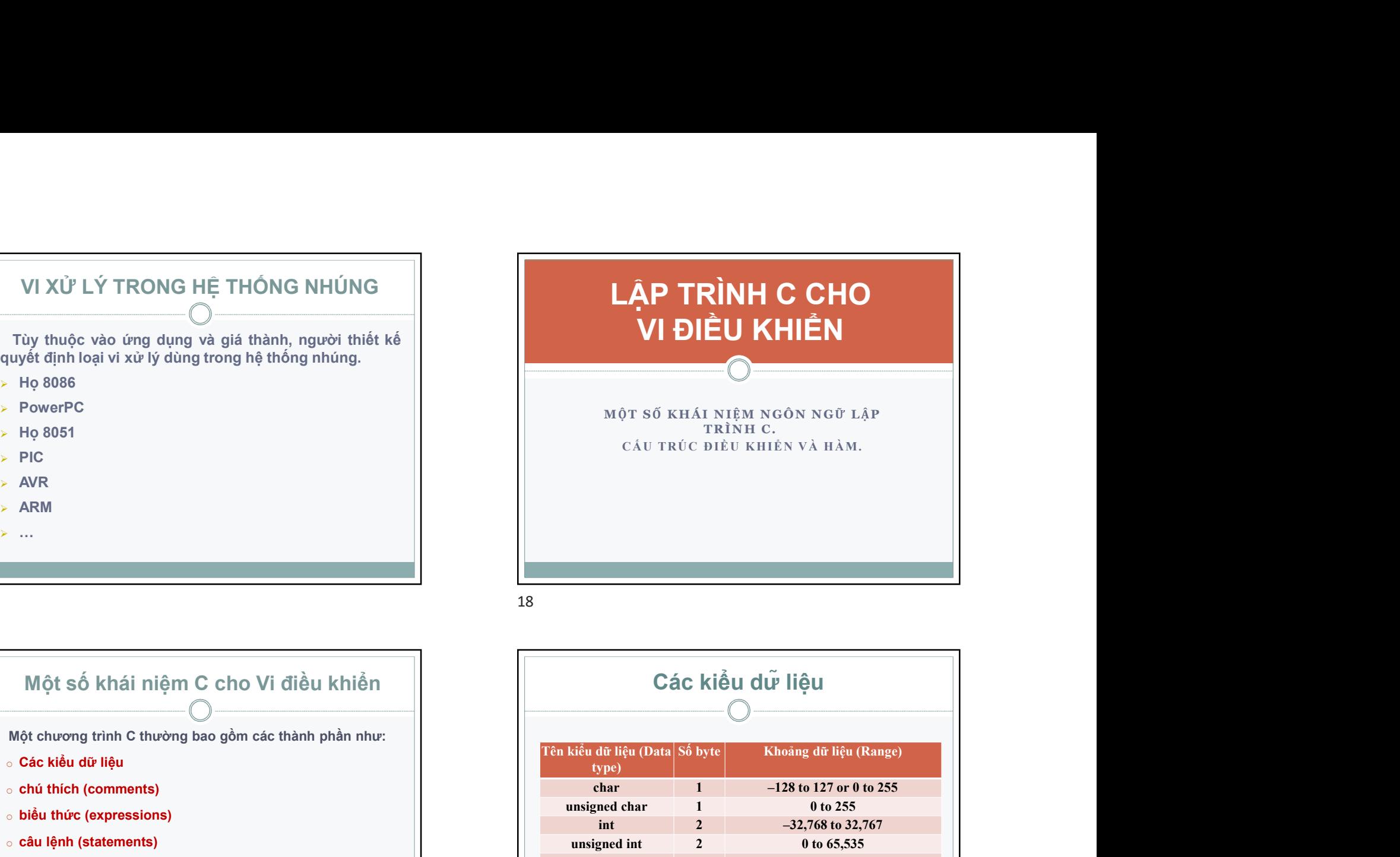

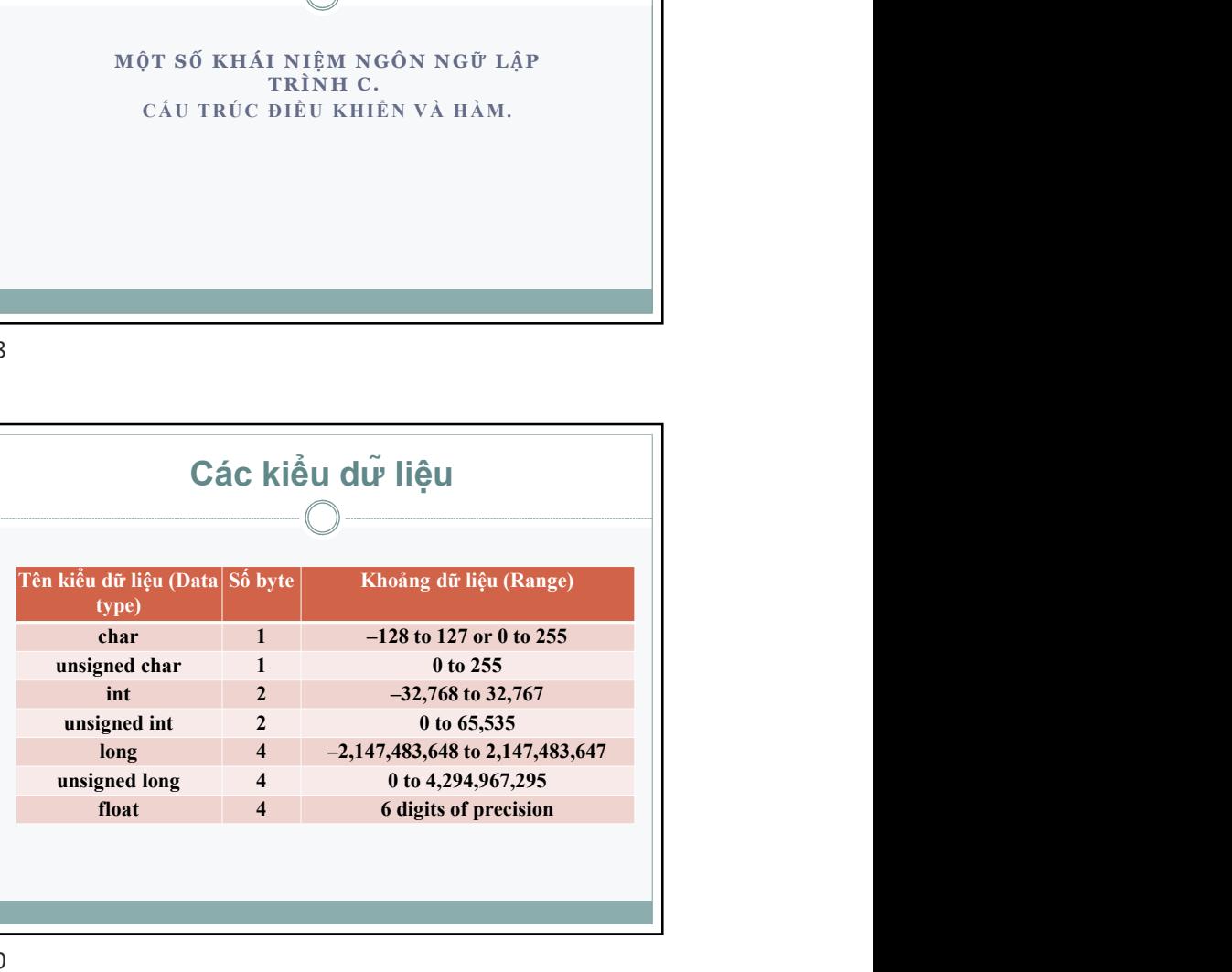

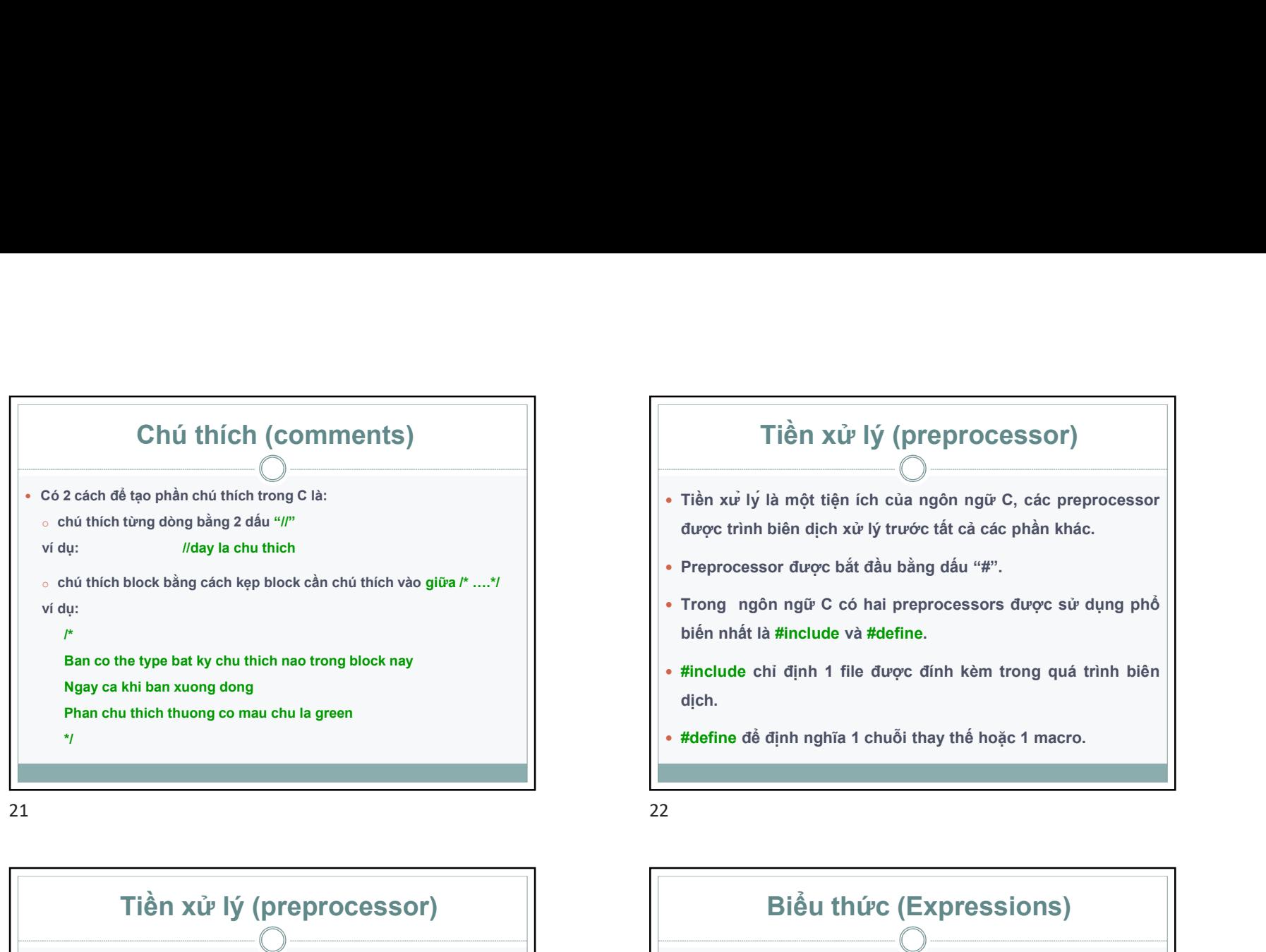

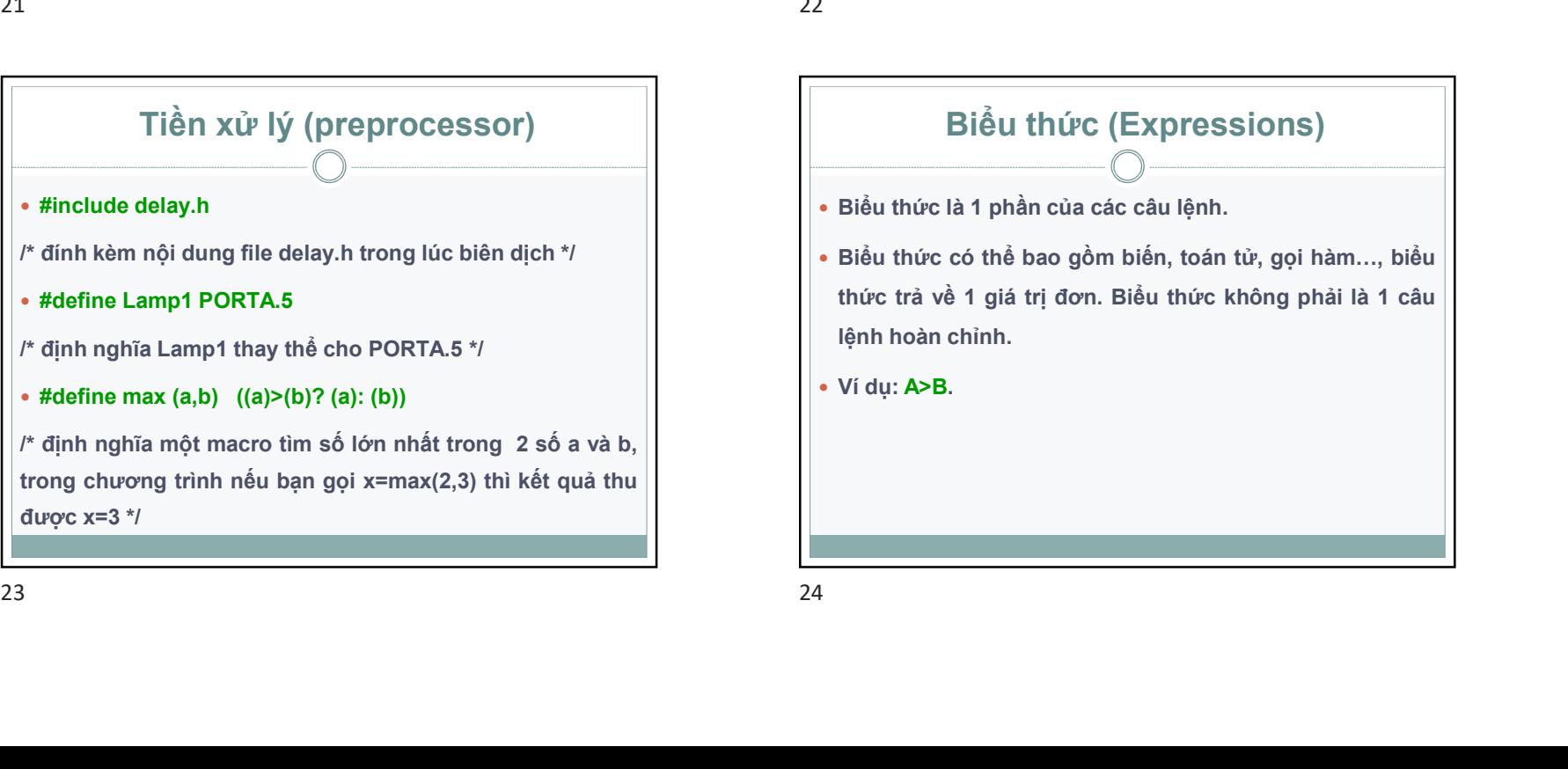

# Tiền xử lý (preprocessor)

- Tiền xử lý là một tiện ích của ngôn ngữ C, các preprocessor được trình biên dịch xử lý trước tất cả các phần khác.
- Preprocessor được bắt đầu bằng dấu "#".
- Trong ngôn ngữ C có hai preprocessors được sử dụng phổ biến nhất là #include và #define.
- #include chỉ định 1 file được đính kèm trong quá trình biên dịch.
- #define để định nghĩa 1 chuỗi thay thế hoặc 1 macro.

#### Biểu thức (Expressions)

- Biểu thức là 1 phần của các câu lệnh.
- Biểu thức có thể bao gồm biến, toán tử, gọi hàm…, biểu thức trả về 1 giá trị đơn. Biểu thức không phải là 1 câu lệnh hoàn chỉnh.
- Ví dụ: A>B.

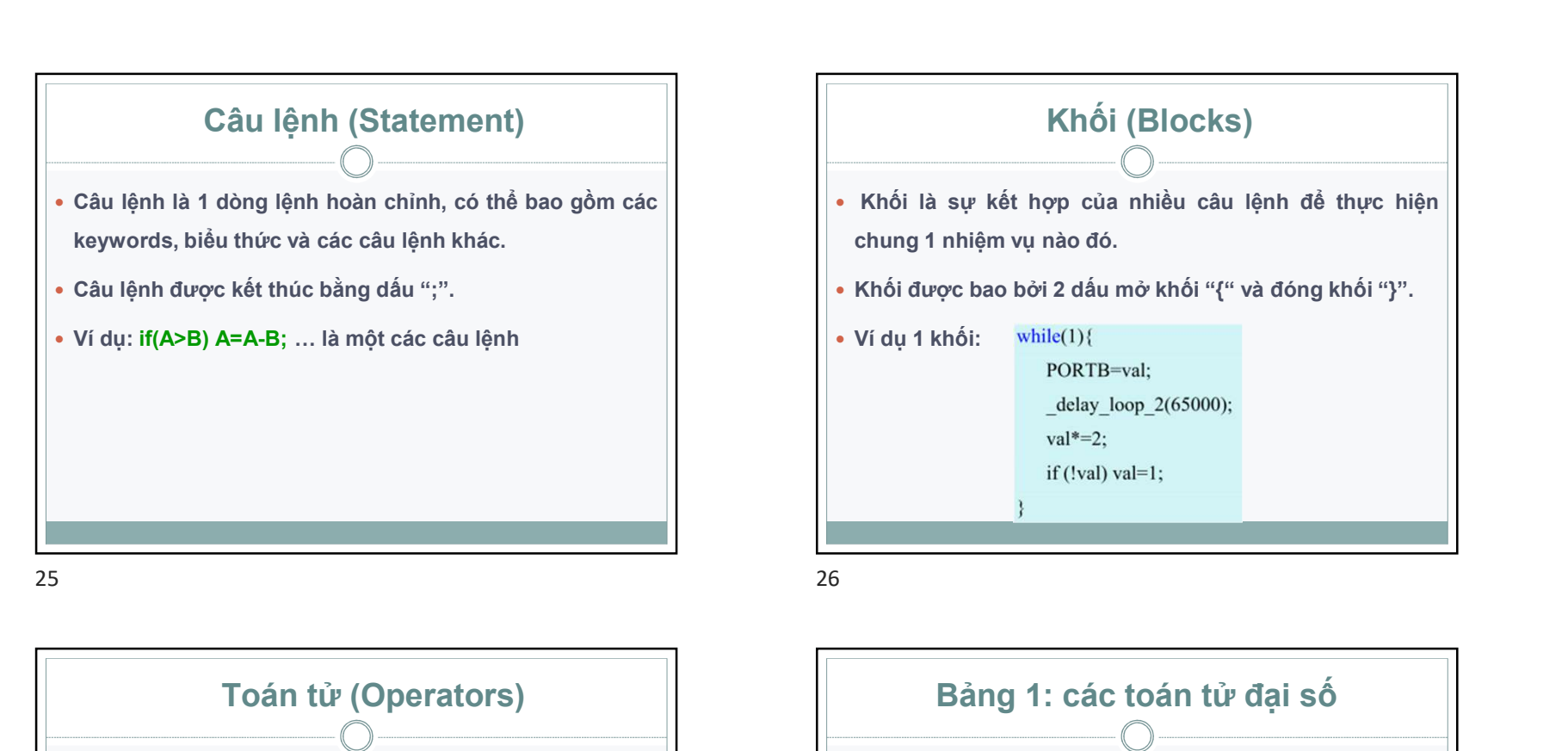

 Toán tử (Operators) Toán tử là những ký hiệu báo cho trình biên dịch các nhiệm vụ cần thực hiện. Các bảng dưới đây tóm tắt các toán tử C dùng cho lập trình AVR. 25<br>
Toán tử (Operators)<br>
• Toán tử là những ký hiệu bảo cho trình biên dịch các<br>
• Các tronh với đại số cho thực thiện.<br>
• Các tronh với đại số cho thực thiện biệt.<br>
• Các tronh với đại dương thuy thiện thực thiện throug

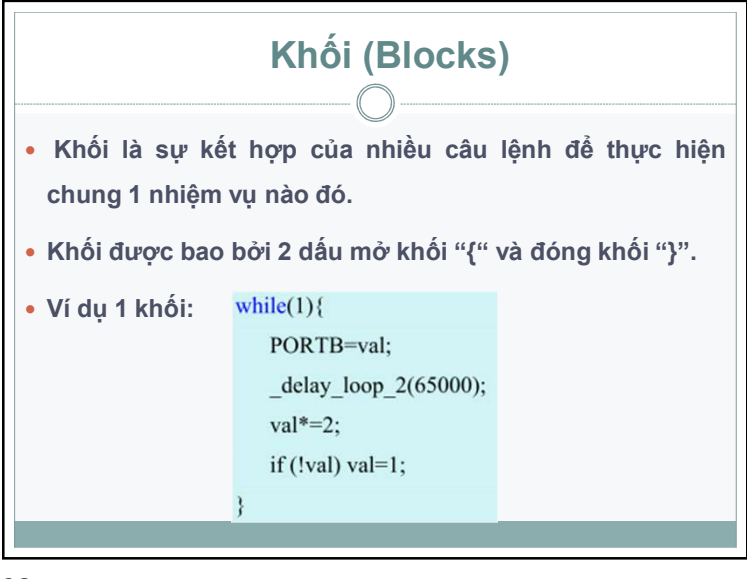

#### Bảng 1: các toán tử đại số

- o Các toán tử đại số dùng thực hiện các phép toán đại số quen thuộc.
- o Chú ý phân biệt y=x++ và y=++x

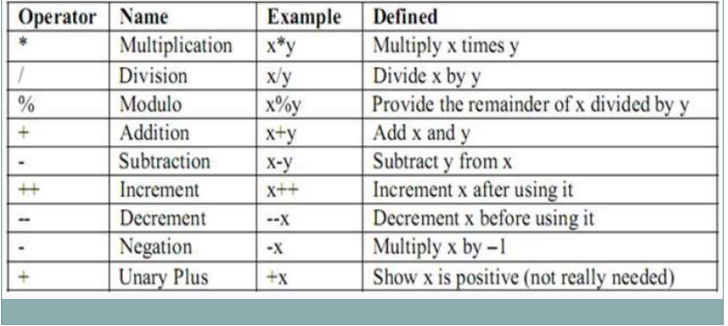

### Bảng 2: Toán tử truy cập và kích thước

- o Toán tử [] thường được sử dụng khi dùng mảng, phần tử thứ i của mảng sẽ được truy xuất thông qua [i].
- o Chú ý mảng trong C bắt đầu từ 0.

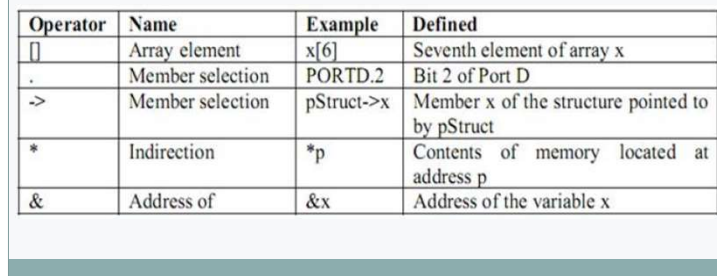

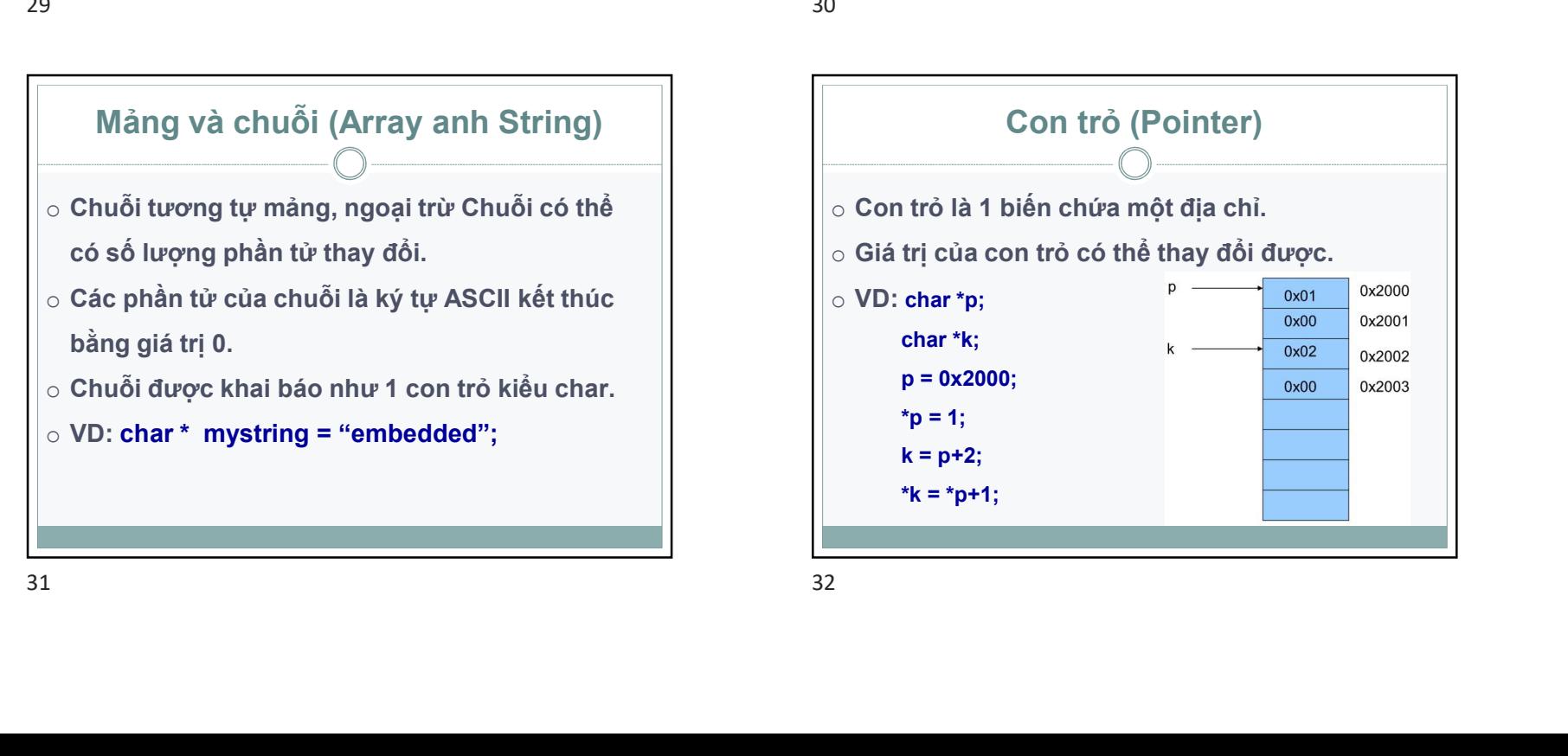

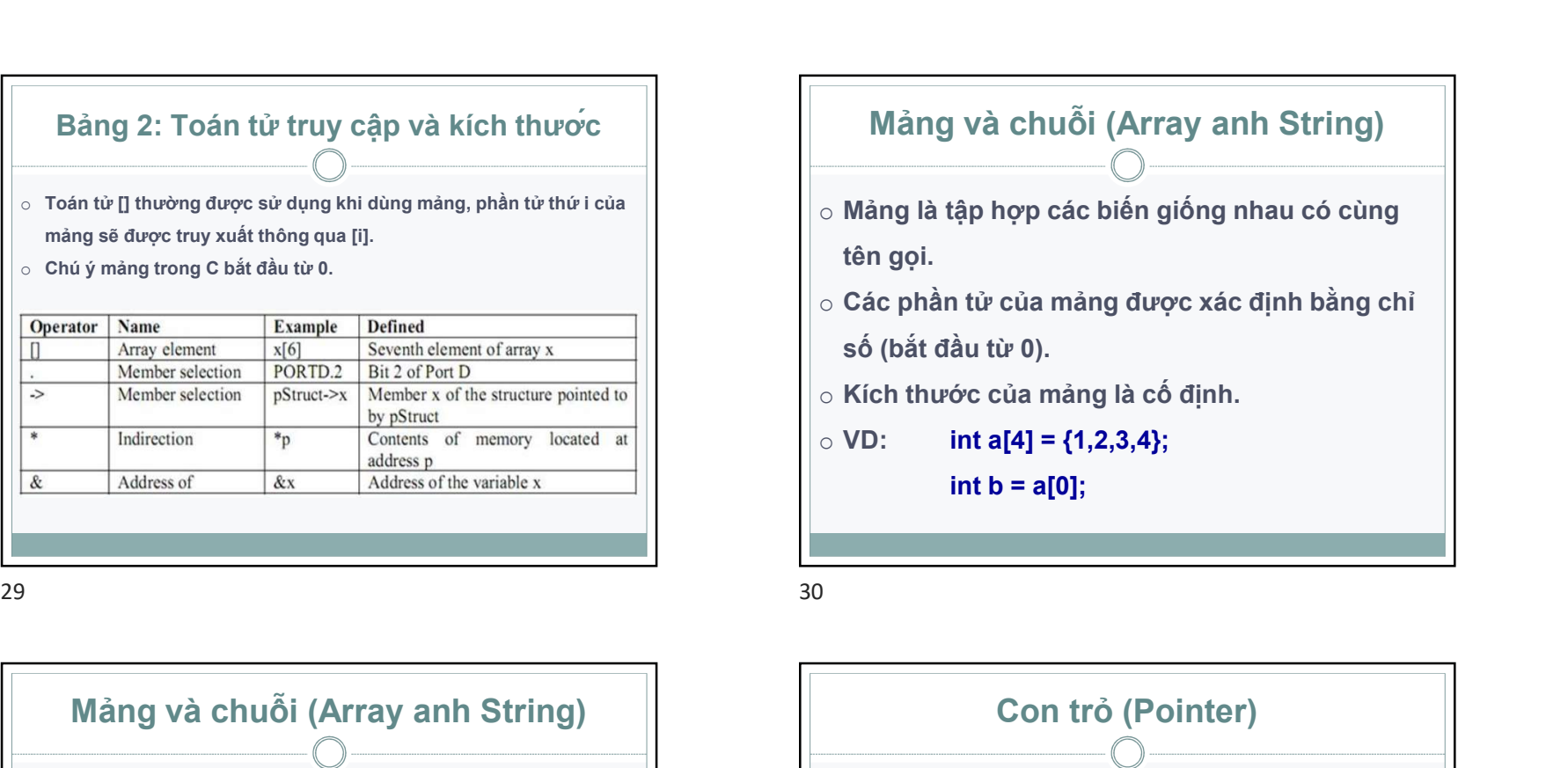

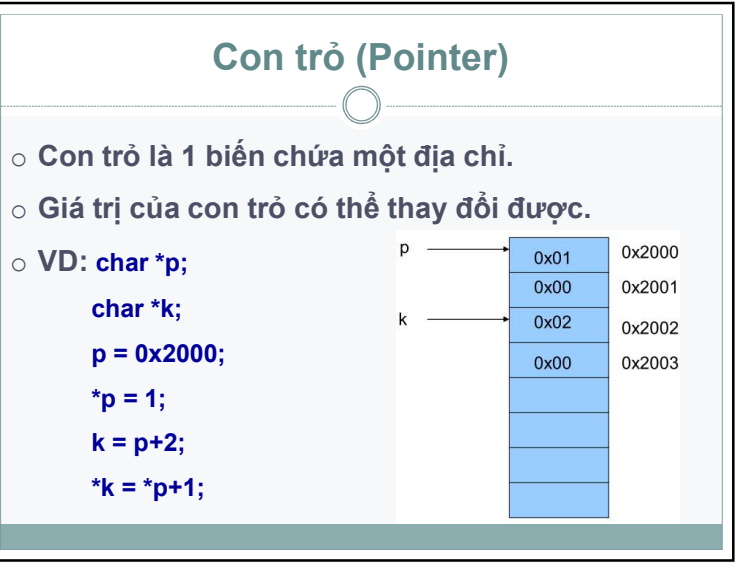

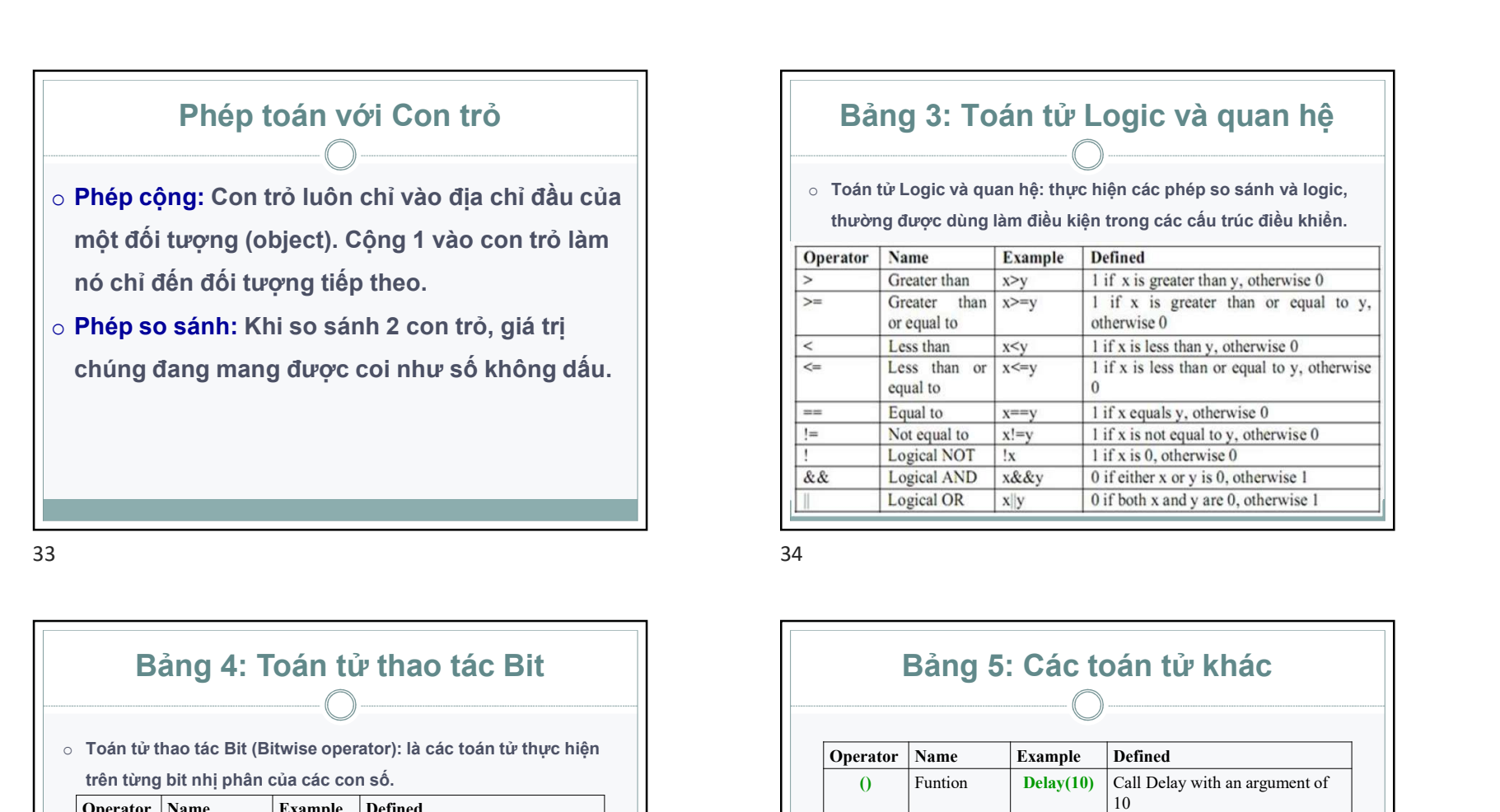

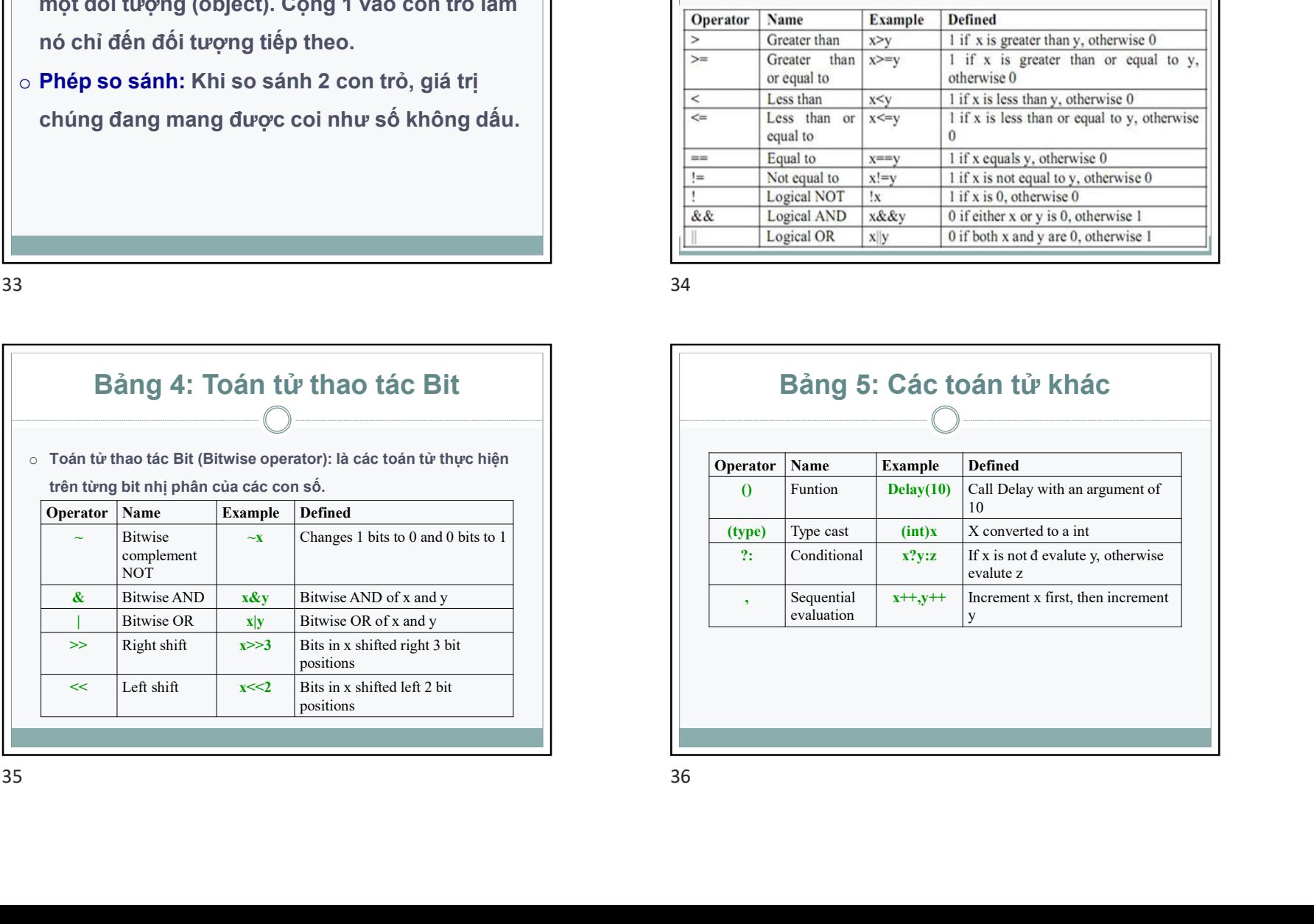

#### Bảng 3: Toán tử Logic và quan hệ

o Toán tử Logic và quan hệ: thực hiện các phép so sánh và logic,

thường được dùng làm điều kiện trong các cấu trúc điều khiển.

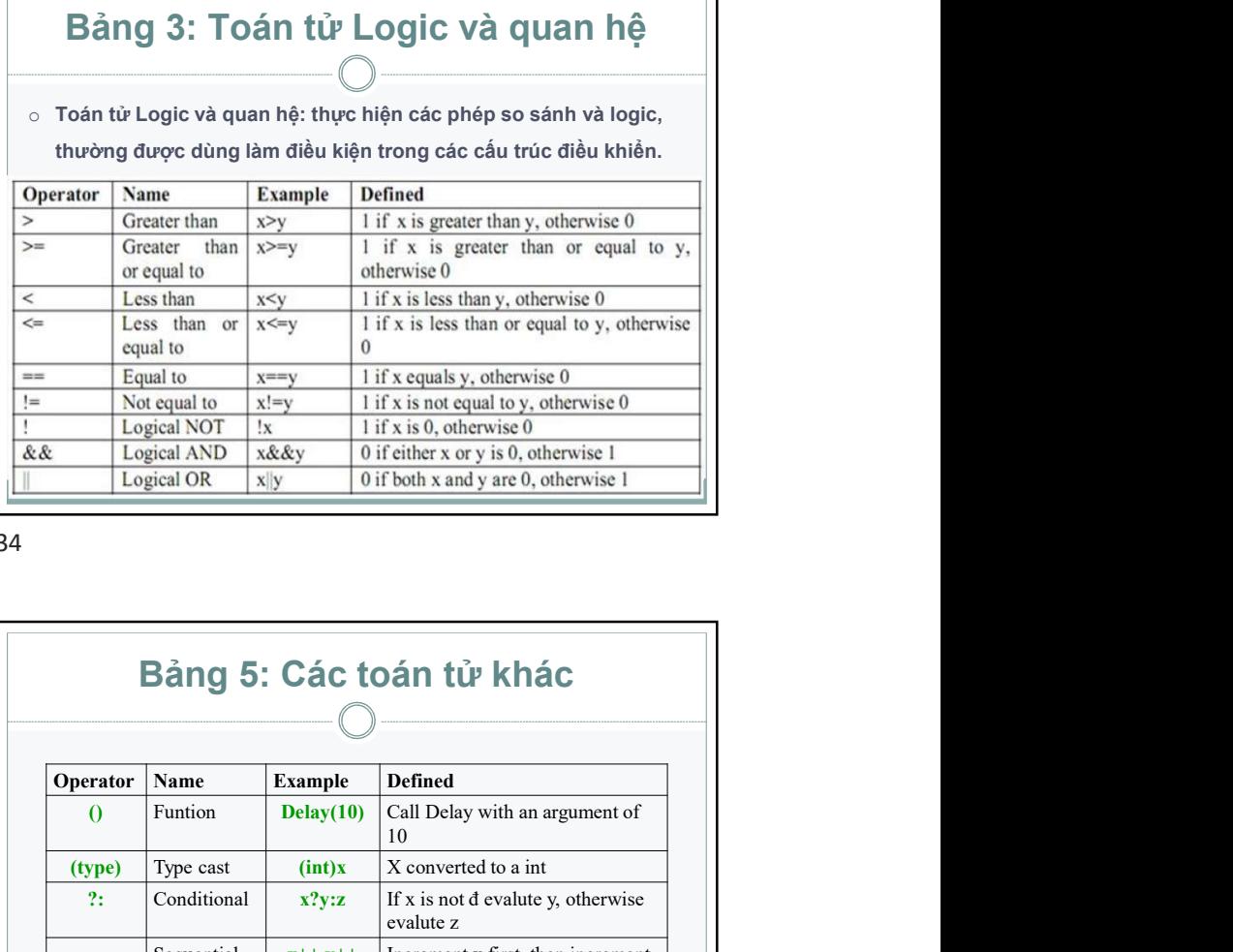

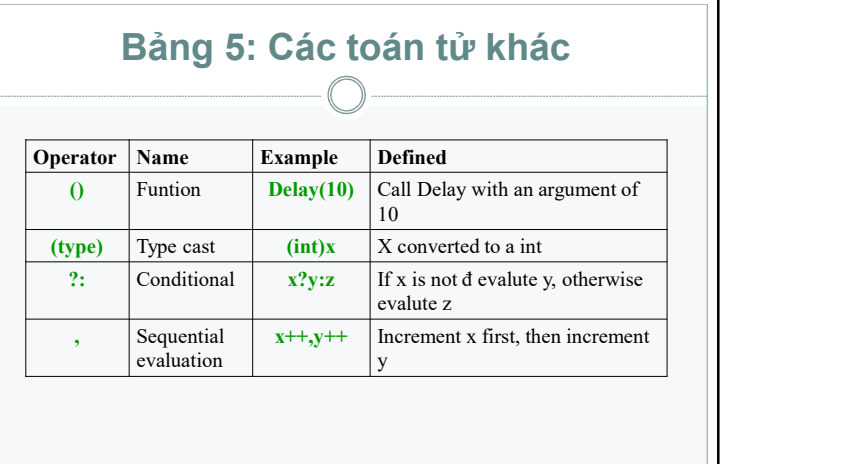

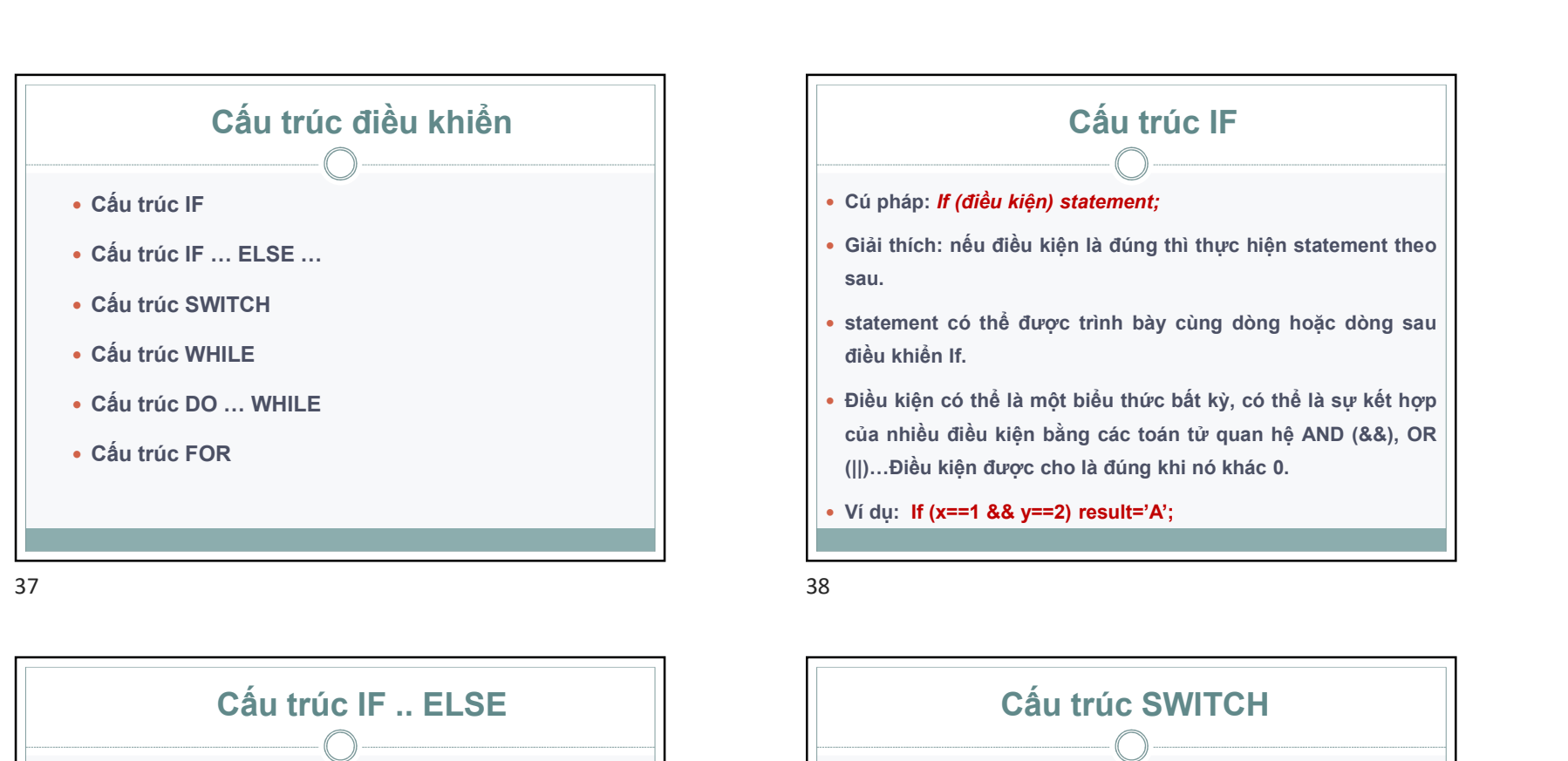

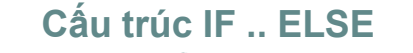

- Cú pháp: If (điều kiện) statement1; else statement2;
- Giải thích: nếu điều kiện đúng thì thực hiện statement1, ngược lại thực thi statement2.
- Việc đặt các statement và else..trên cùng 1 dòng hay trên những dòng khác nhau đều không ảnh hưởng đến kết quả.
- Nếu có nhiều statements thì cần đặt chúng trong 1 khối.
- Ví dụ: If (x>y) result='A' else result='B';

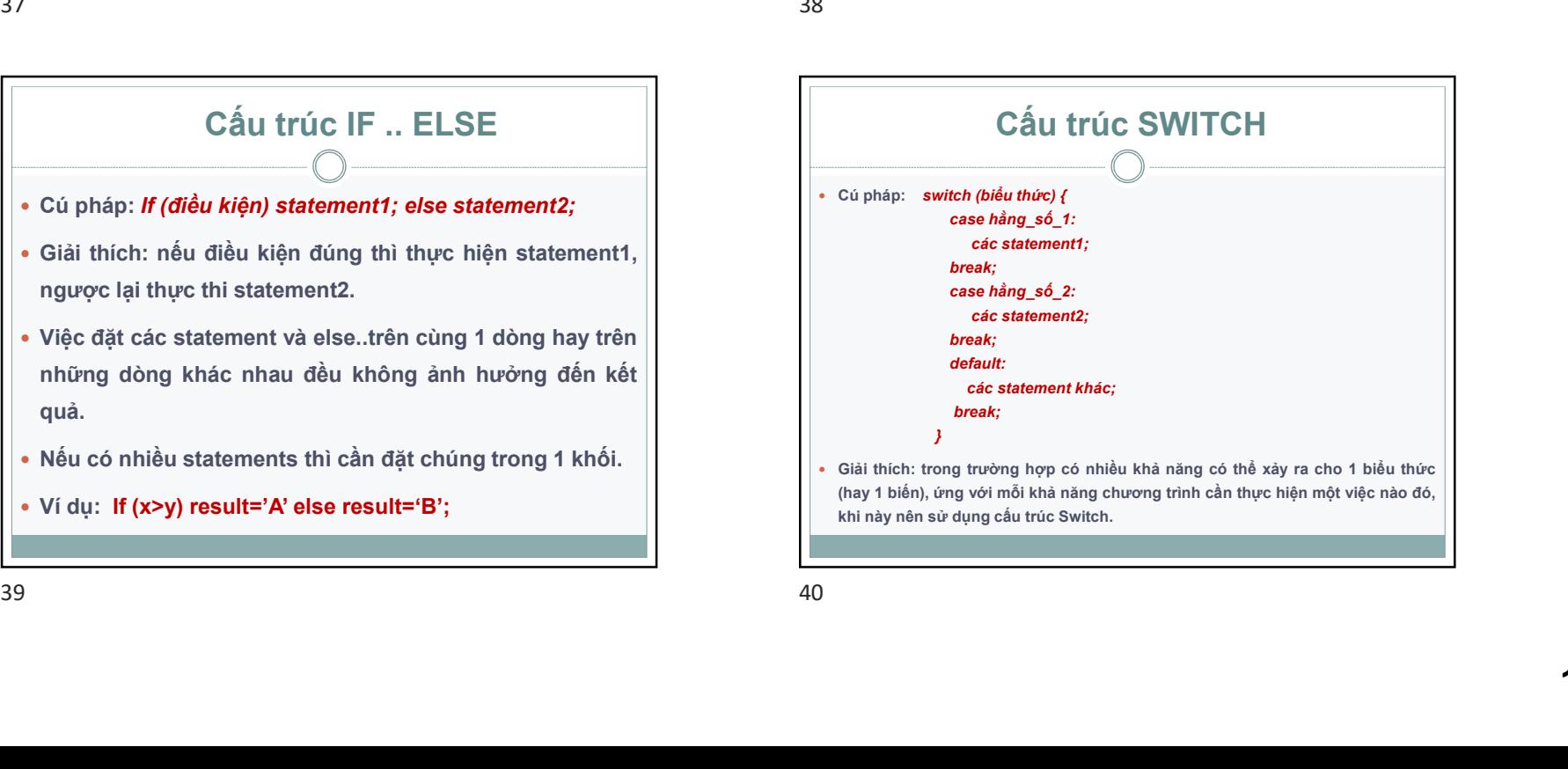

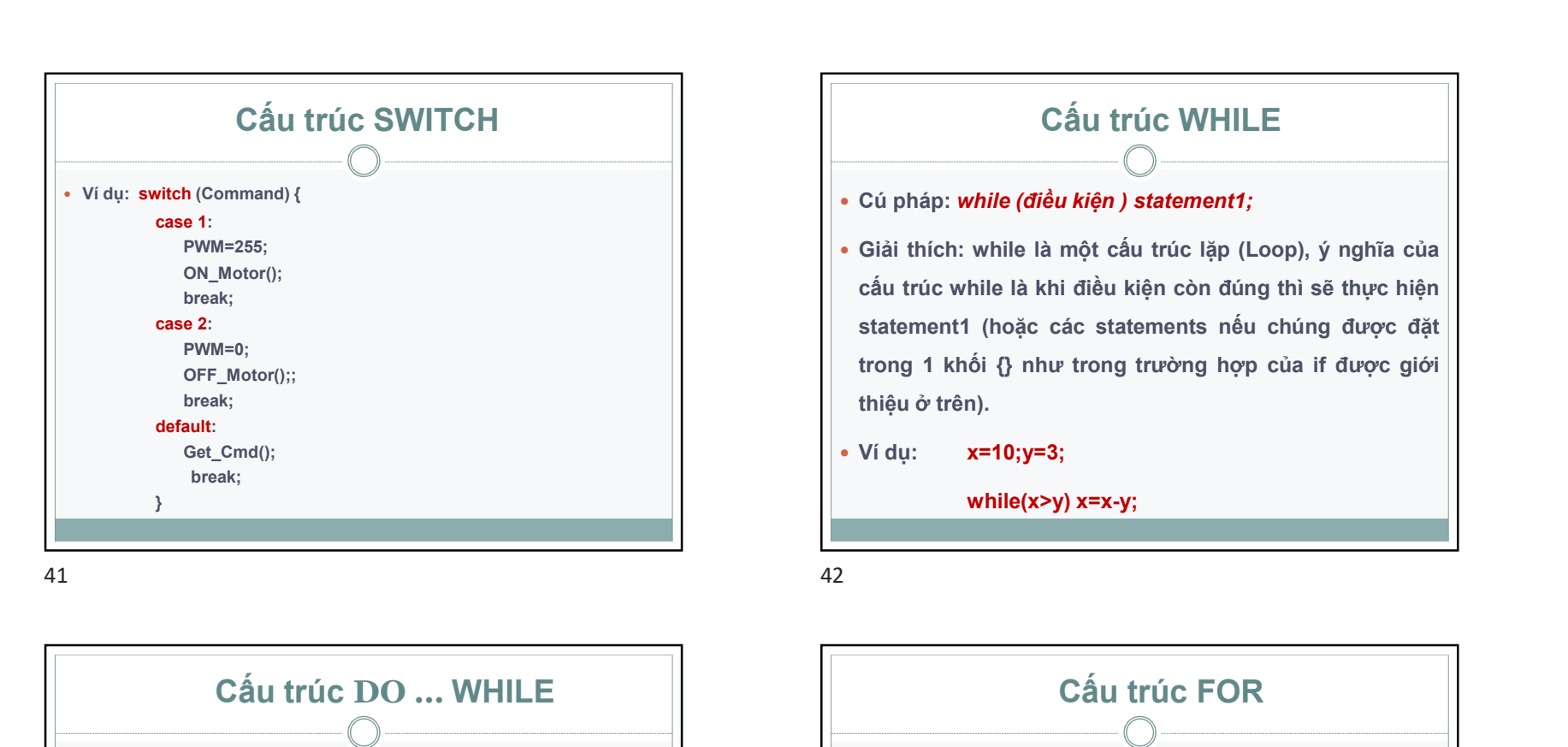

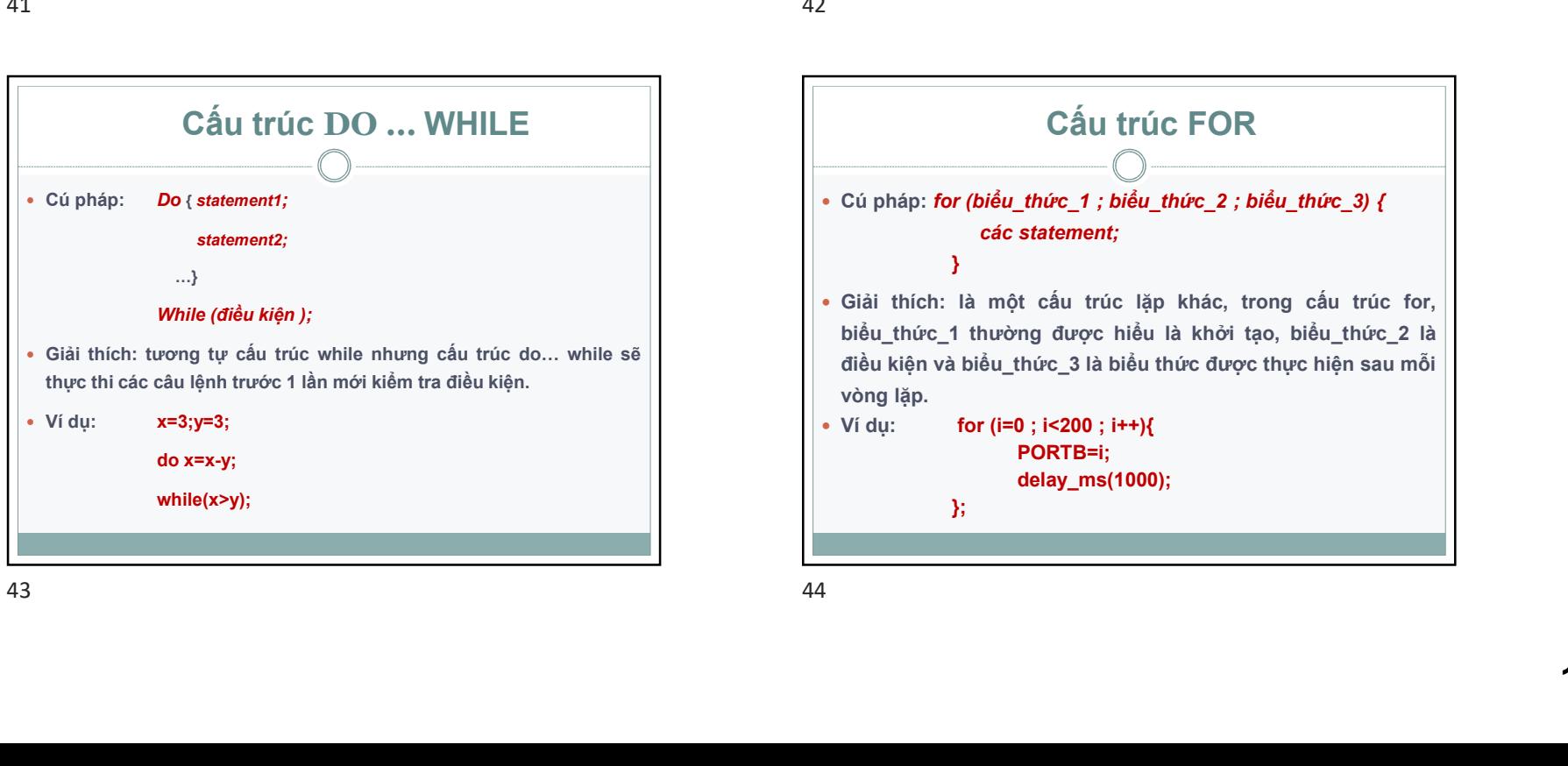

 Cấu trúc FOR Cú pháp: for (biểu\_thức\_1 ; biểu\_thức\_2 ; biểu\_thức\_3) { các statement; } Giải thích: là một cấu trúc lặp khác, trong cấu trúc for, biểu\_thức\_1 thường được hiểu là khởi tạo, biểu\_thức\_2 là điều kiện và biểu\_thức\_3 là biểu thức được thực hiện sau mỗi vòng lặp. • Ví dụ: for (i=0 ; i<200 ; i++){ PORTB=i; delay\_ms(1000); };

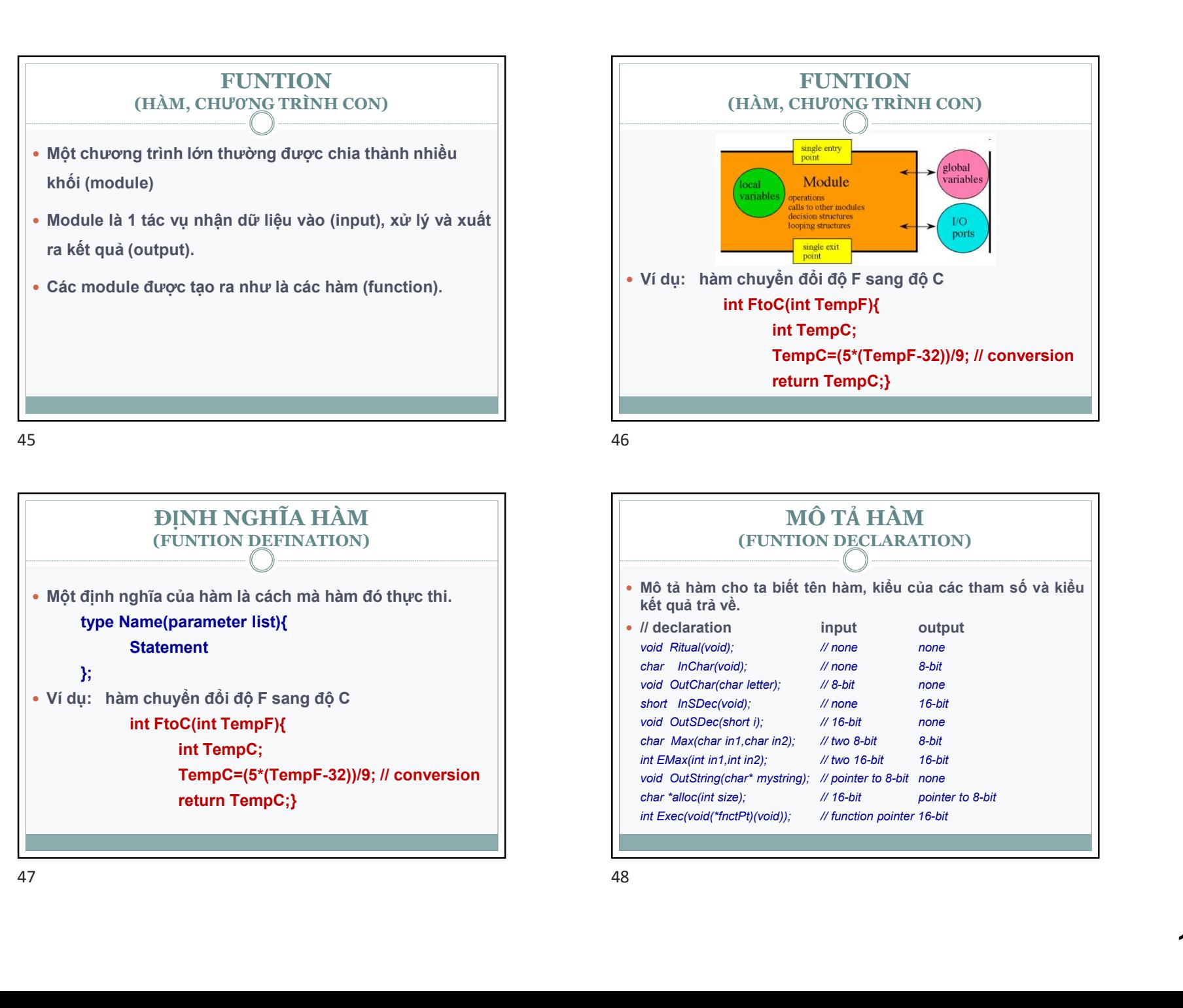

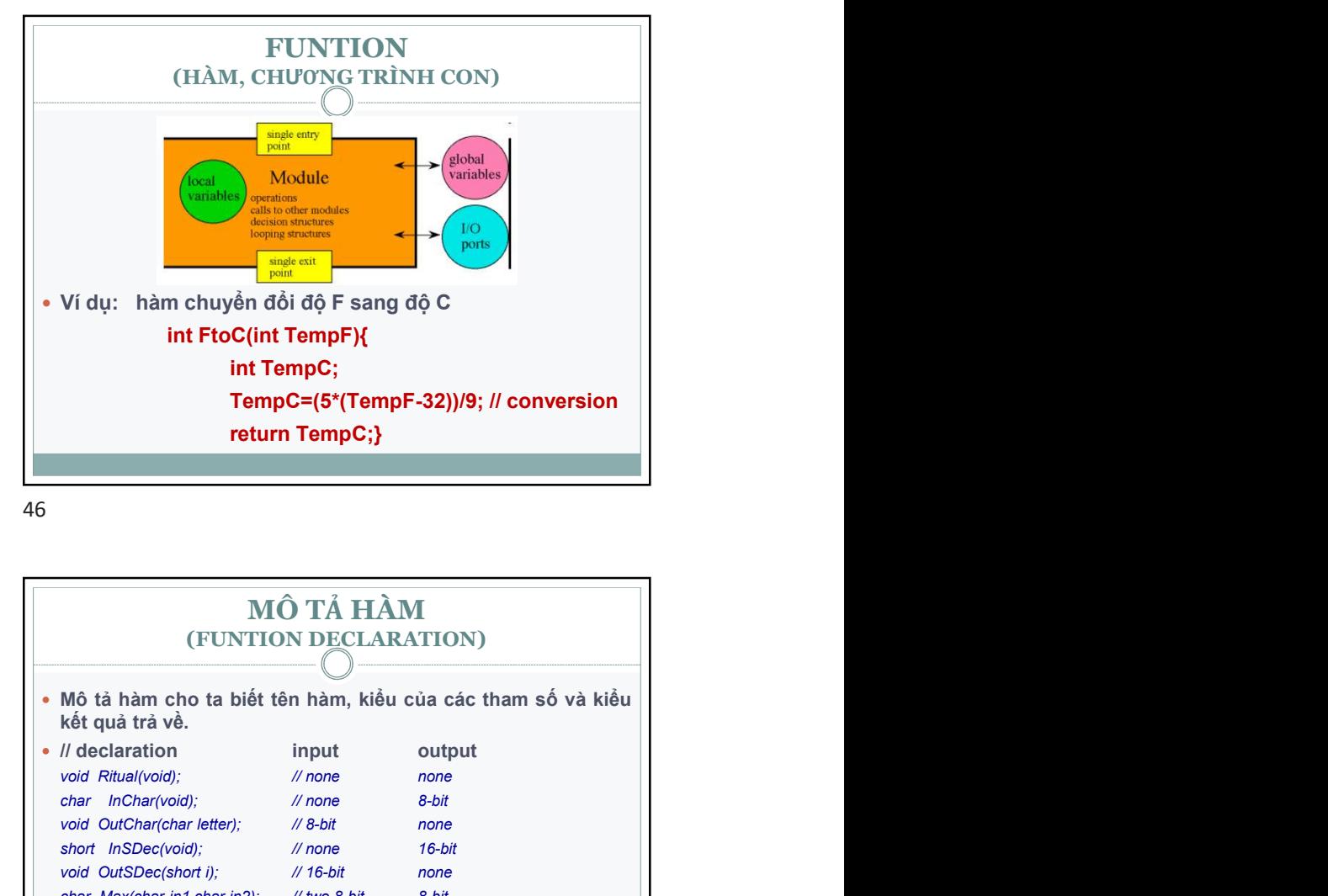

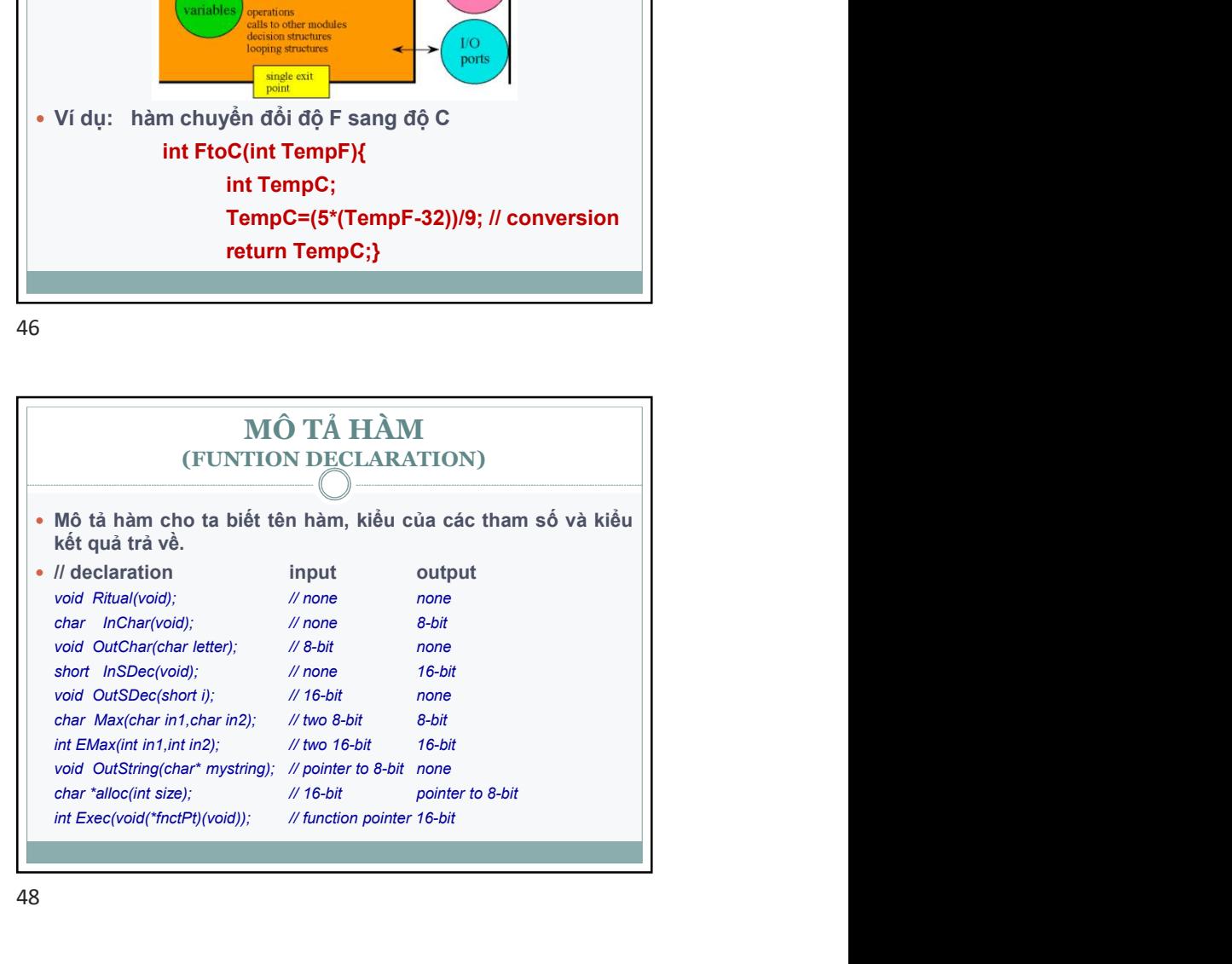

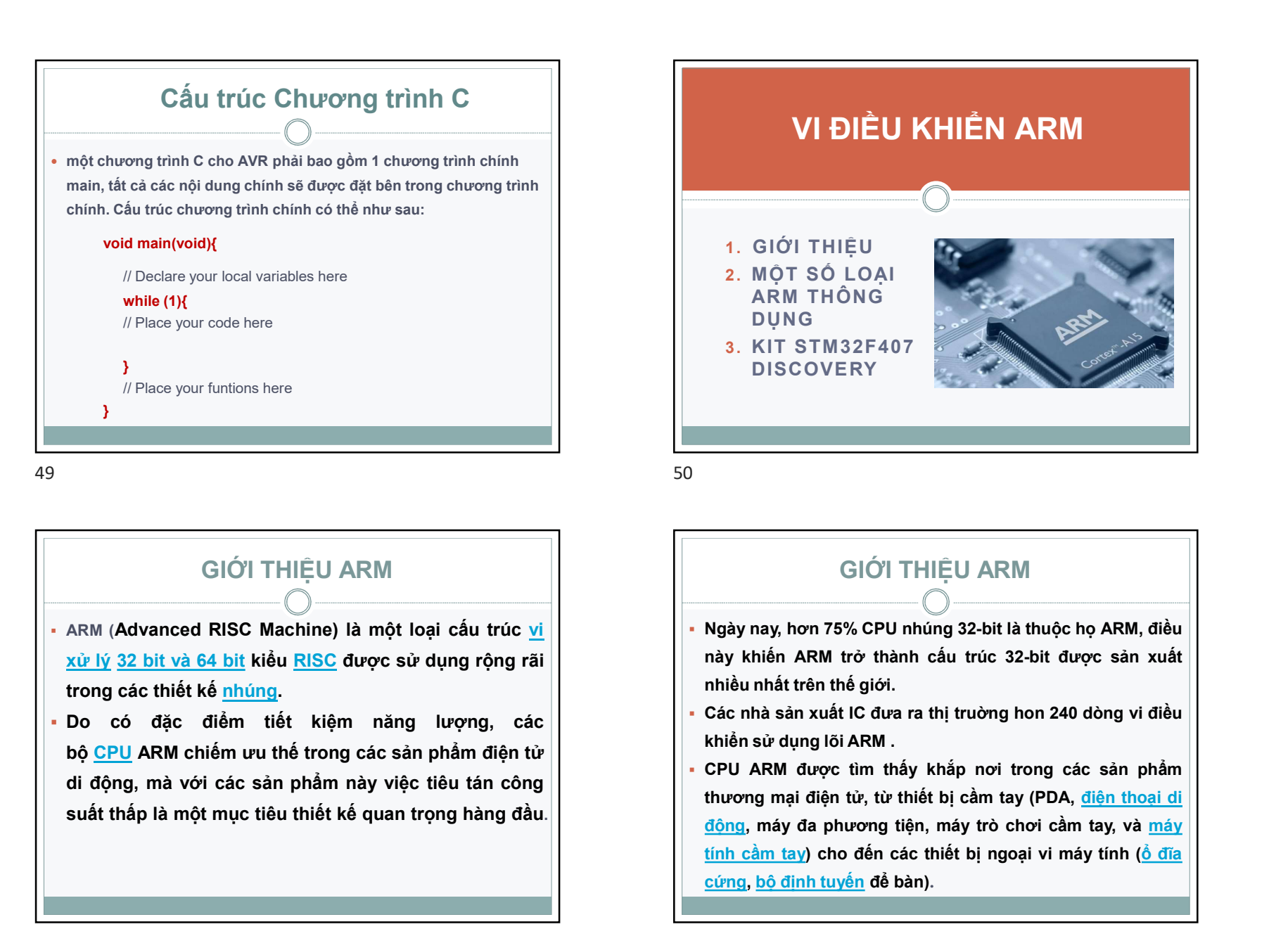

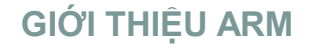

- 
- 

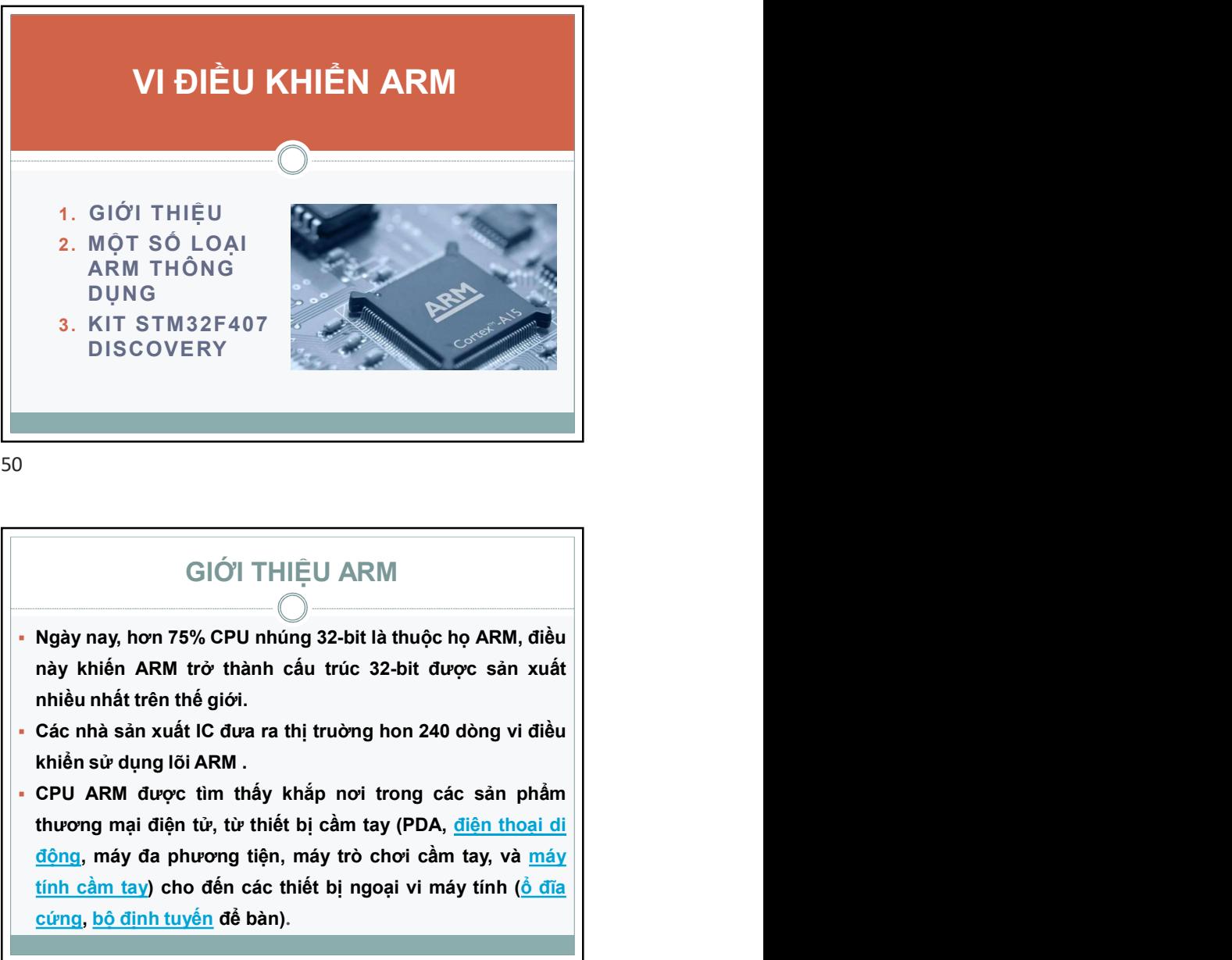

#### GIỚI THIỆU ARM

- 
- 
- 3. KIT STM32F407<br>
DISCOVERY<br>
GIỚI THIỆU ARM<br>
Ngày nay, hơn 75% CPU nhúng 32-bit là thuộc họ ARM, điều<br>
này khiến ARM trở thành cấu trúc 32-bit được sản xuất<br>
nhiều nhất trên thế giới.<br>
Các nhà sản xuất IC đưa ra thị trườn DISCOVERY<br>
THIỆU ARM<br>
O<br>
Ngày nay, hơn 75% CPU nhúng 32-bit là thuộc họ ARM, điều<br>
này khiến ARM trở thành cấu trúc 32-bit được sản xuất<br>
nhiều nhất trên thế giới.<br>
Các nhà sản xuất IC đưa ra thị trường hon 240 dòng vi đ GIỚT THIỆU ARM<br>Ngày nay, hơn 75% CPU nhúng 32-bit là thuộc họ ARM, điều<br>này khiến ARM trở thành cấu trúc 32-bit được sản xuất<br>nhiều nhất trên thế giới.<br>Các nhà sản xuất IC đưa ra thị trường hon 240 dòng vi điều<br>khiển sử dụ SIÓ'I THIỆU ARM<br>
SIÓ'I THIỆU ARM<br>
SIÓ'I THIỆU ARM<br>
SIÓ'I THIỆU ARM<br>
SIÓ'I THIỆU ARM<br>
SIÓ'I THIỆU ARM<br>
SIÓ'I THIỆU ARM<br>
SIÓ'I THIỆU ARM<br>
SIÓ'I THIỆU ARM<br>
SIÓ'I THIỆU ARM<br>
SIÓ'I THIỆU ARM<br>
SIÓ'I THIỆU ARM<br>
SIÓ'I THIỆU ARM

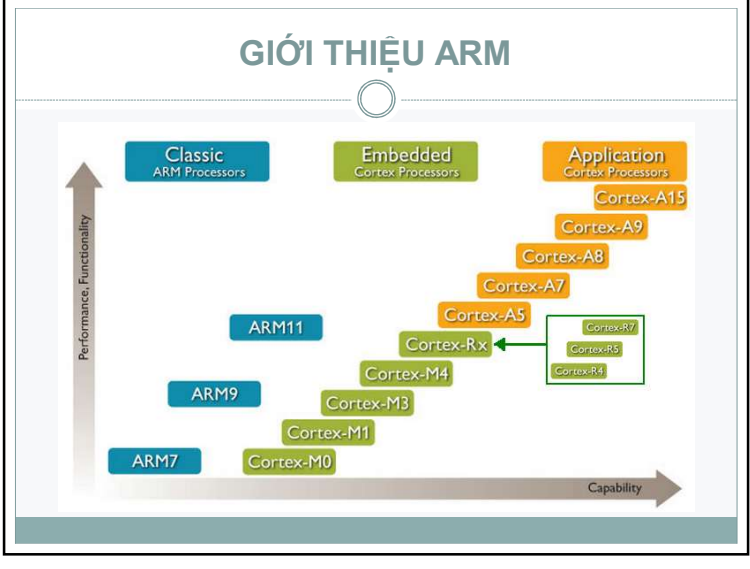

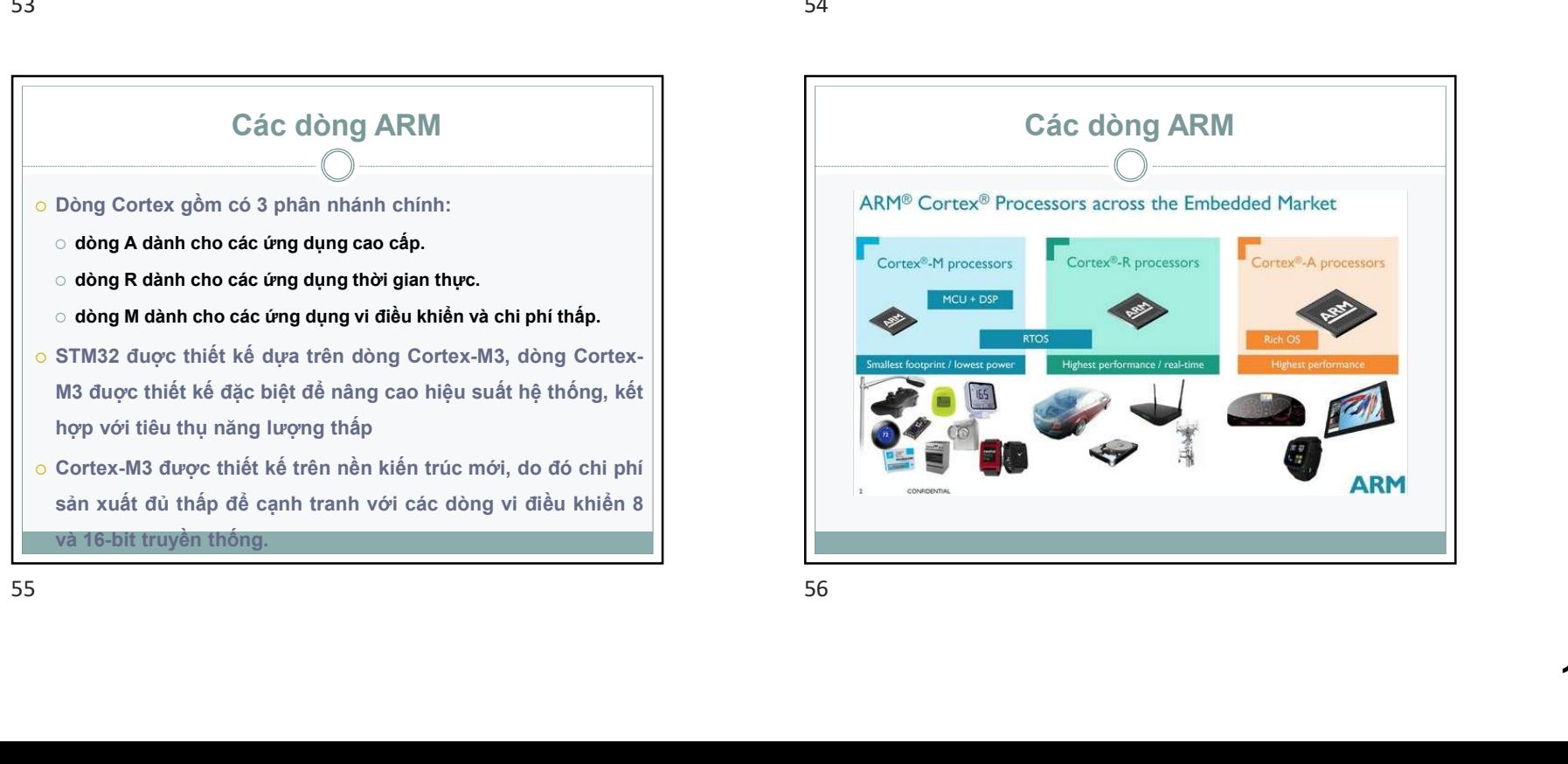

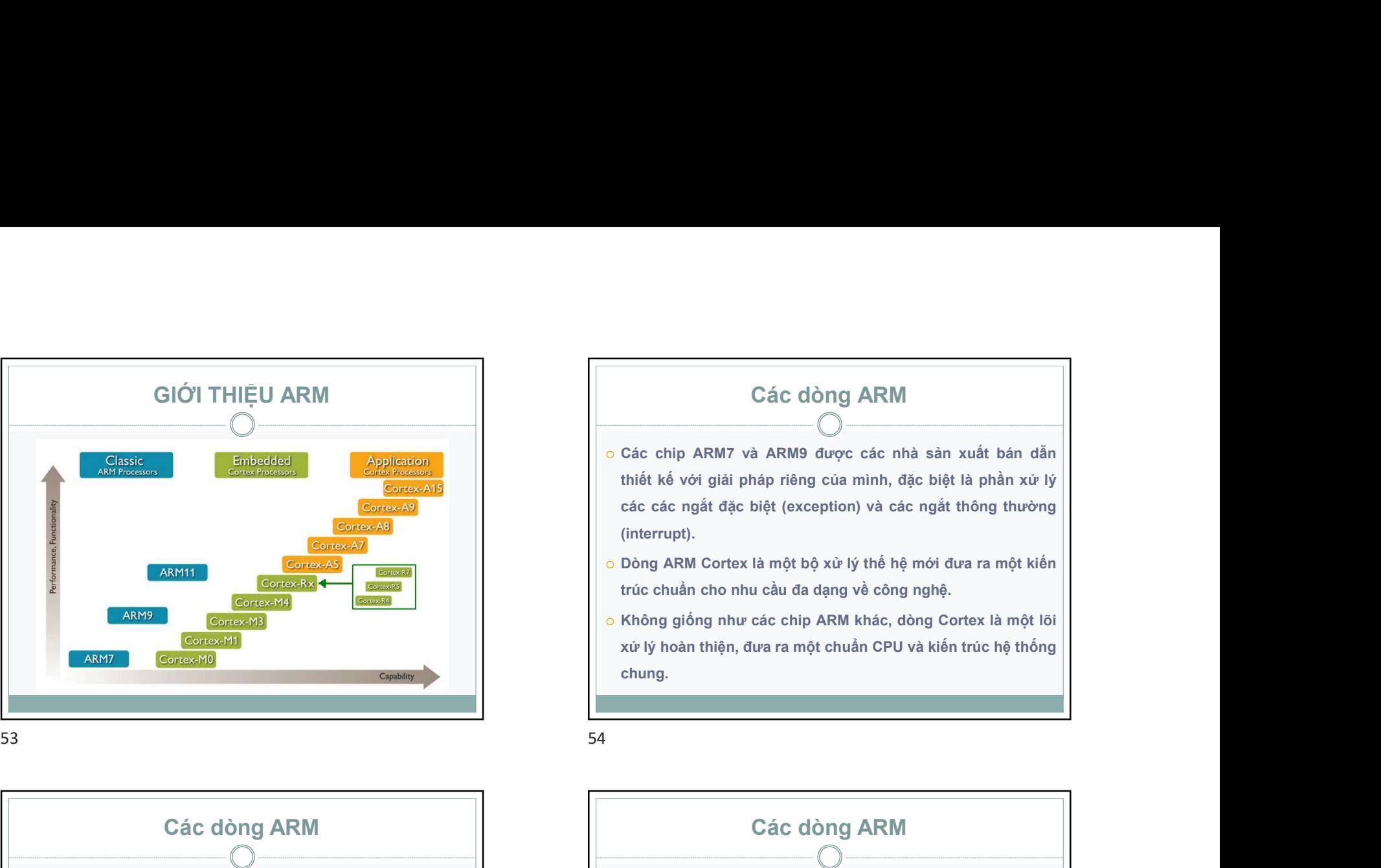

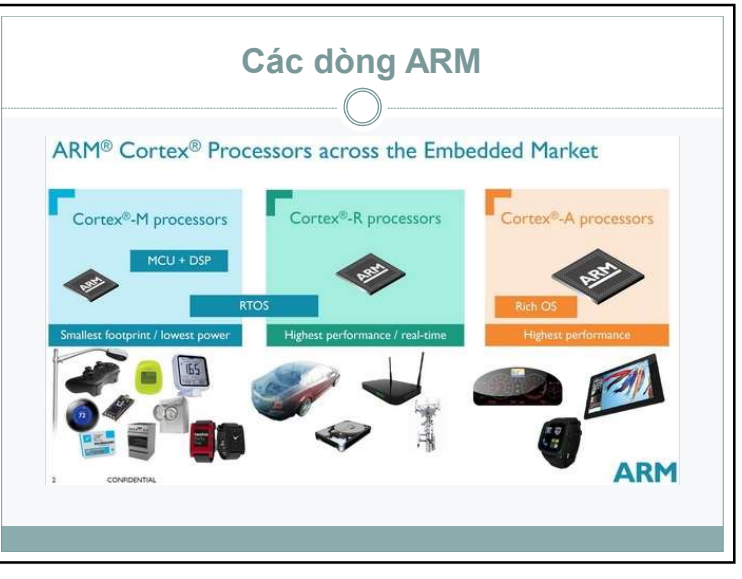

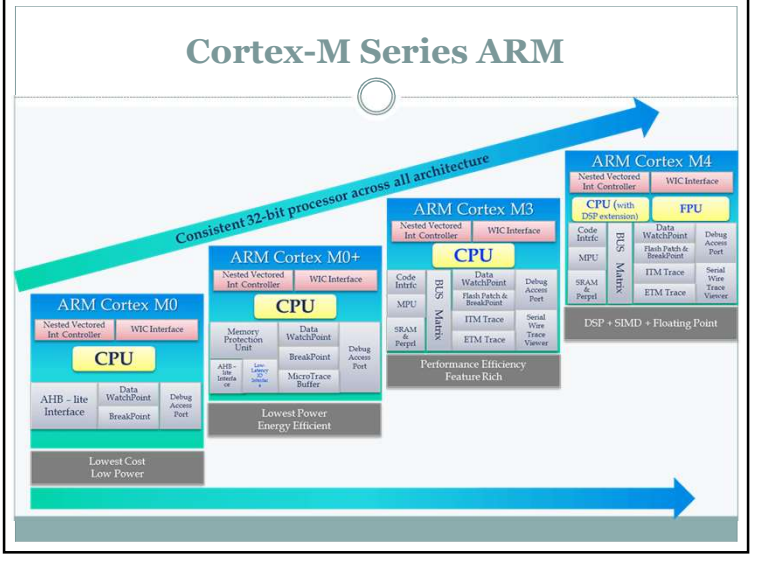

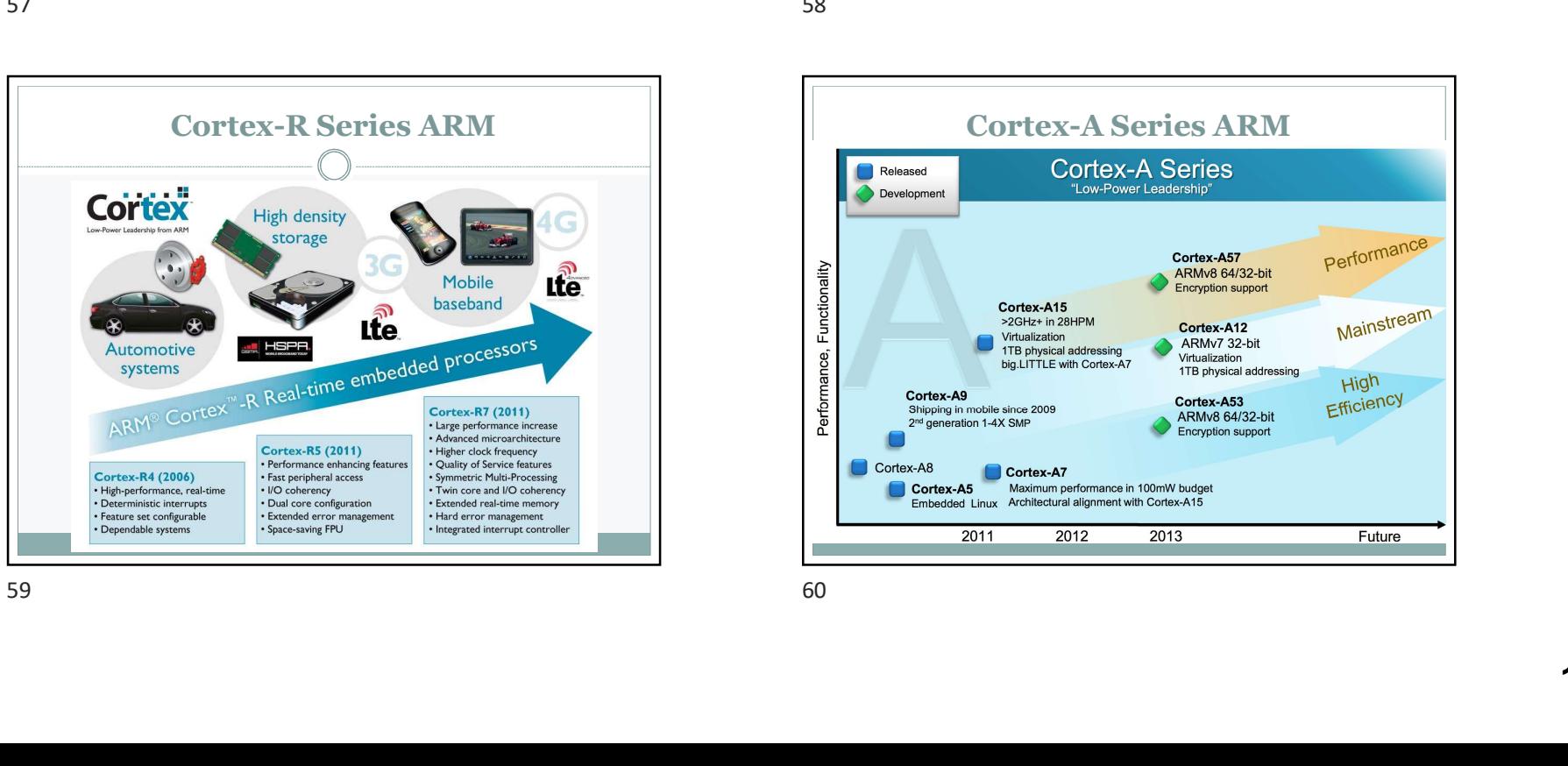

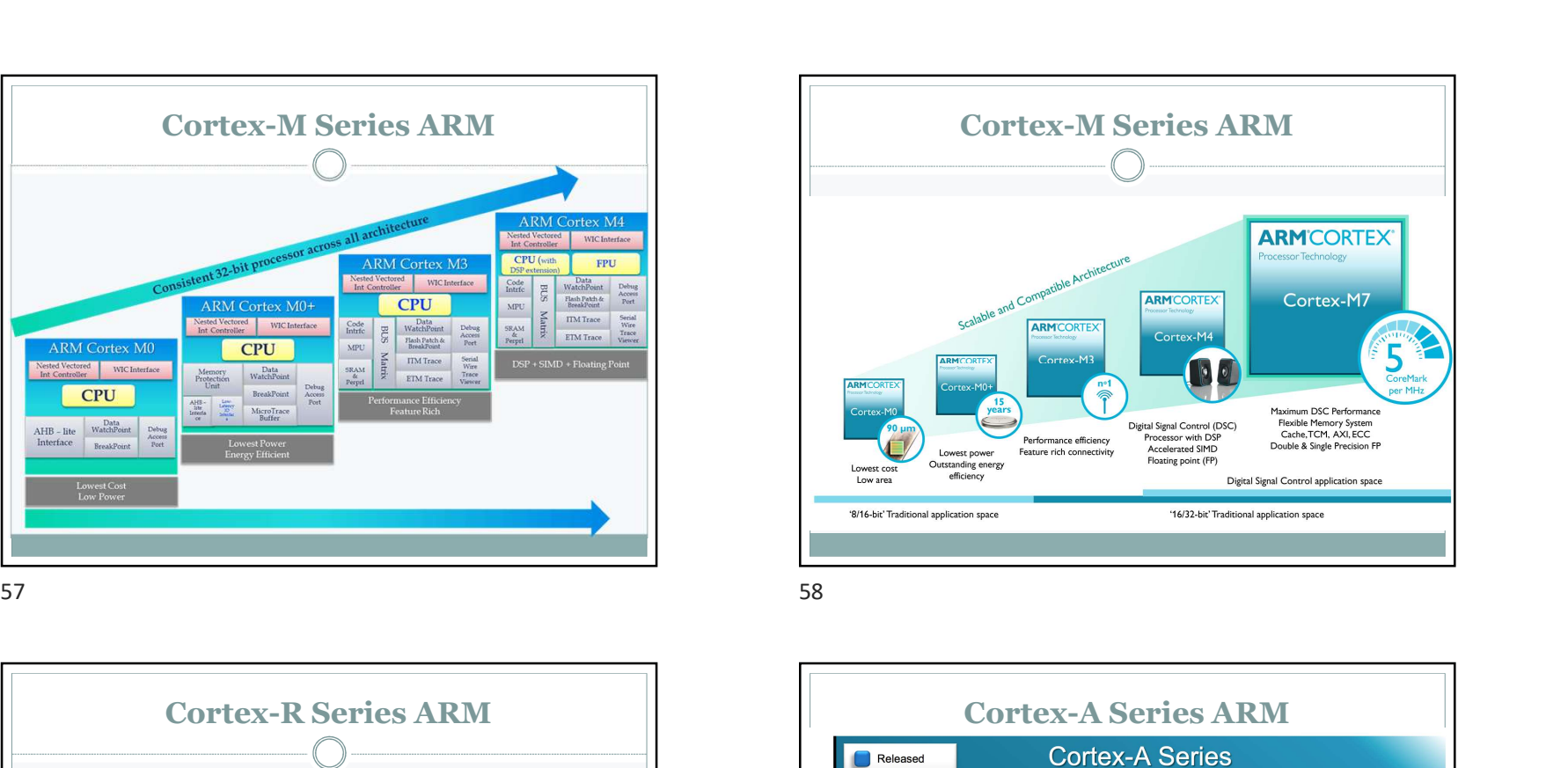

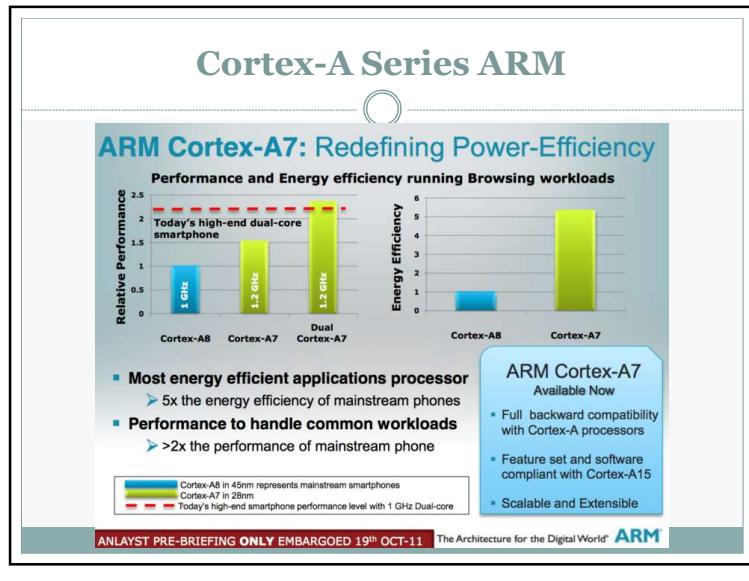

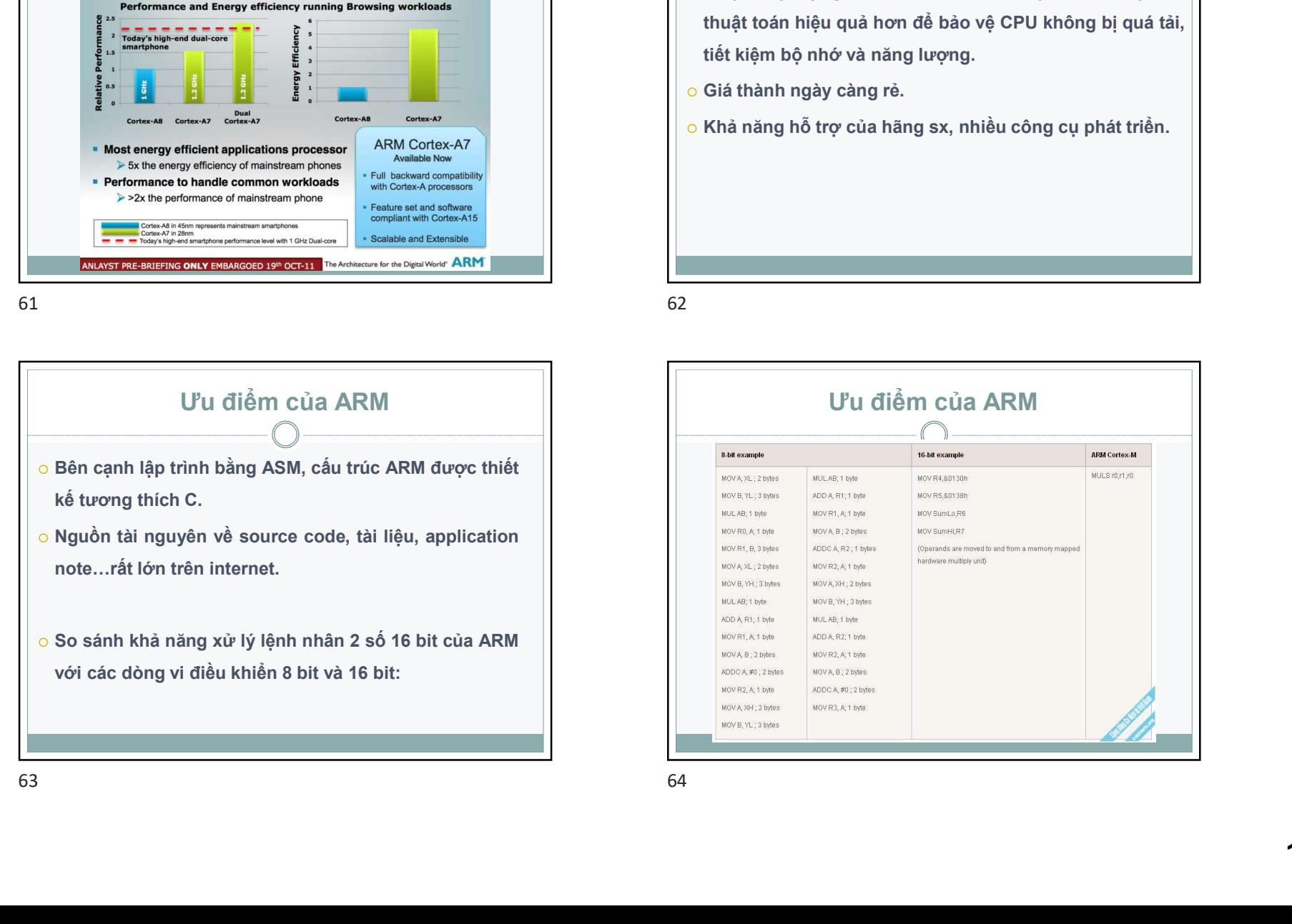

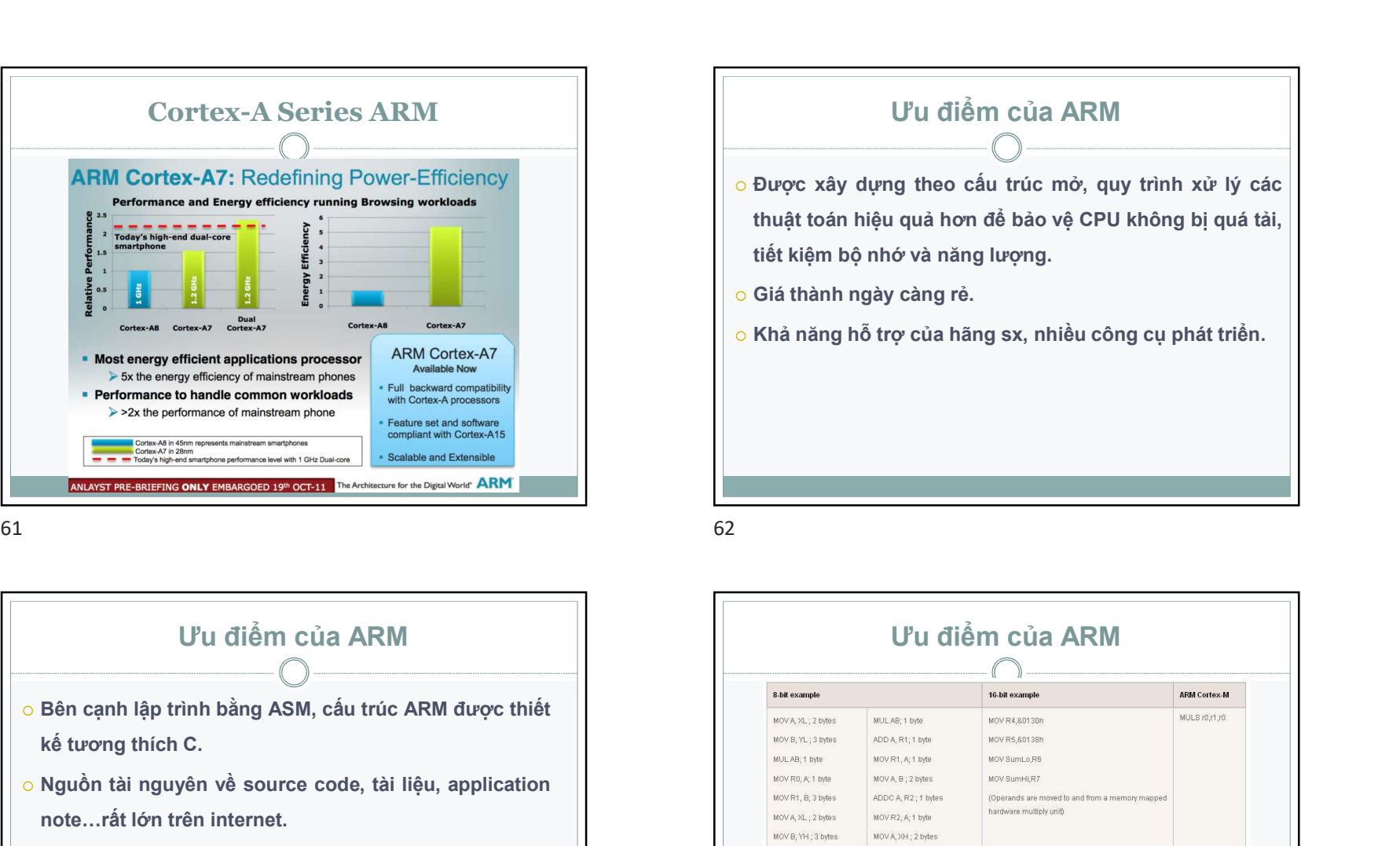

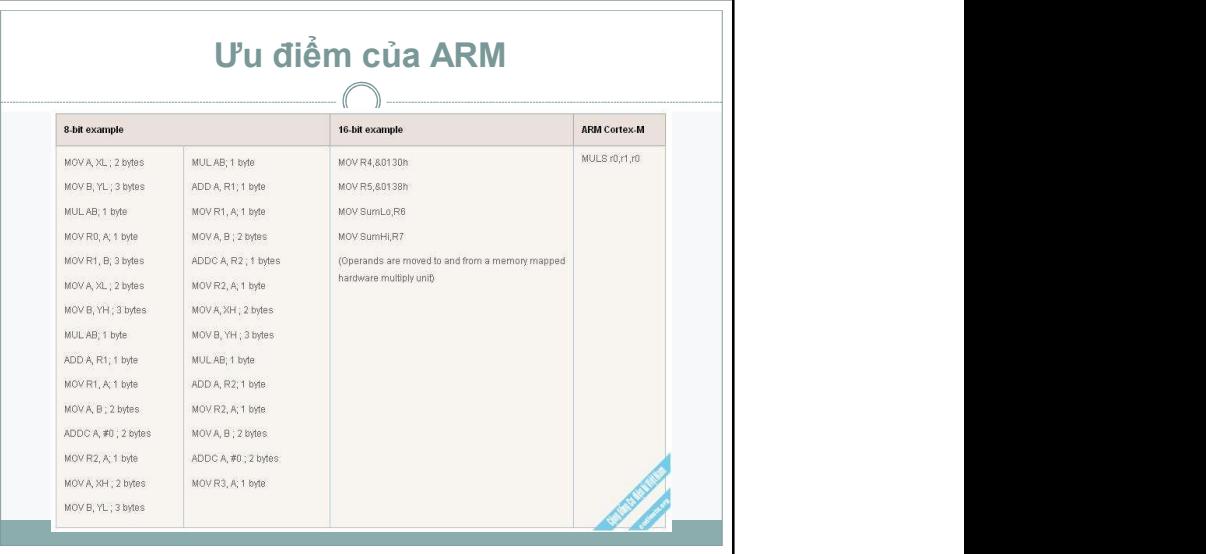

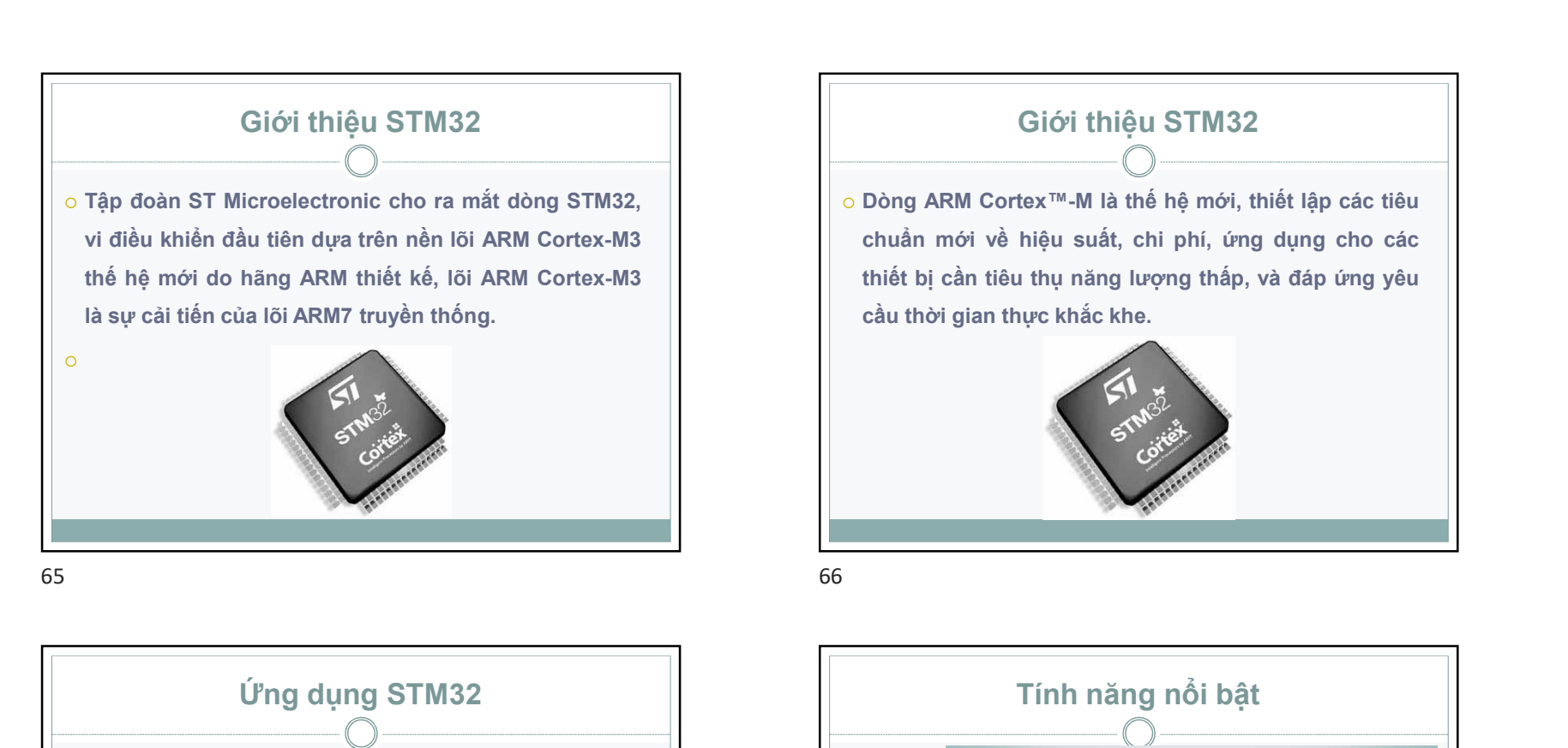

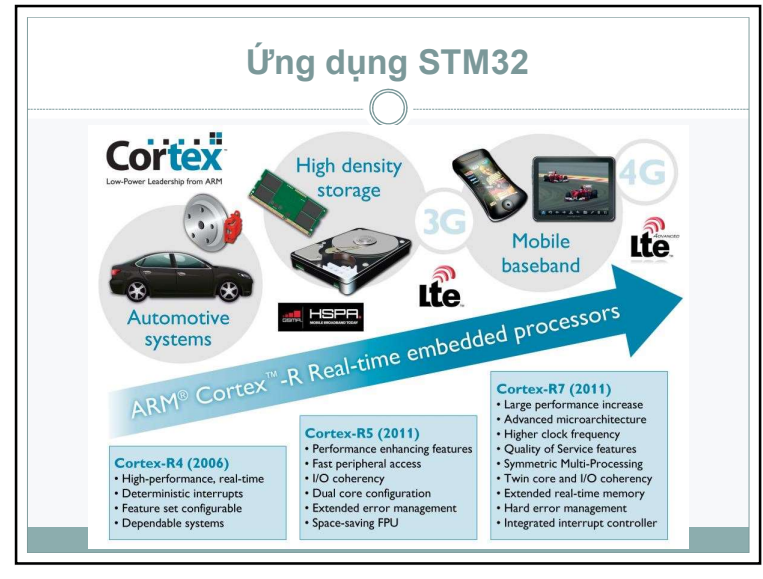

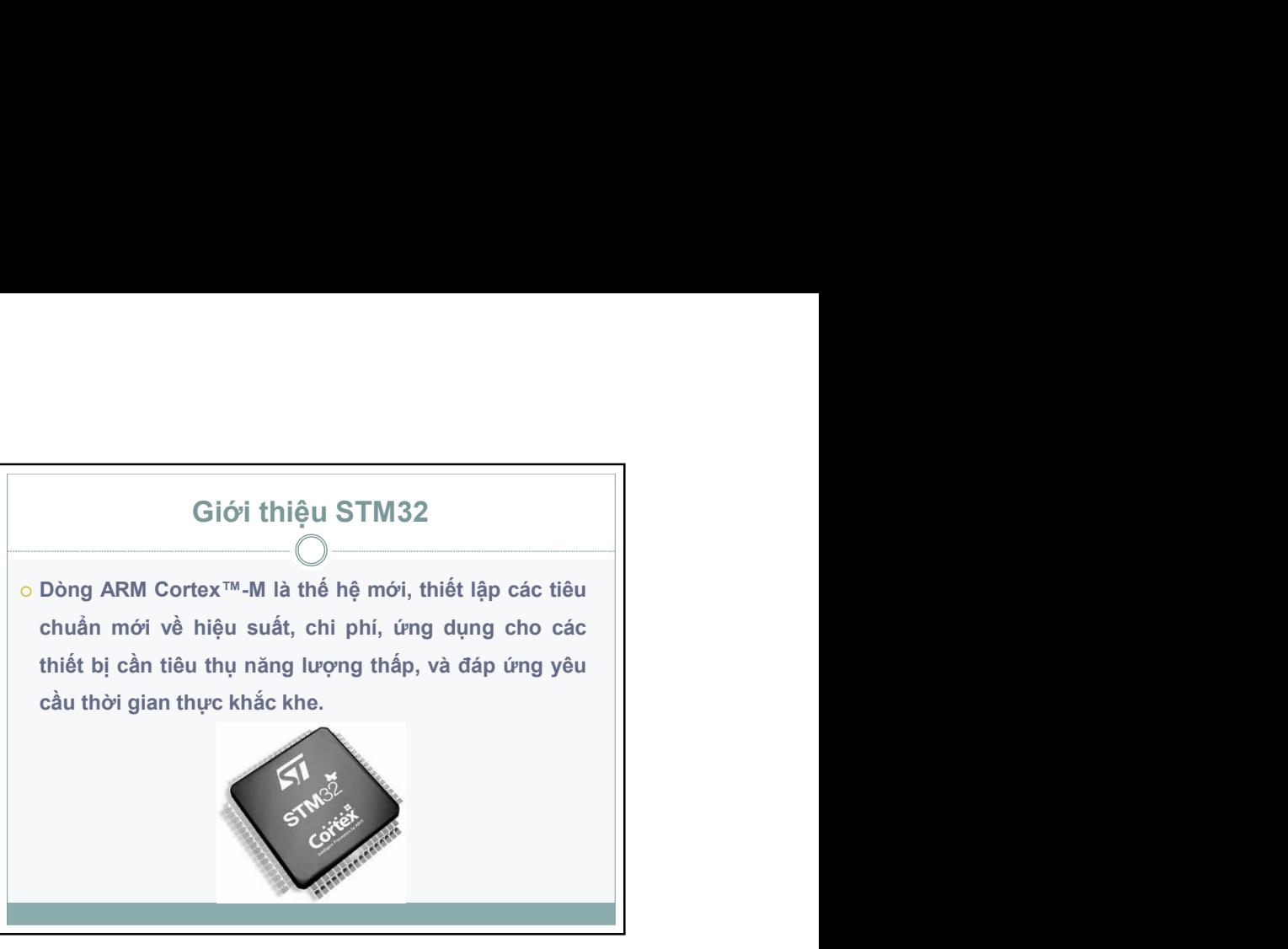

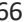

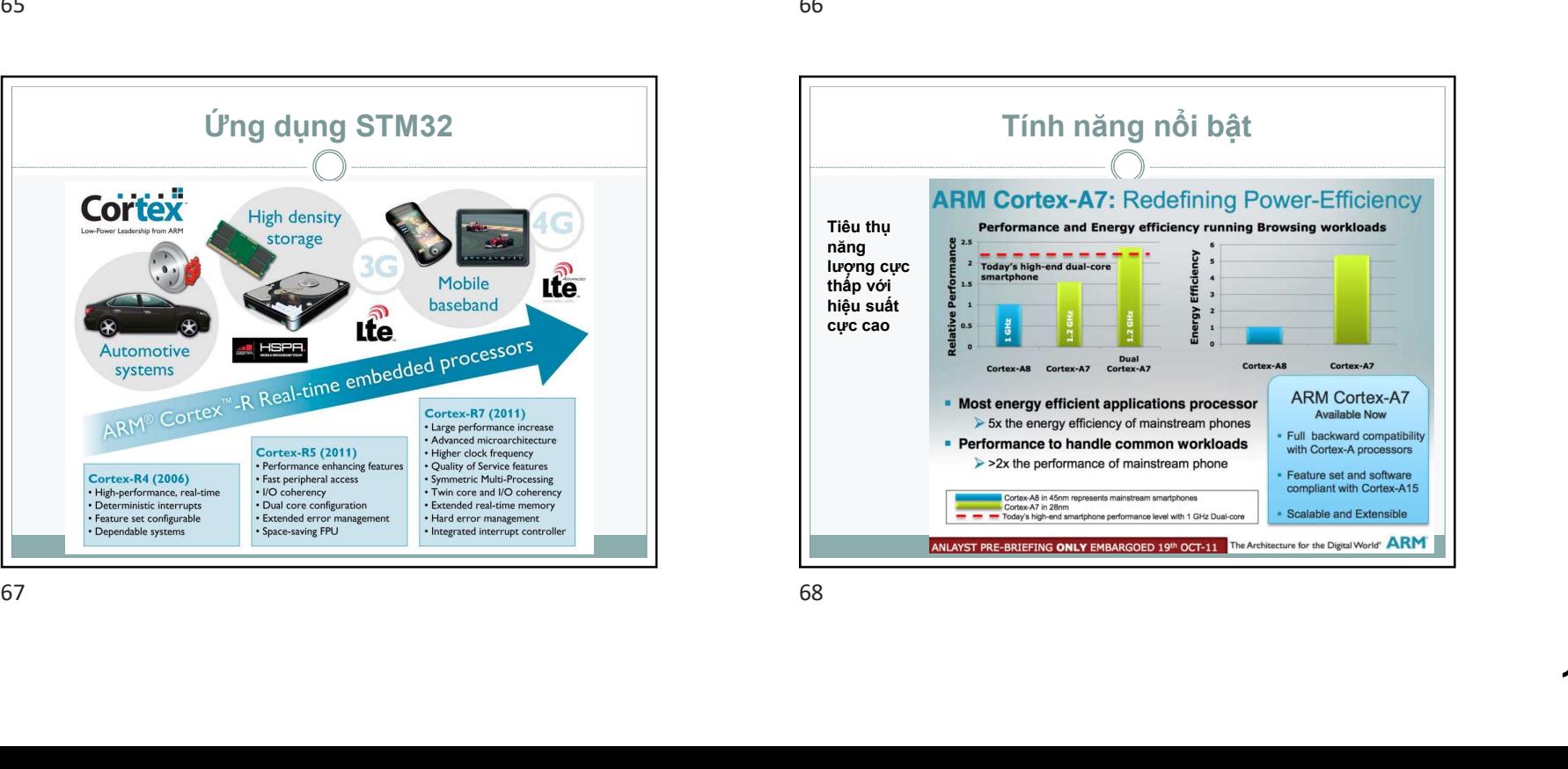

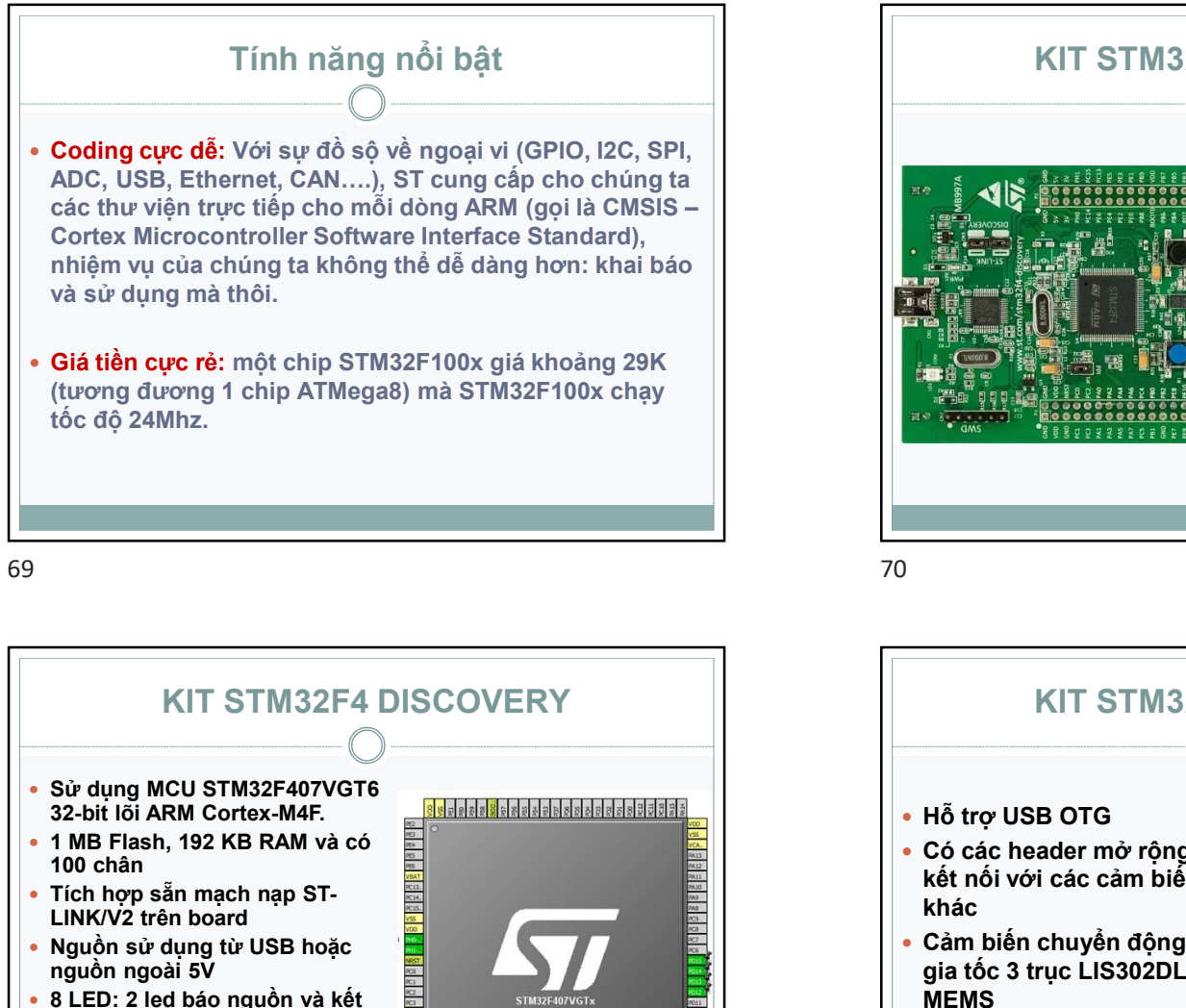

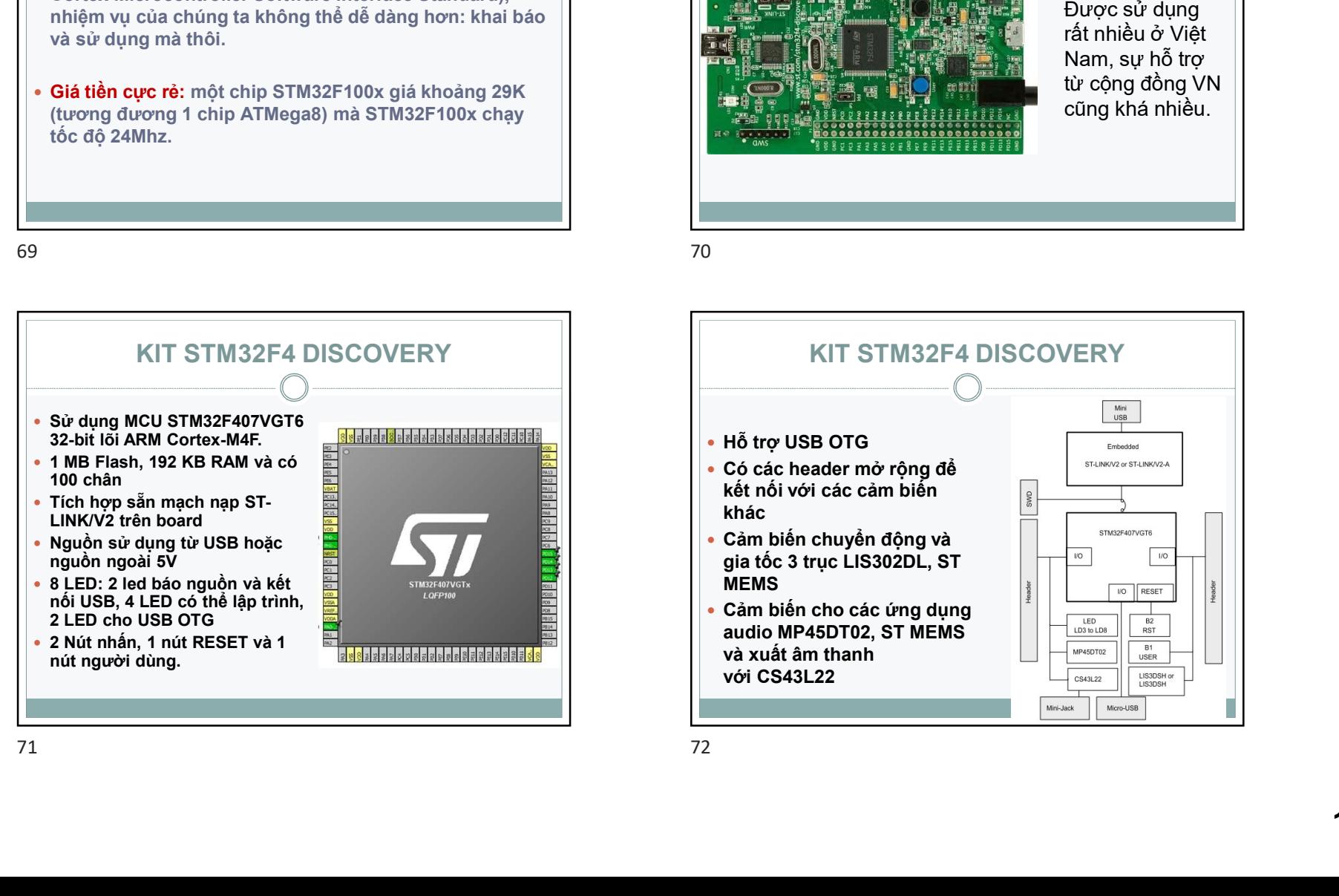

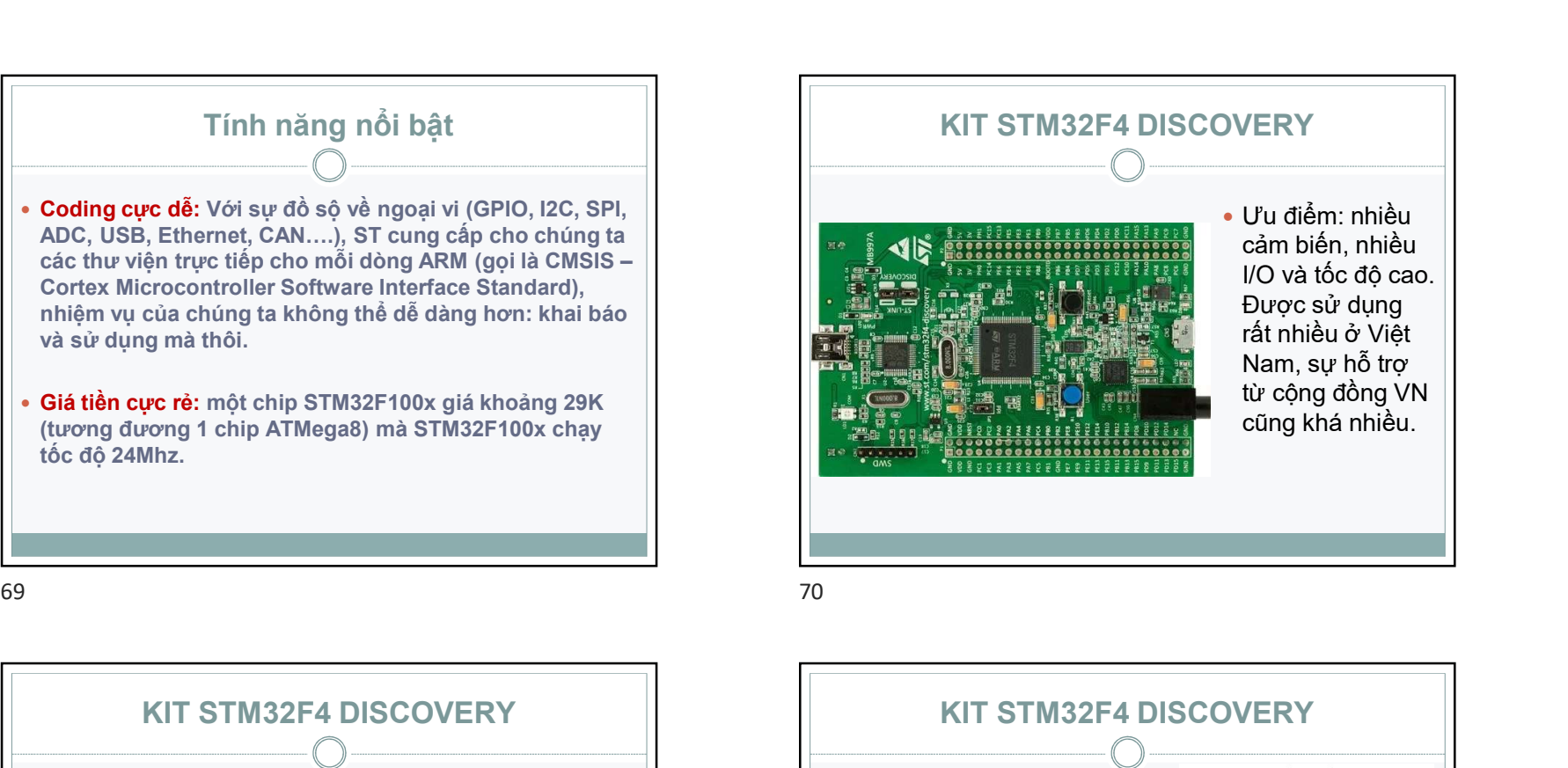

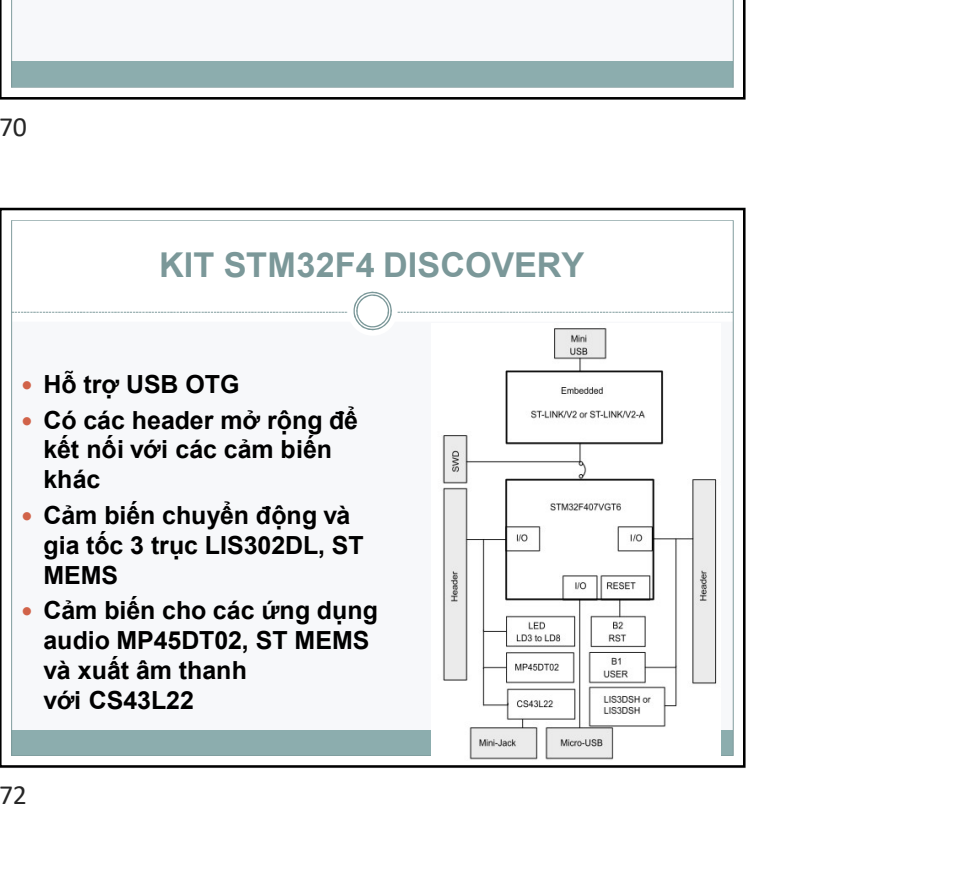

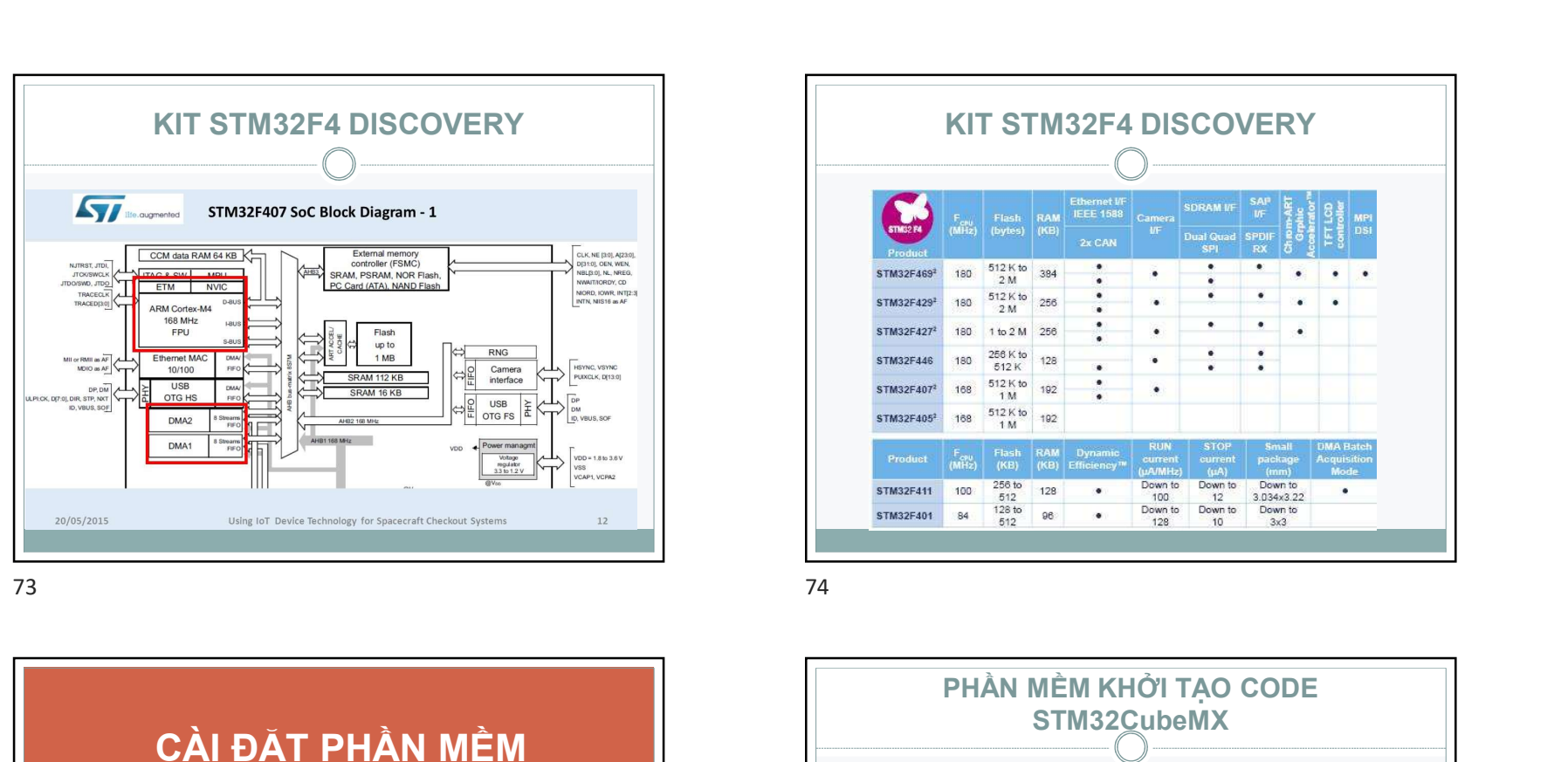

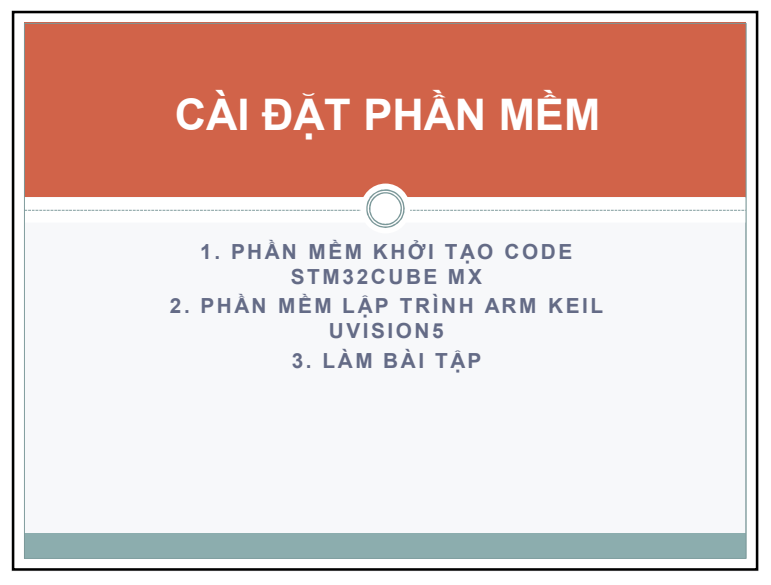

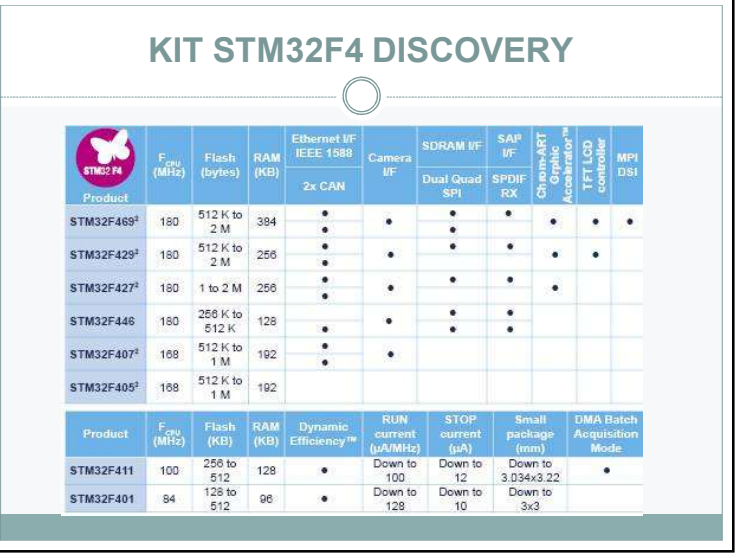

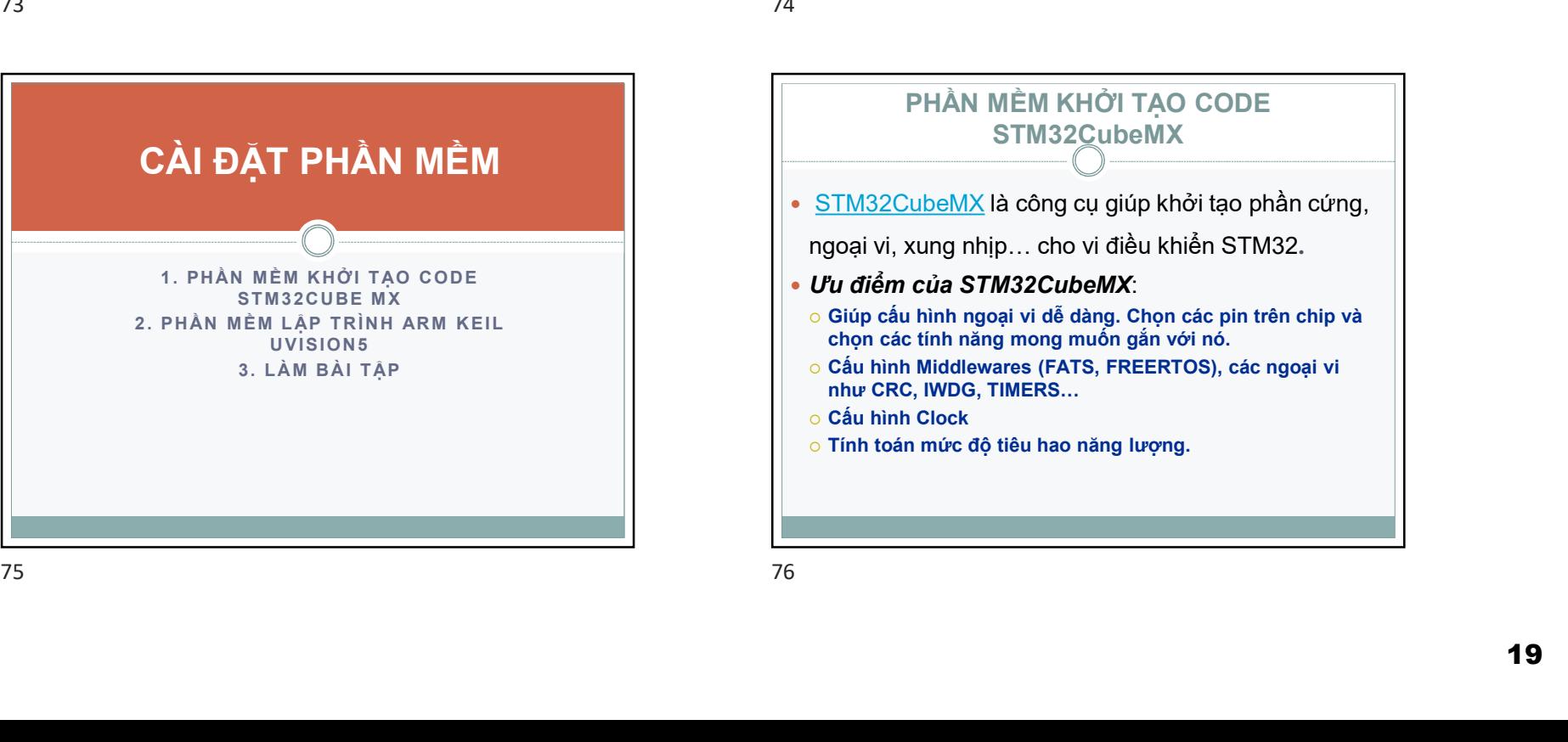

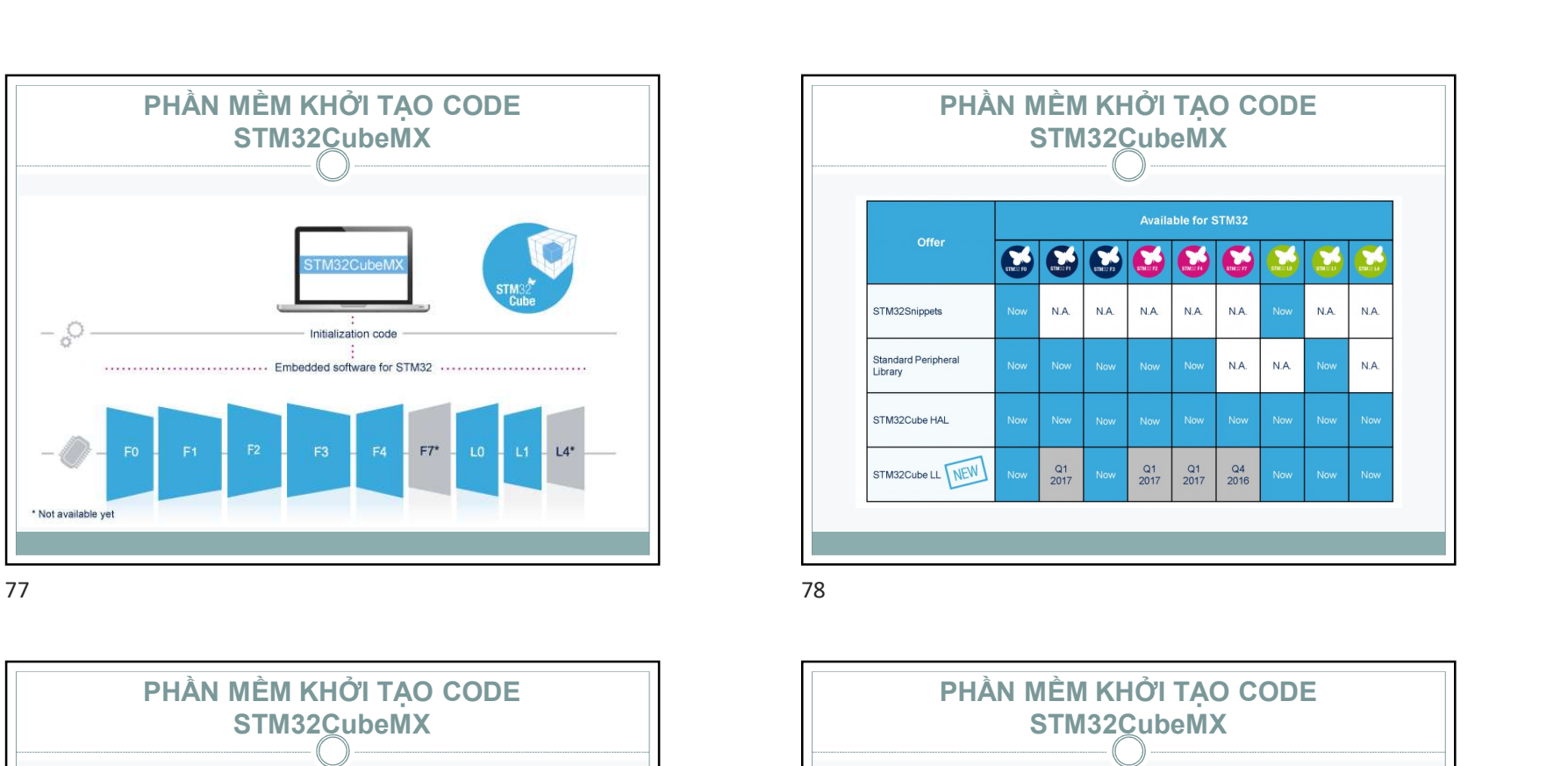

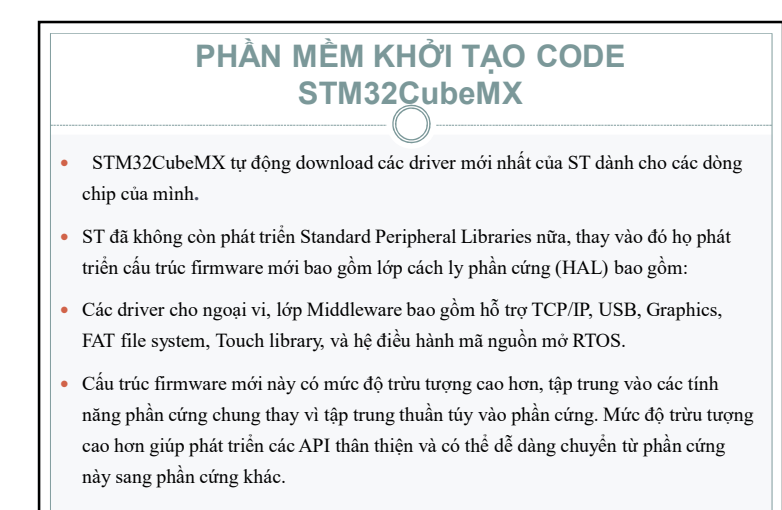

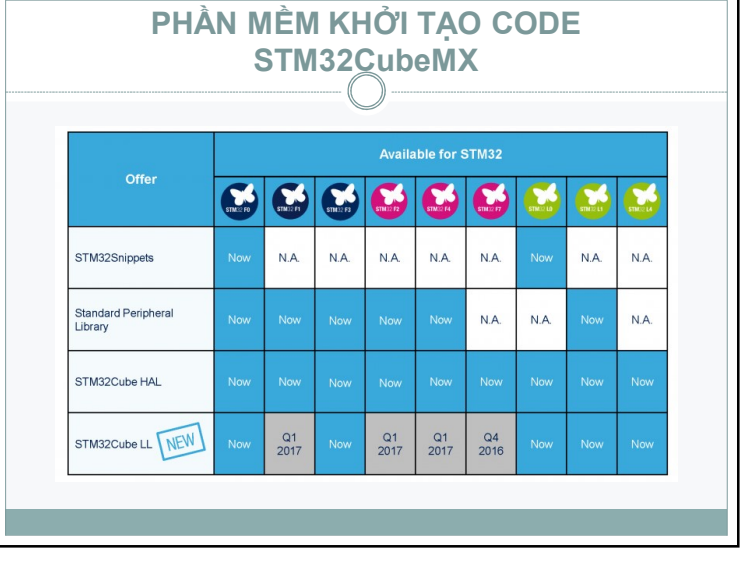

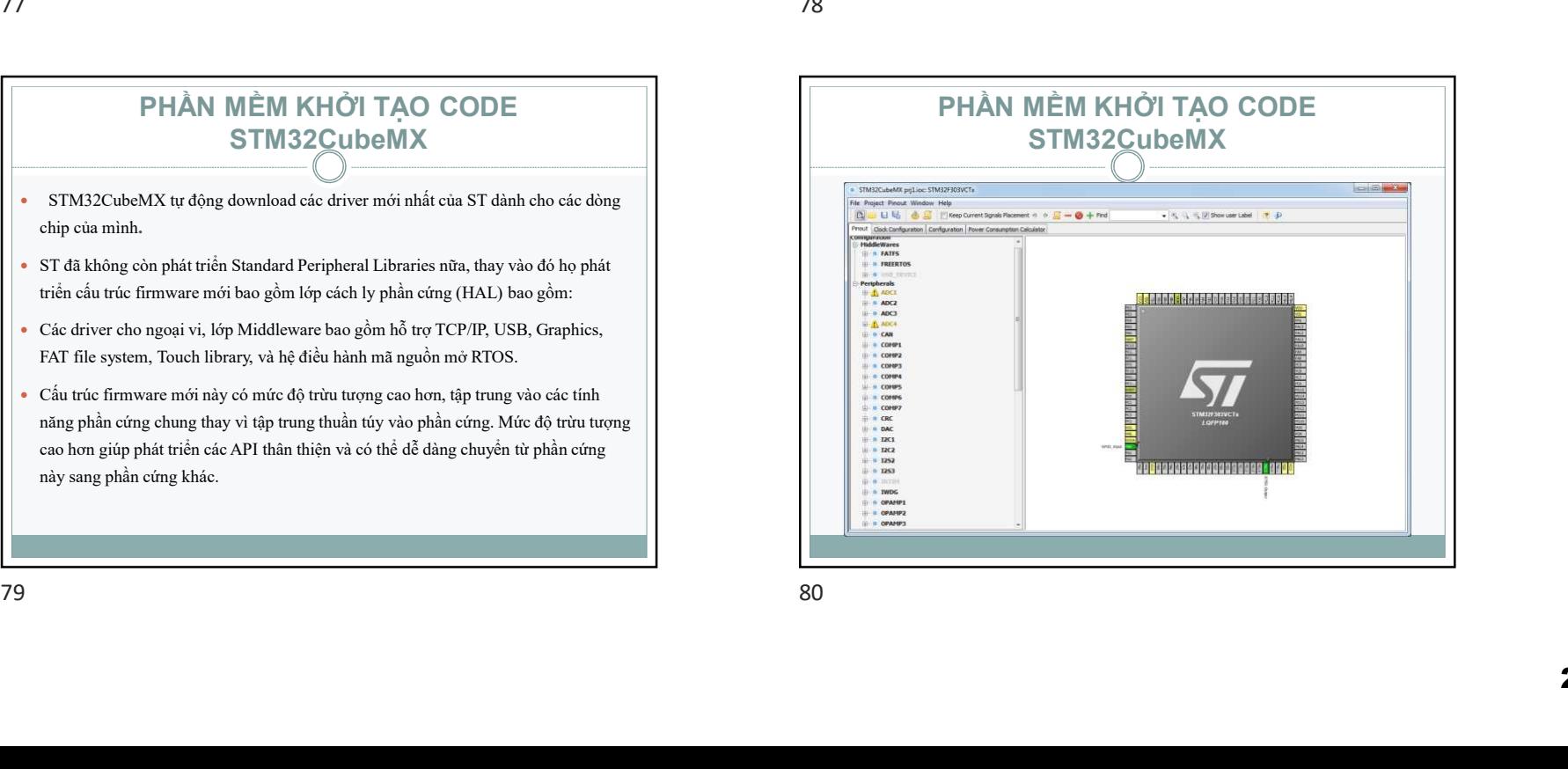

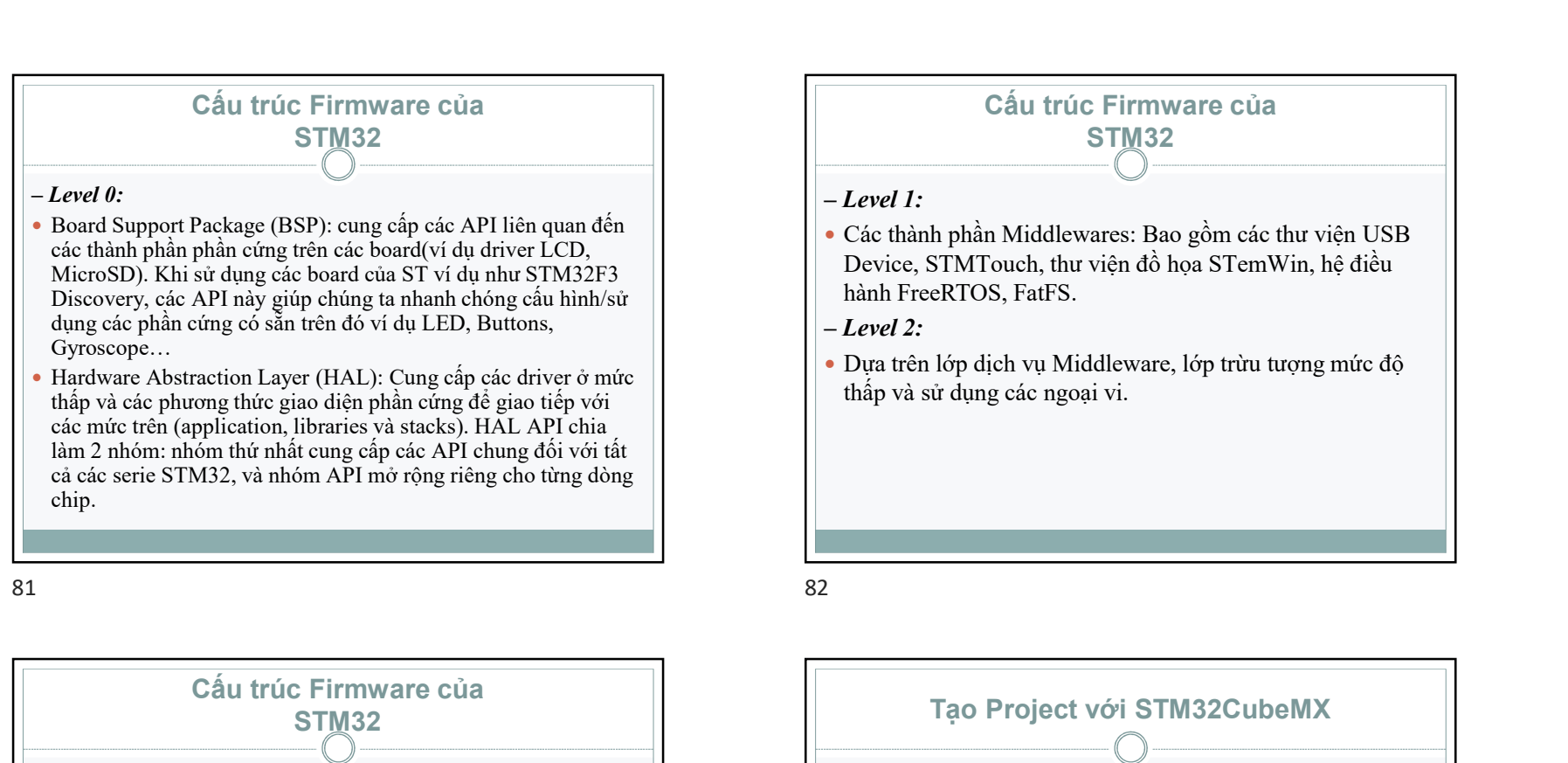

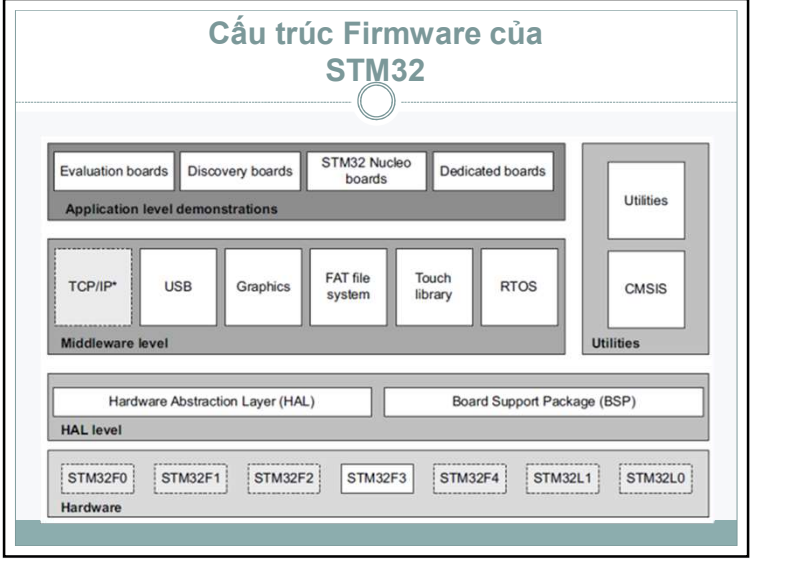

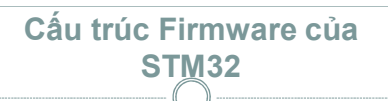

#### – Level 1:

- Các thành phần Middlewares: Bao gồm các thư viện USB Device, STMTouch, thư viện đồ họa STemWin, hệ điều hành FreeRTOS, FatFS.
- Level 2:
- Dưa trên lớp dịch vụ Middleware, lớp trừu tượng mức đô thấp và sử dụng các ngoại vi.

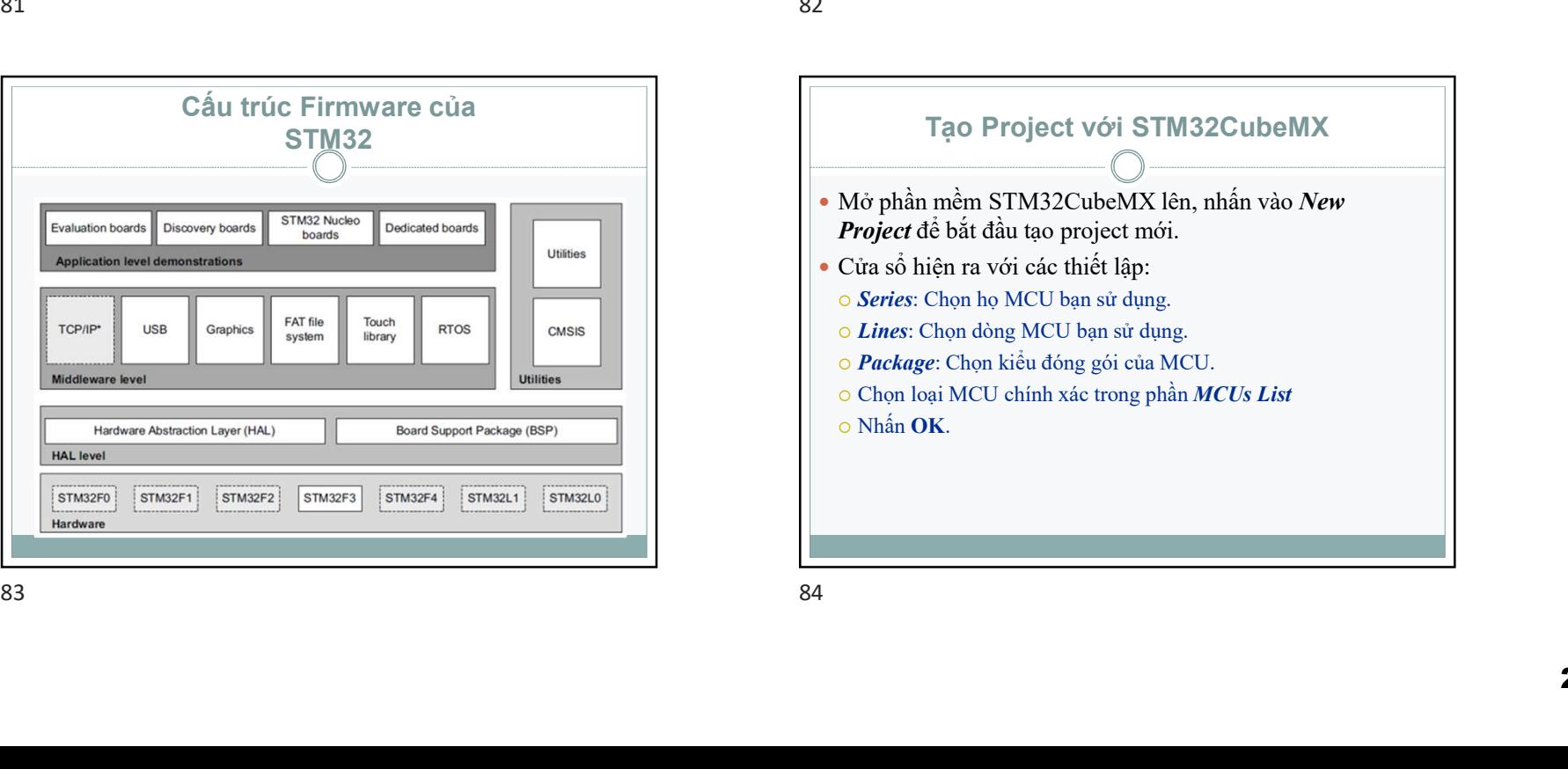

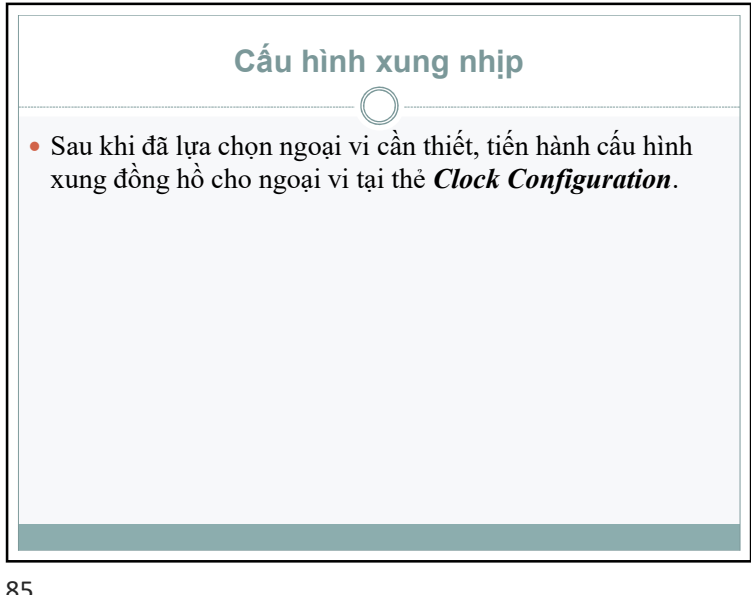

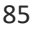

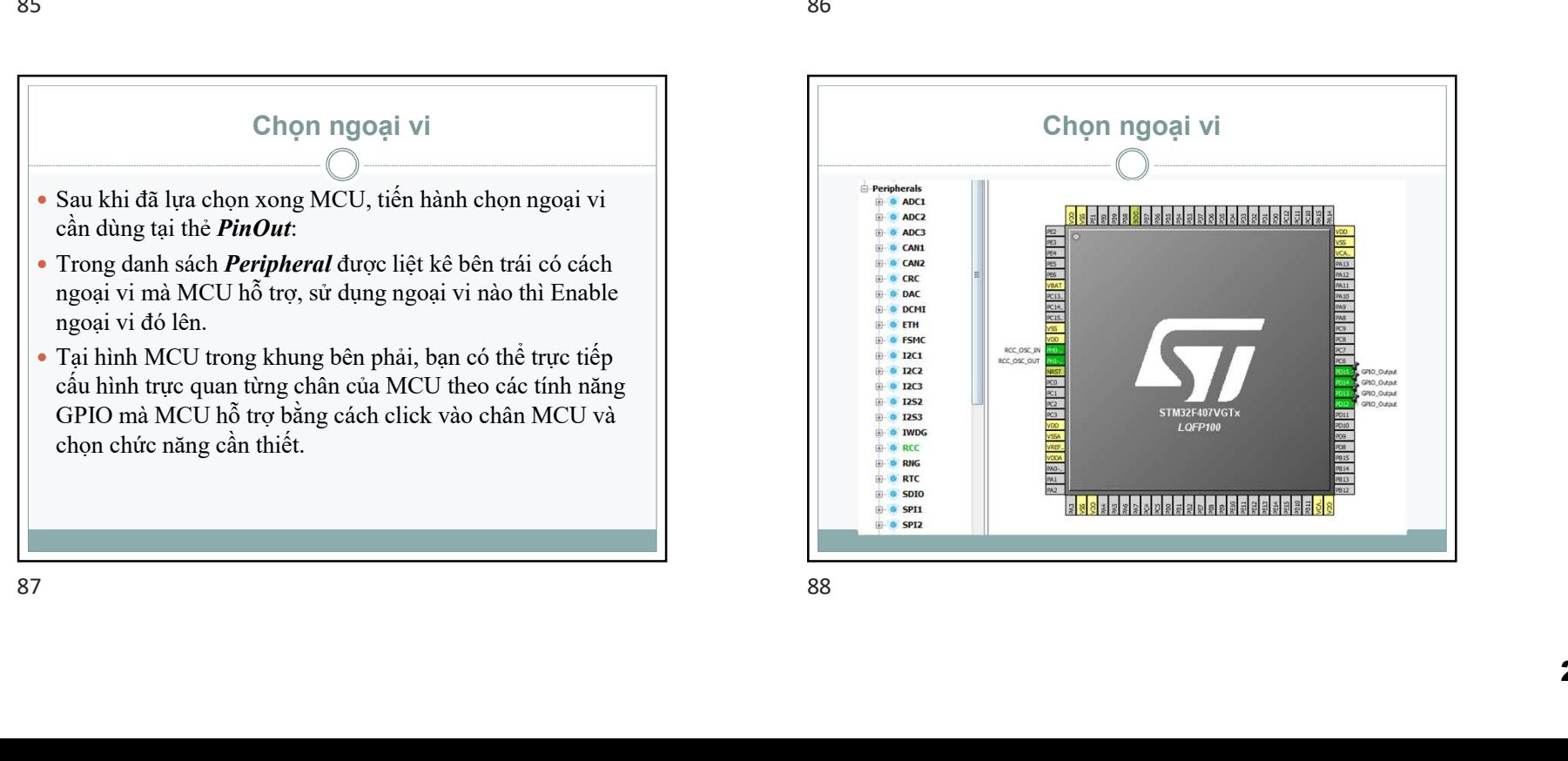

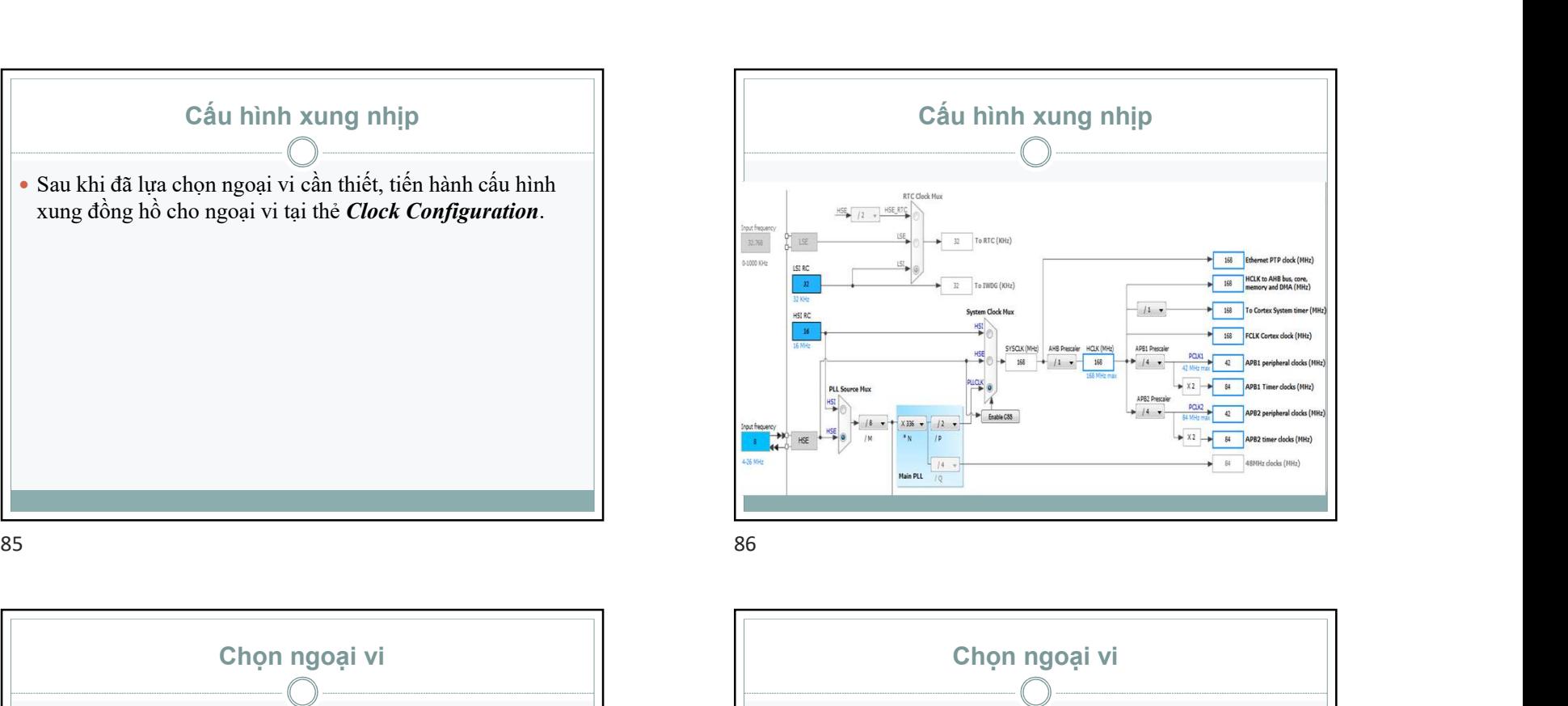

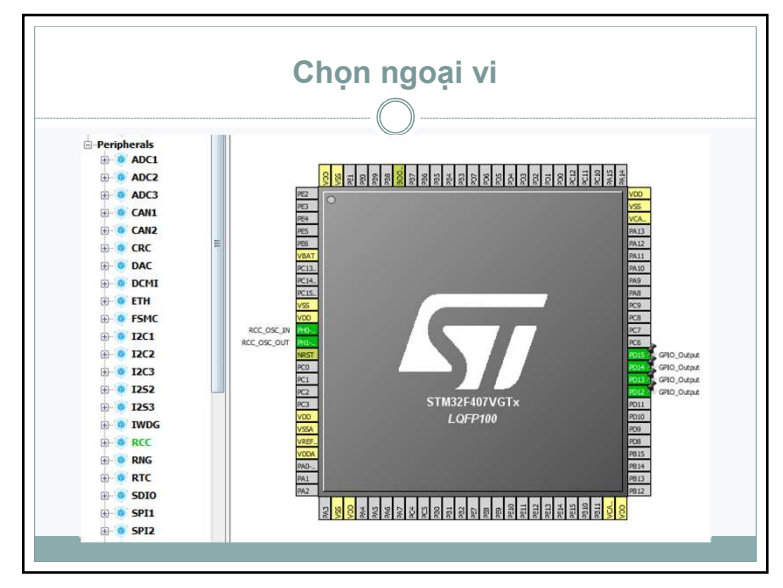

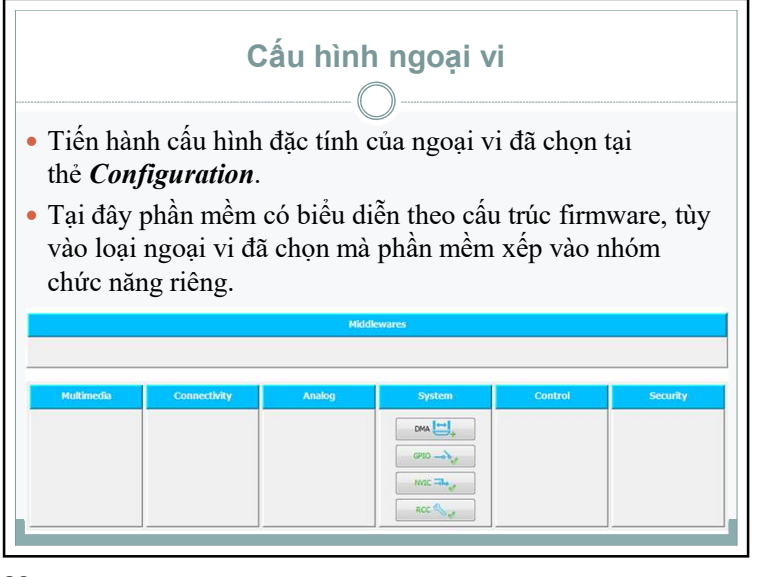

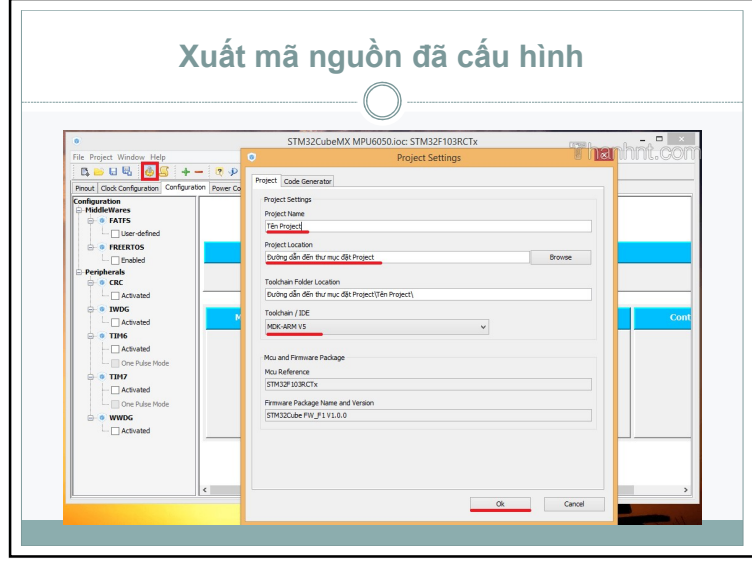

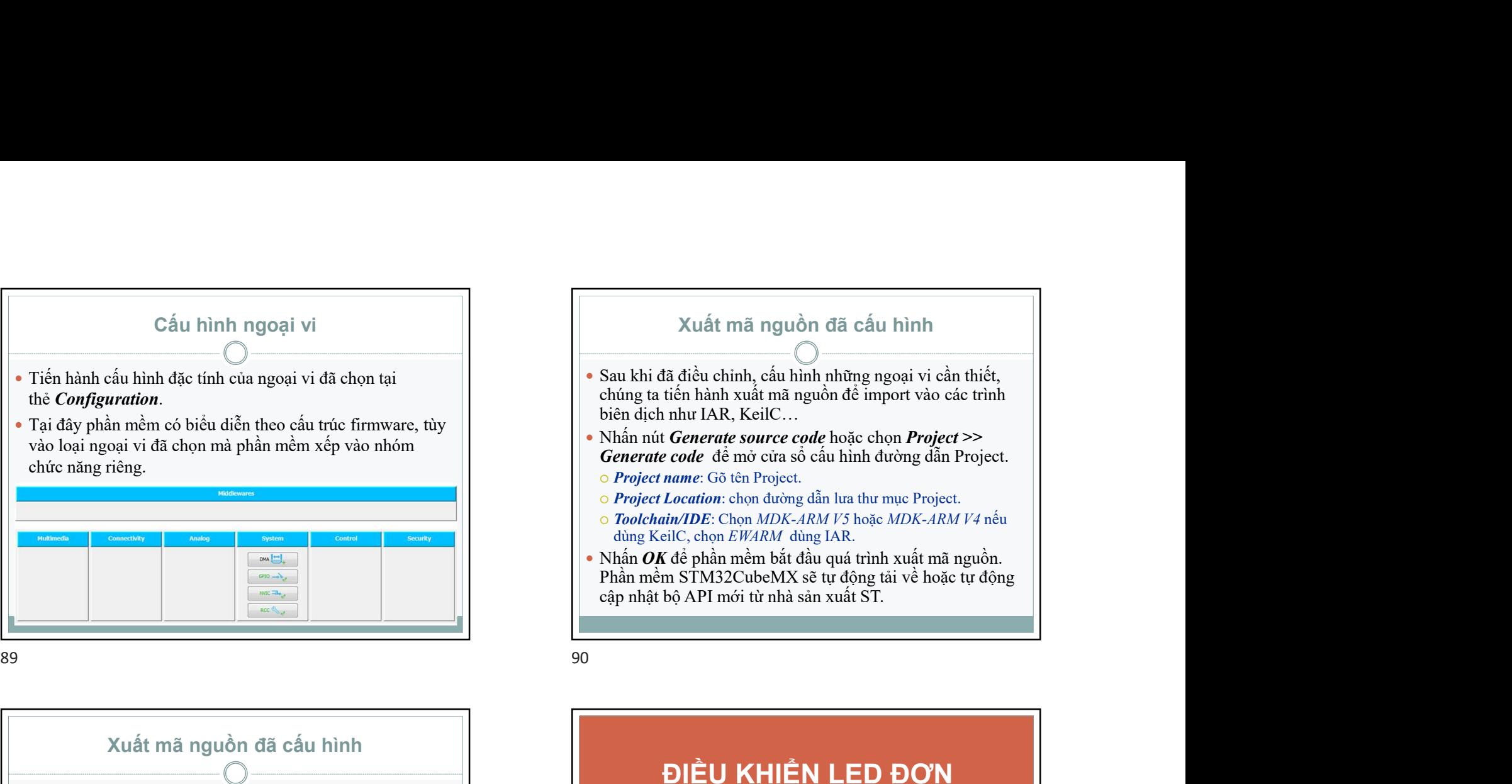

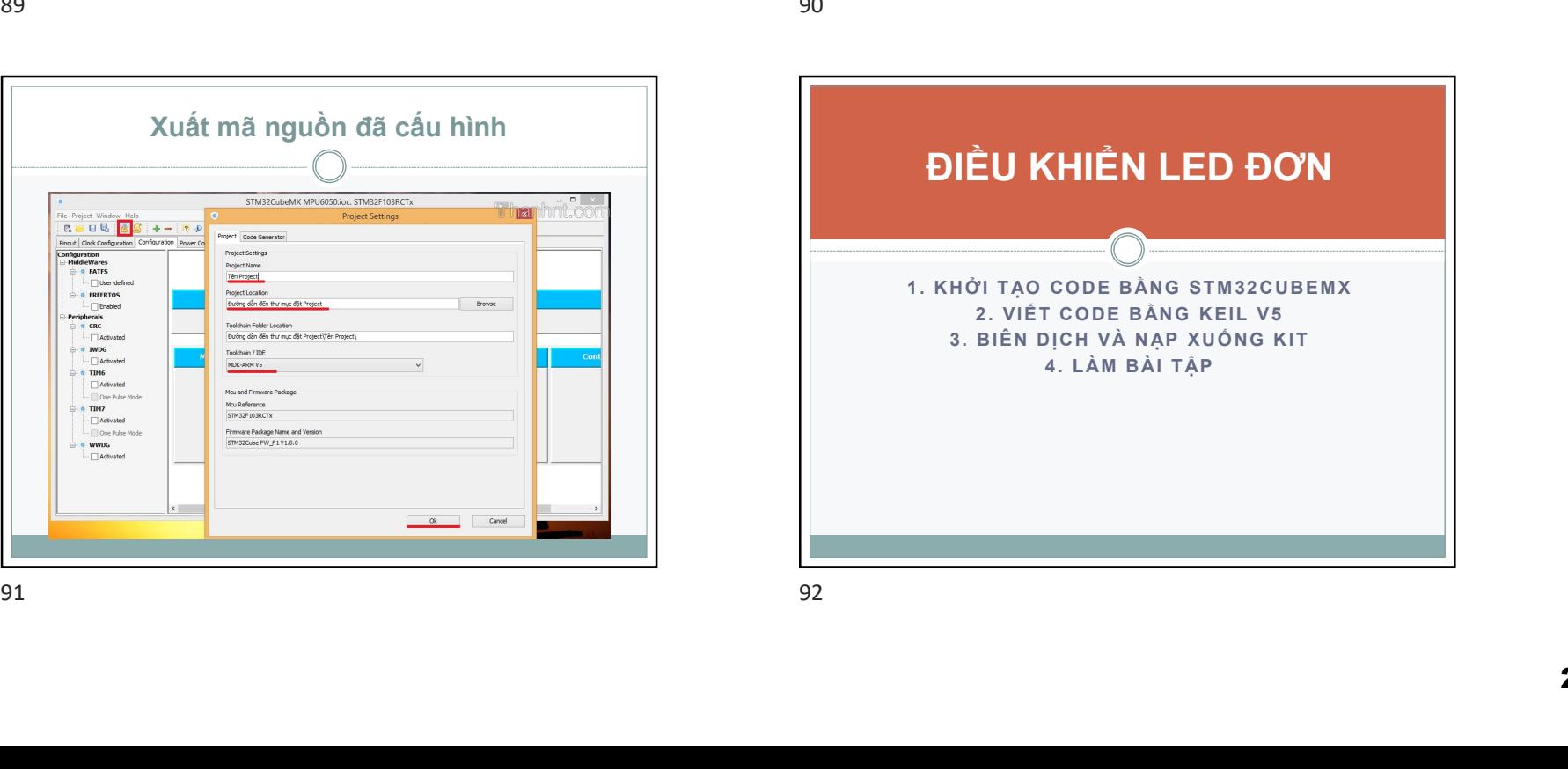

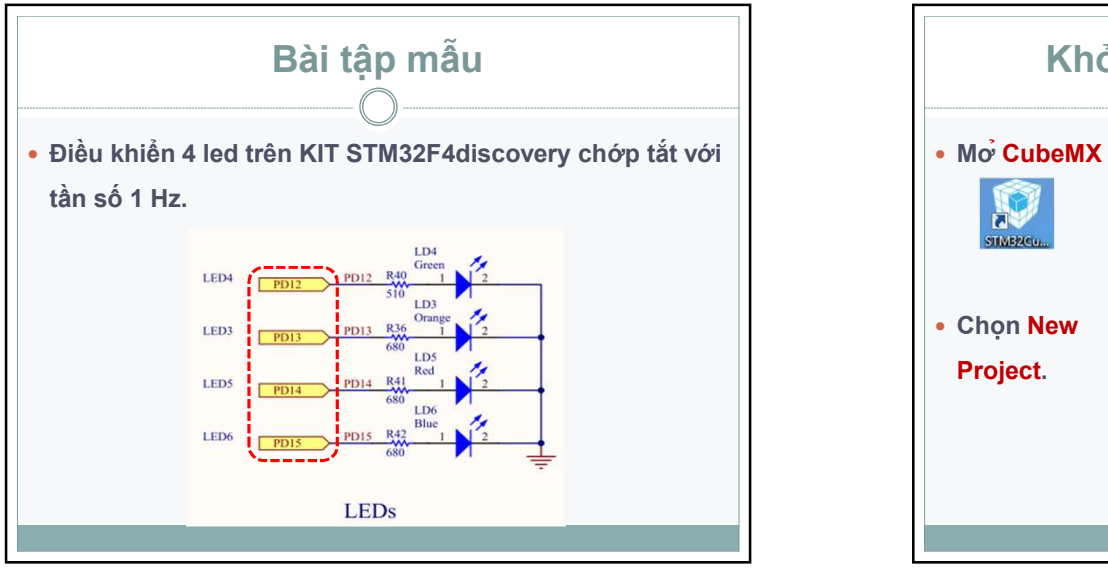

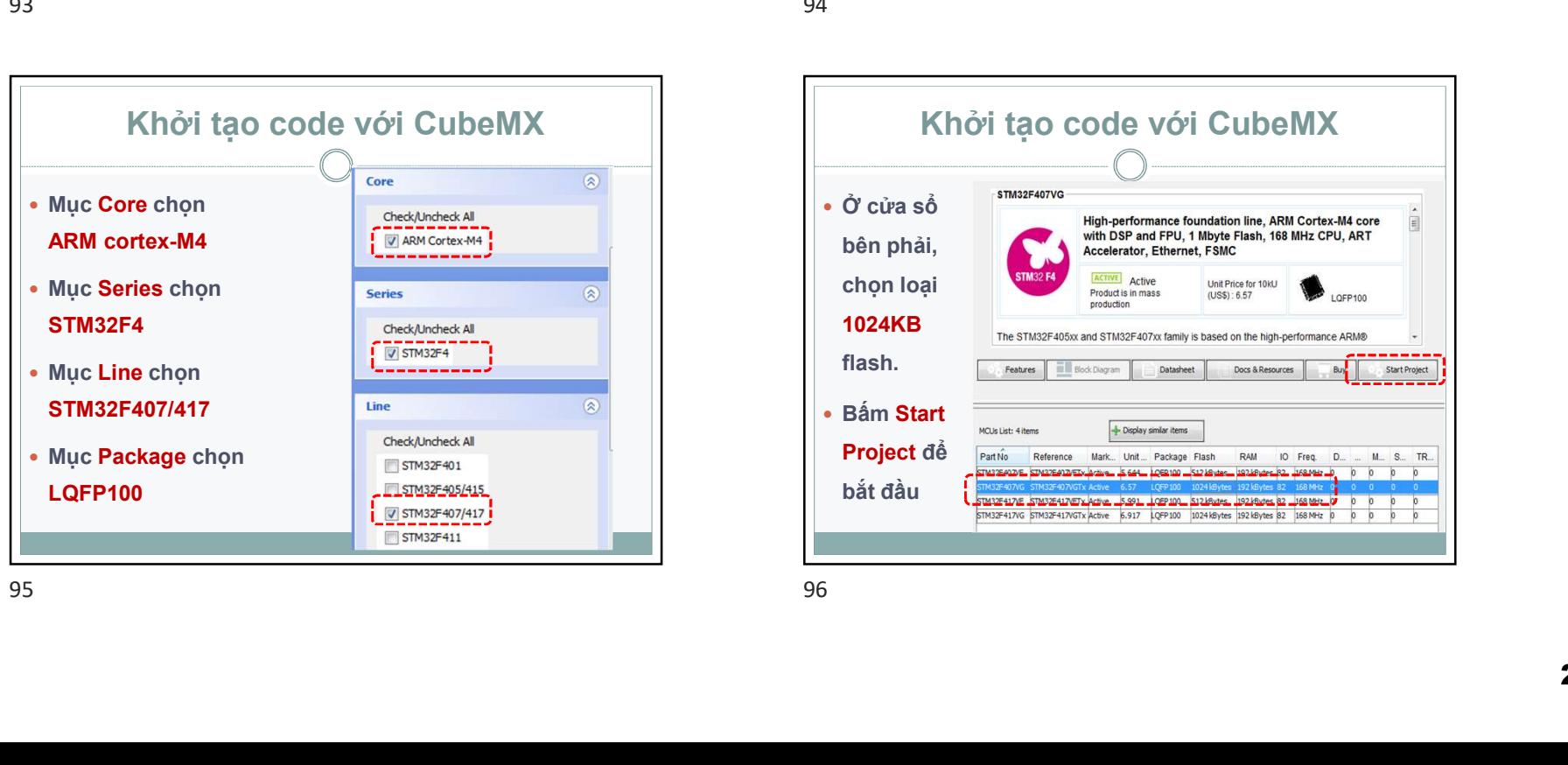

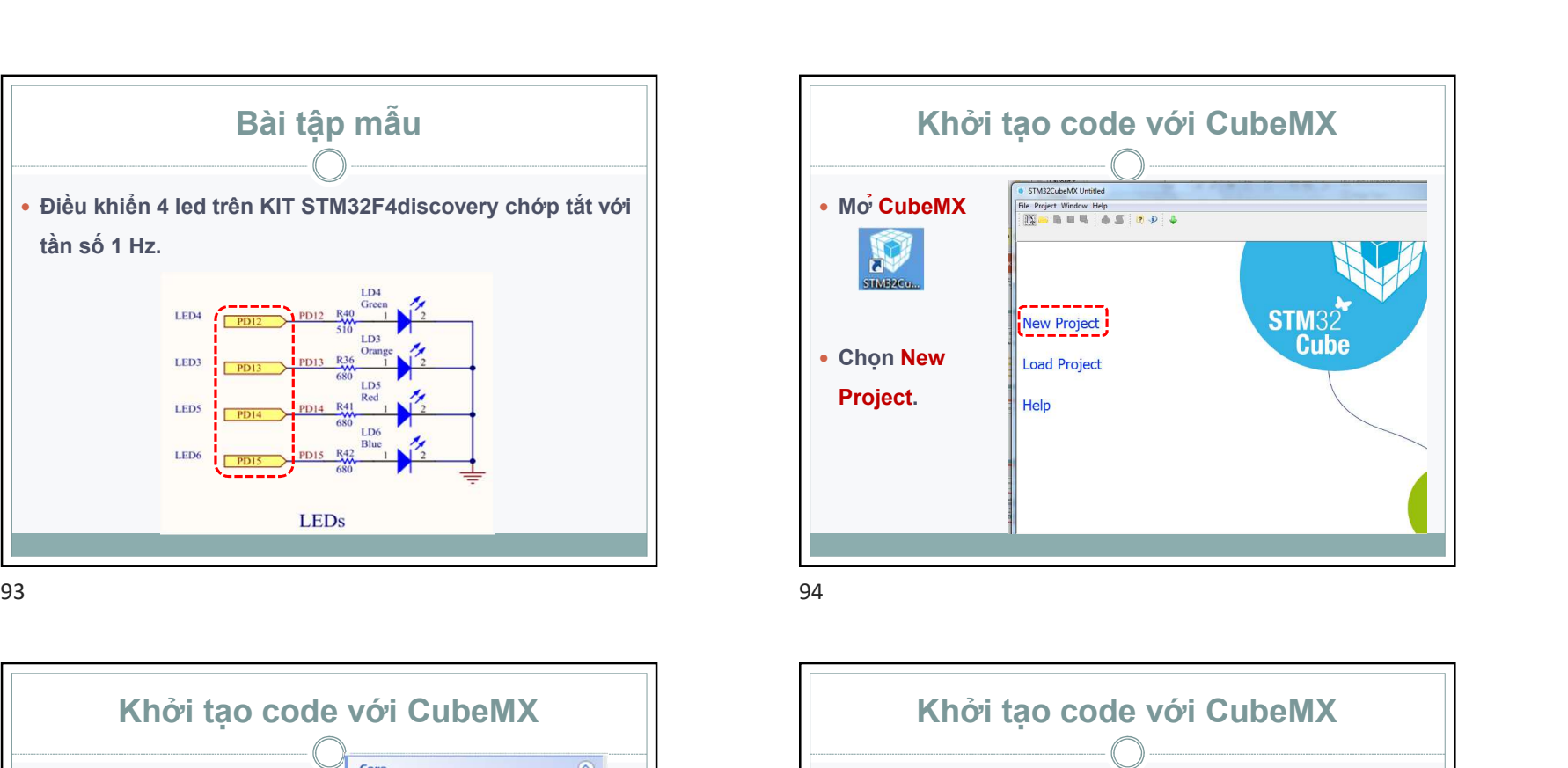

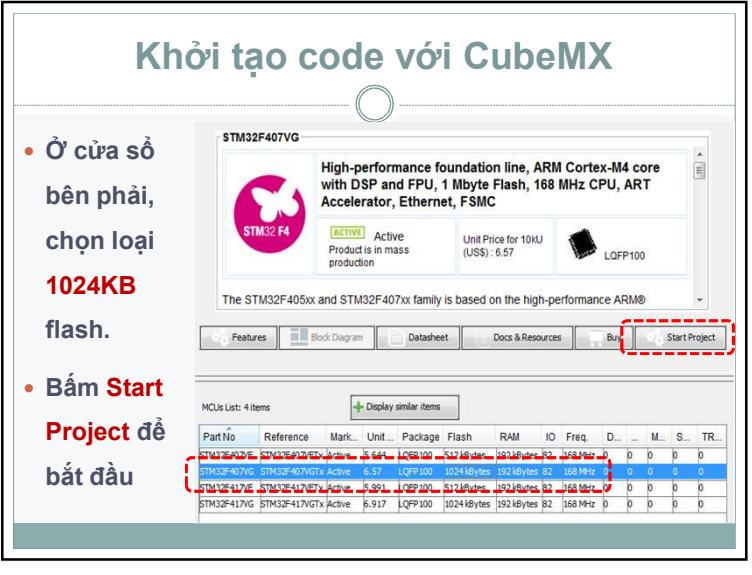

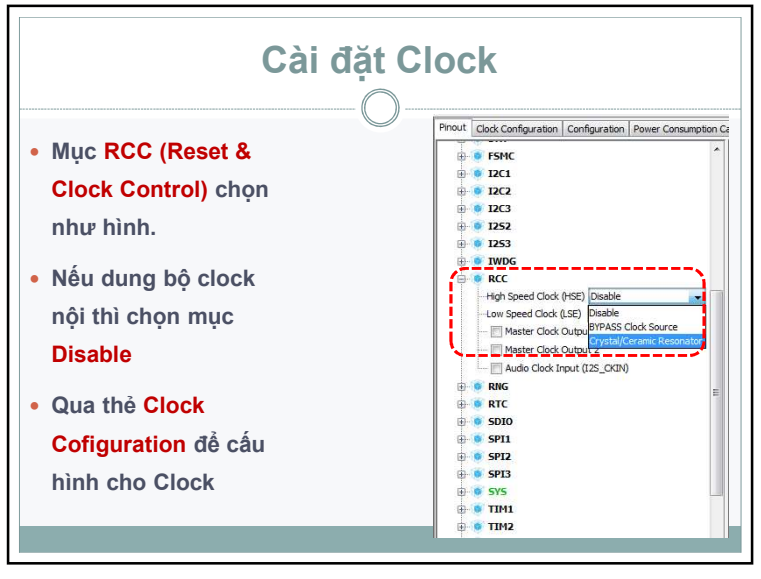

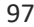

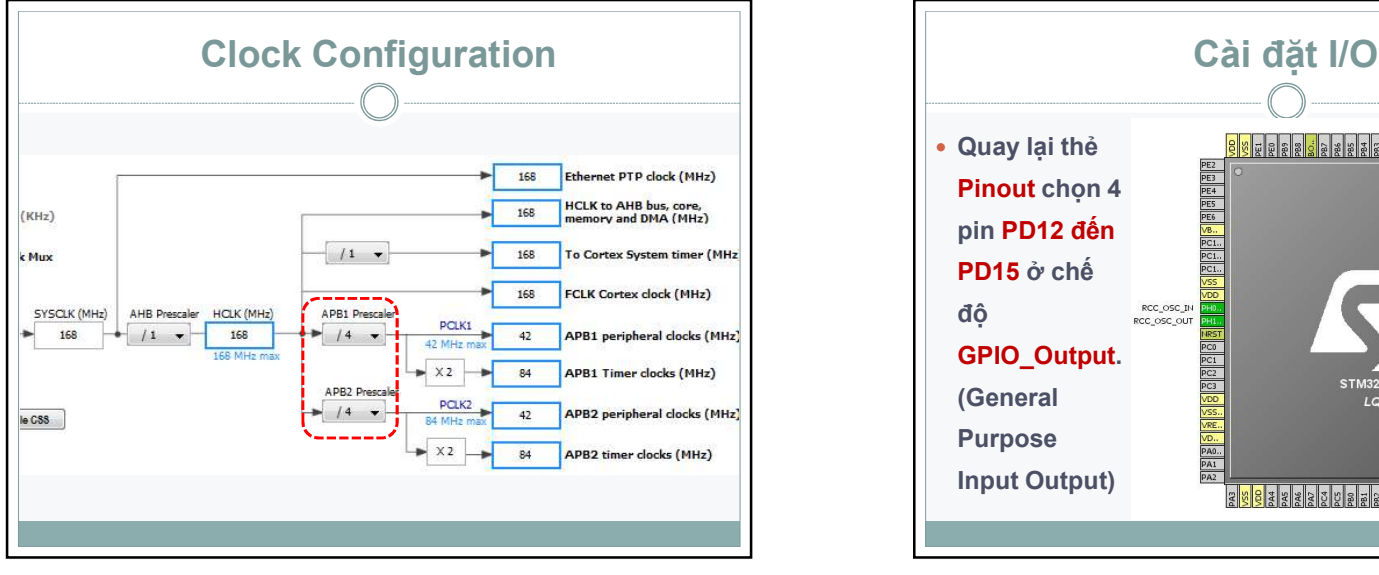

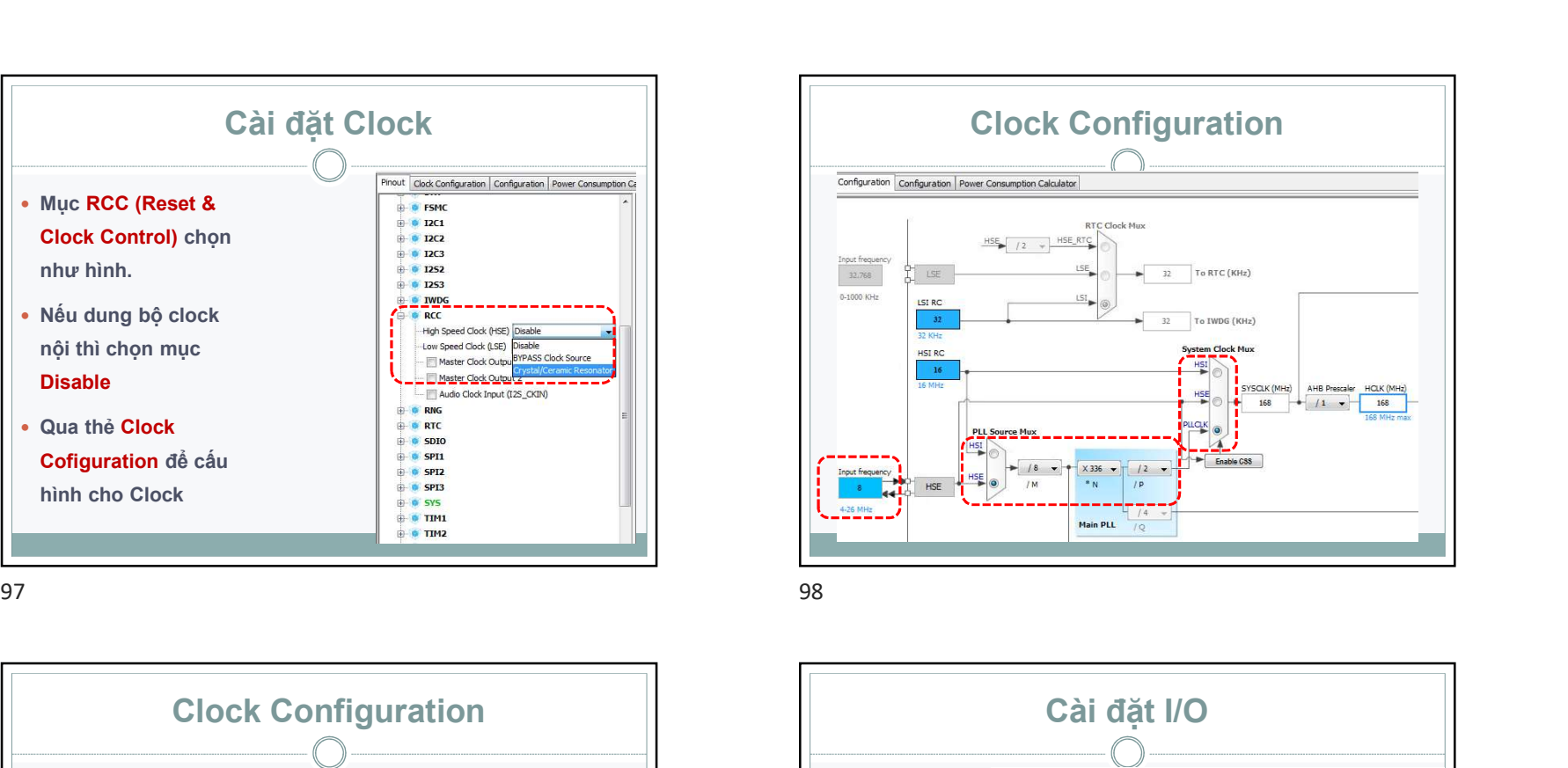

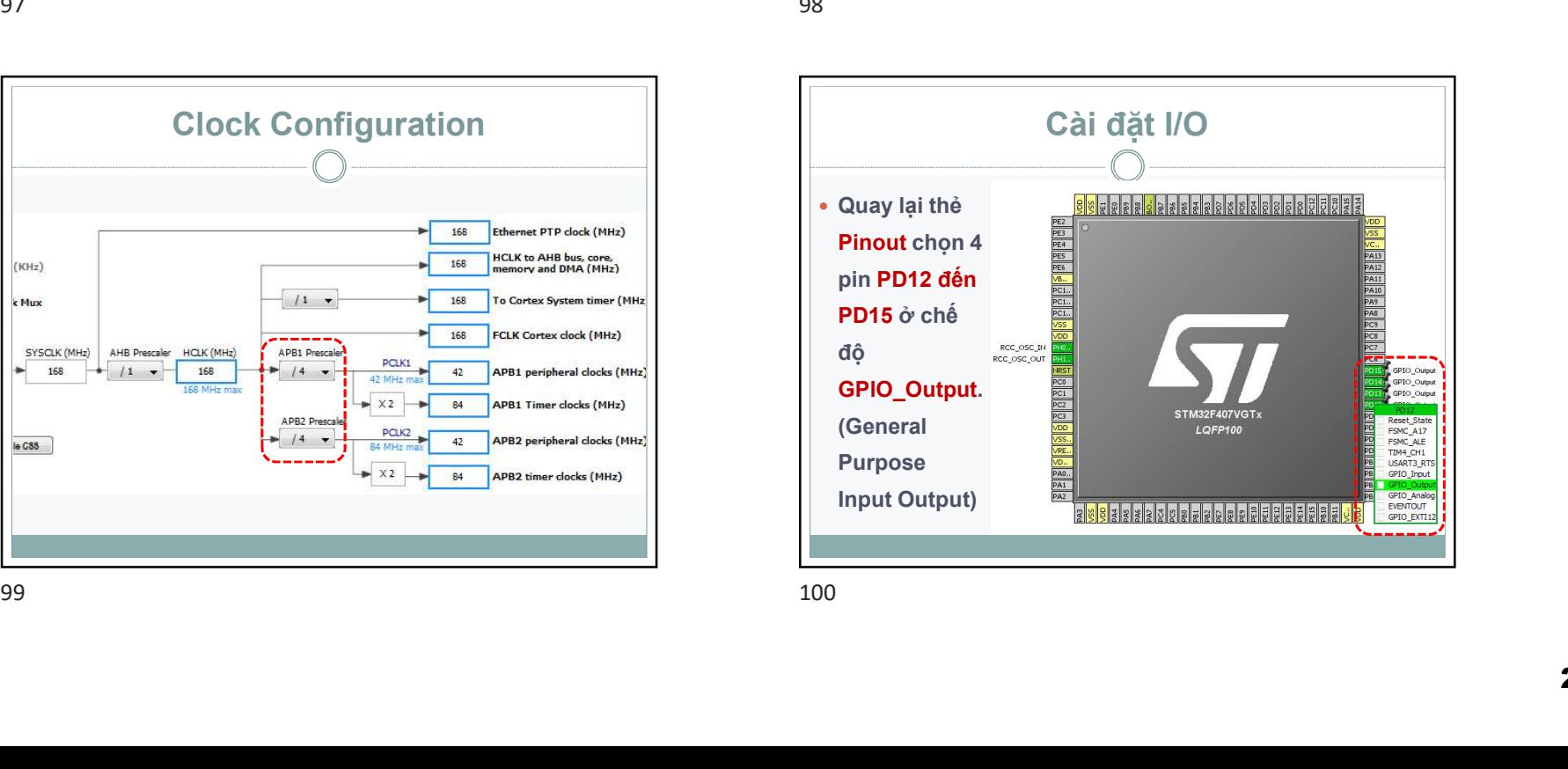

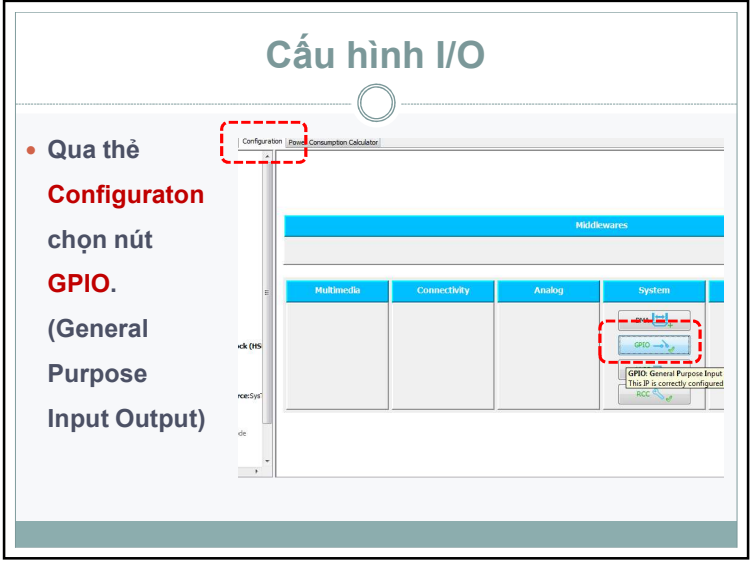

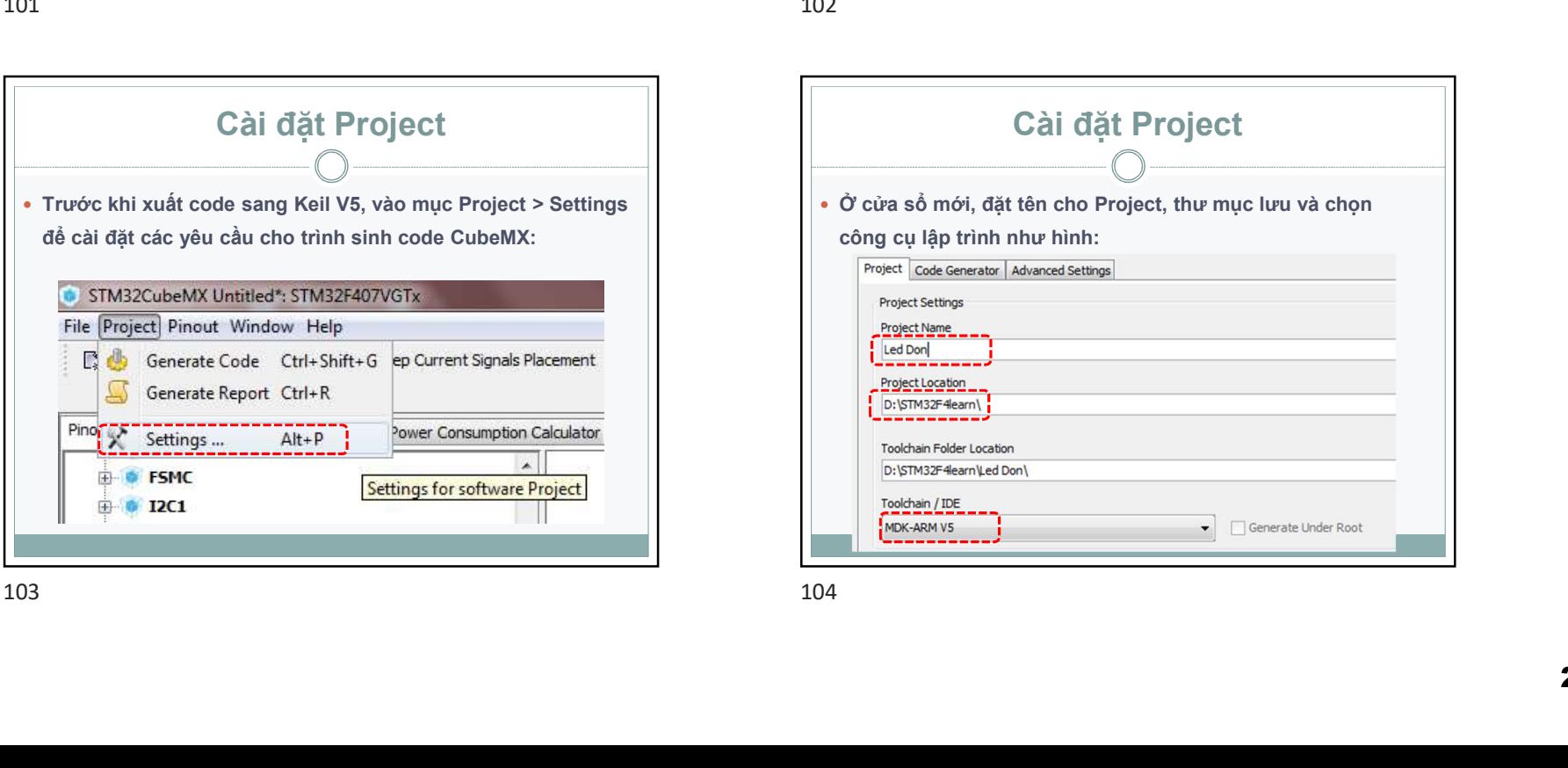

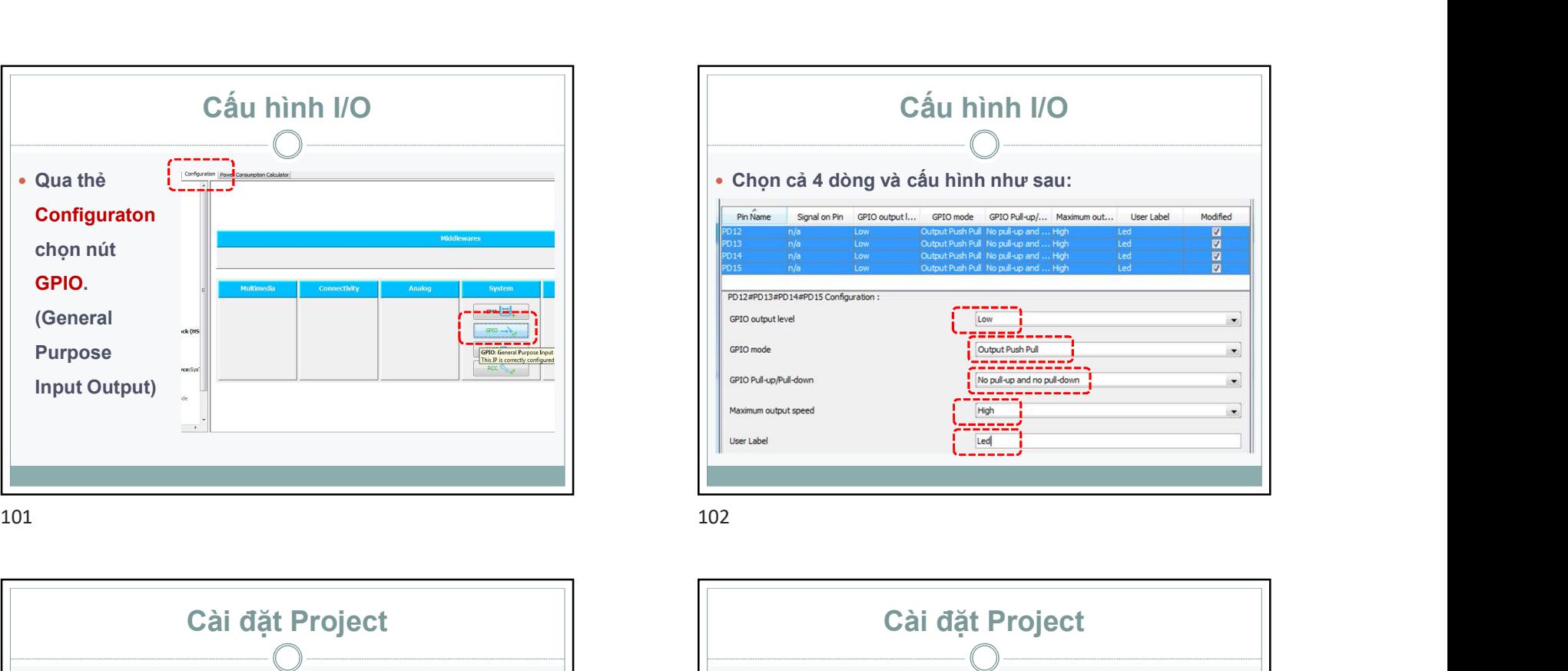

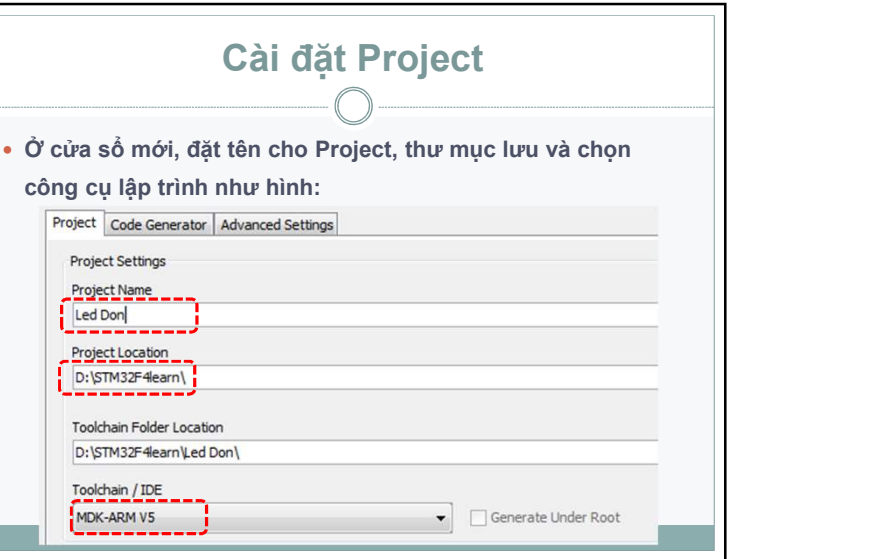

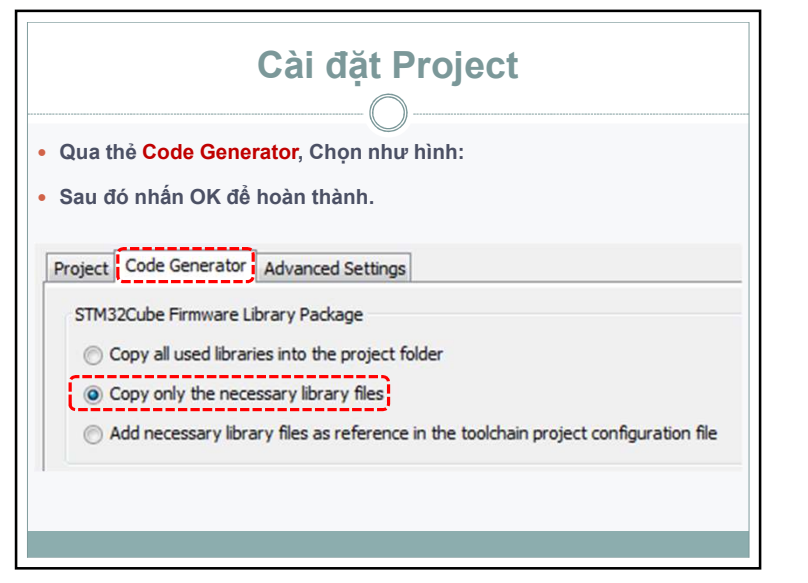

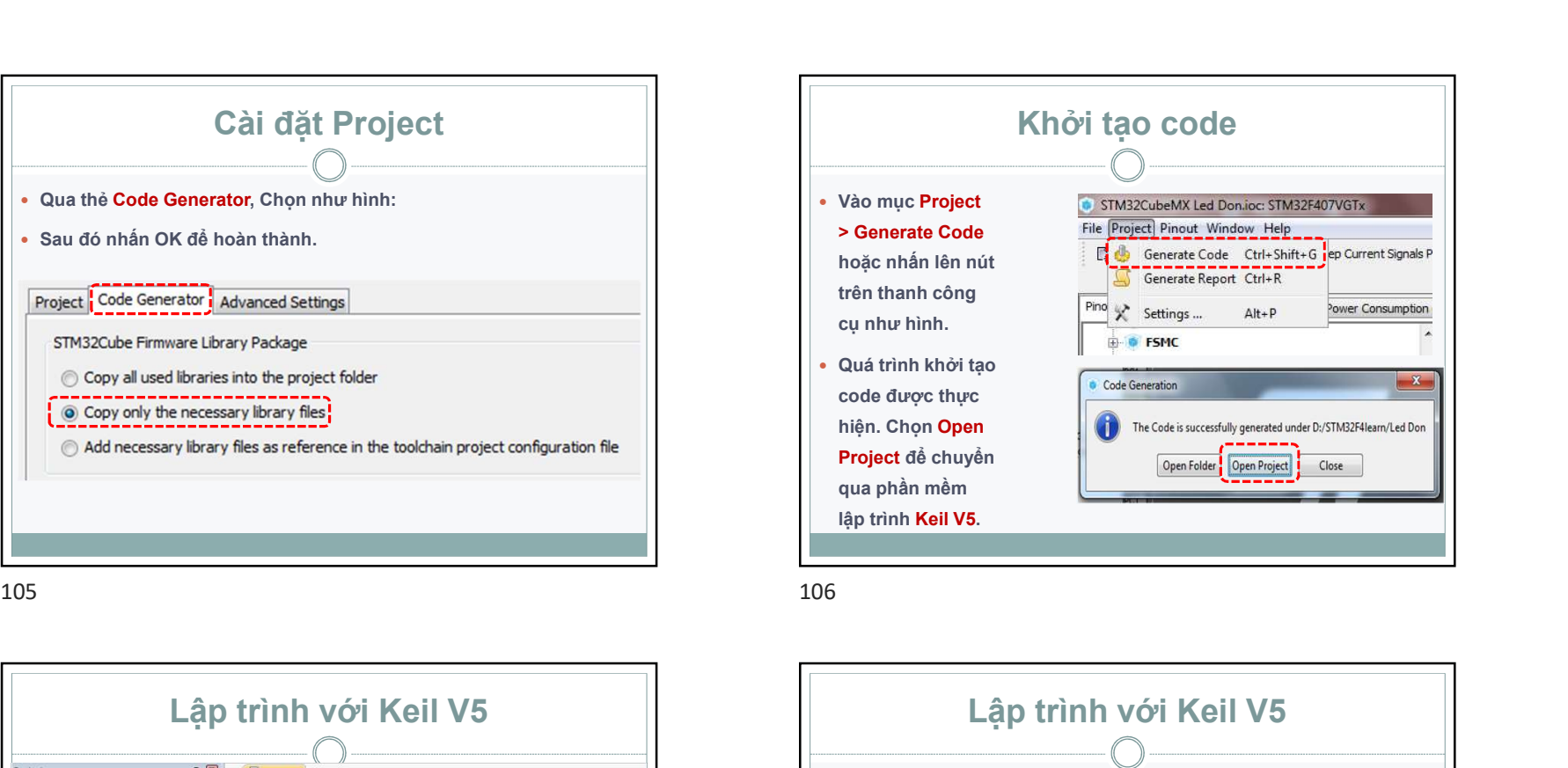

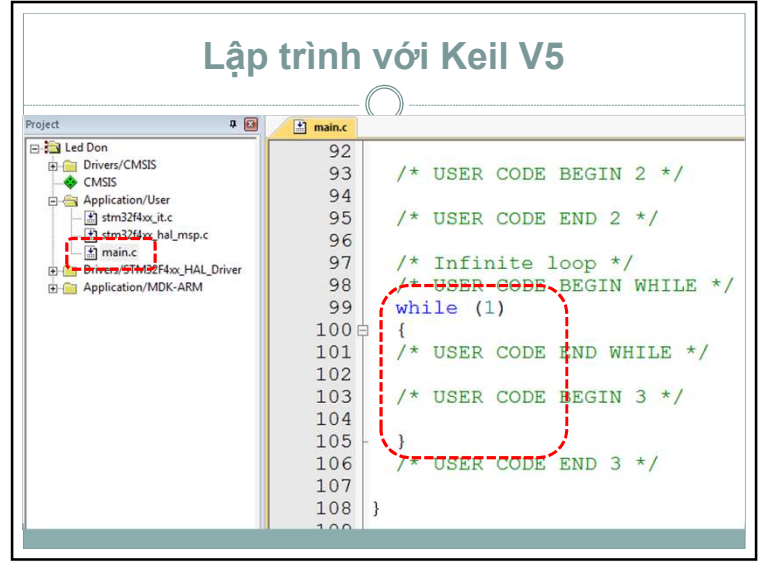

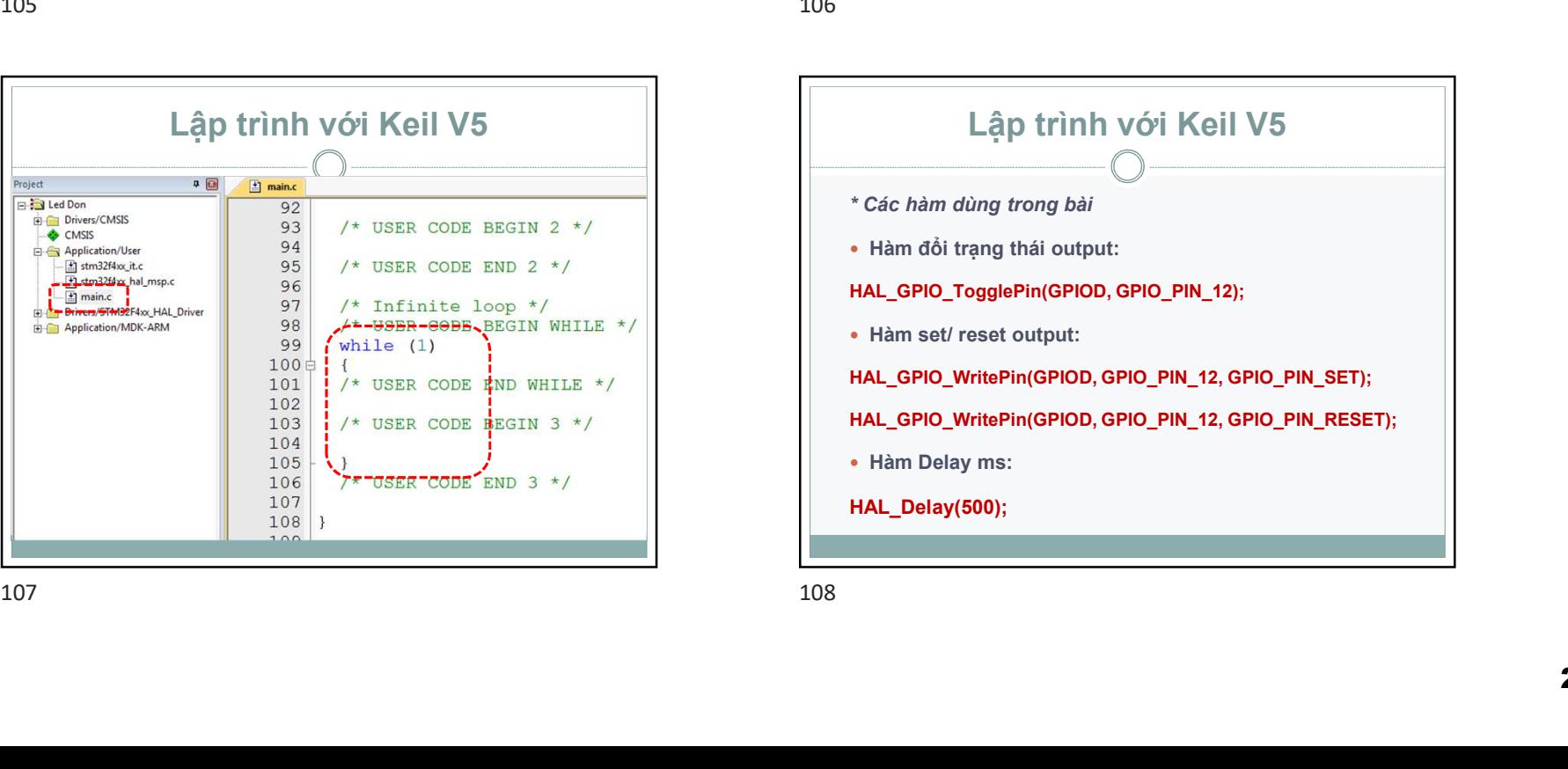

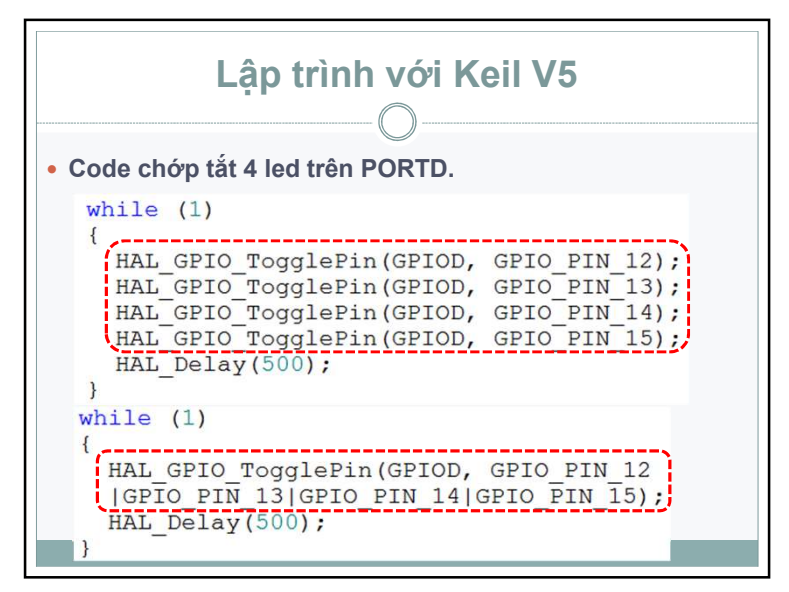

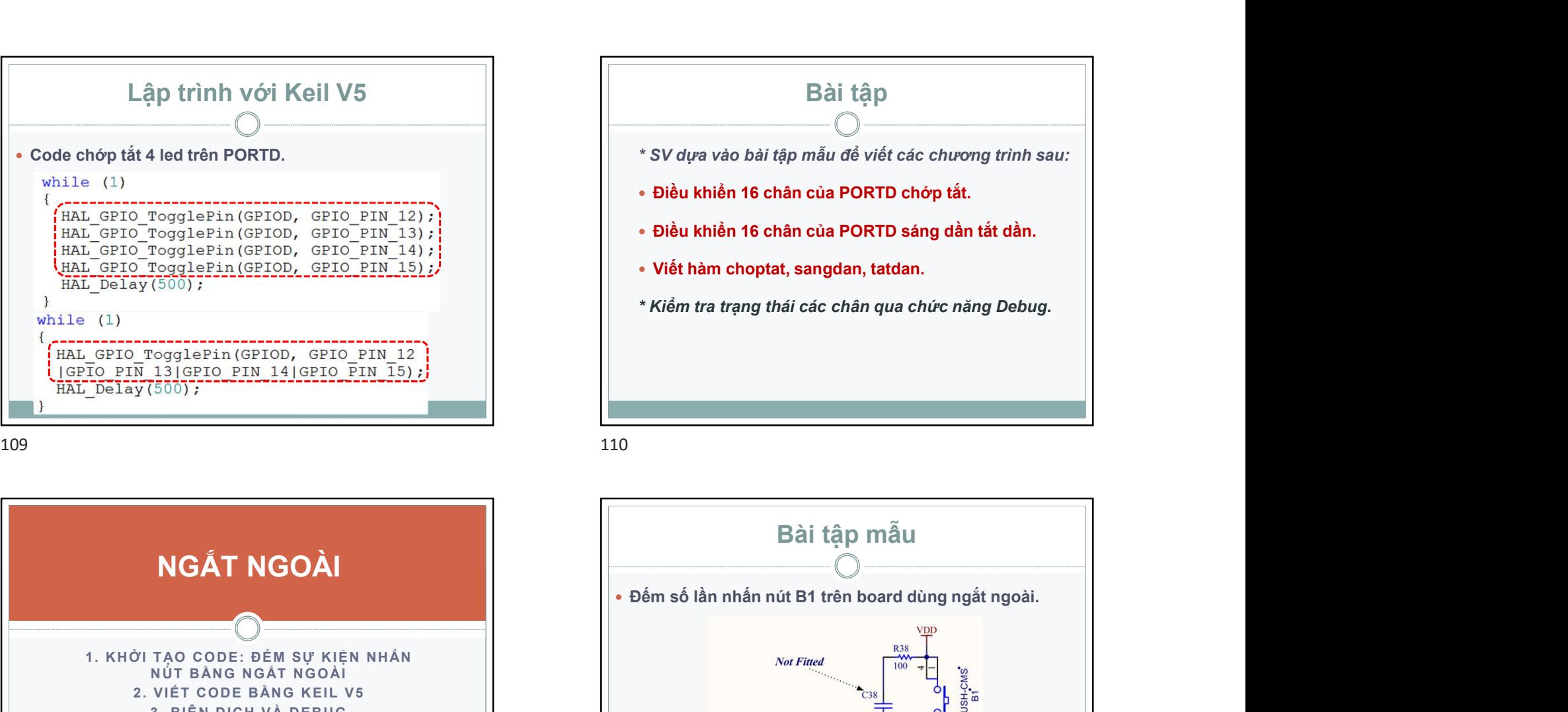

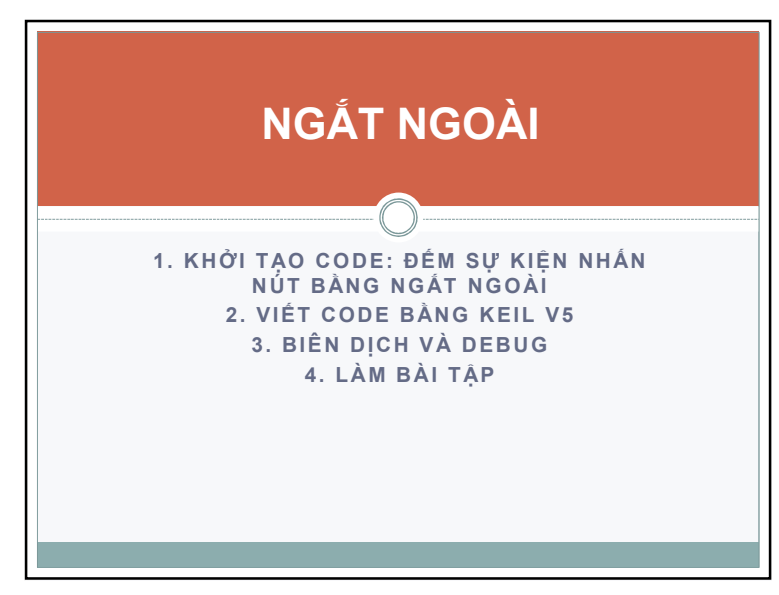

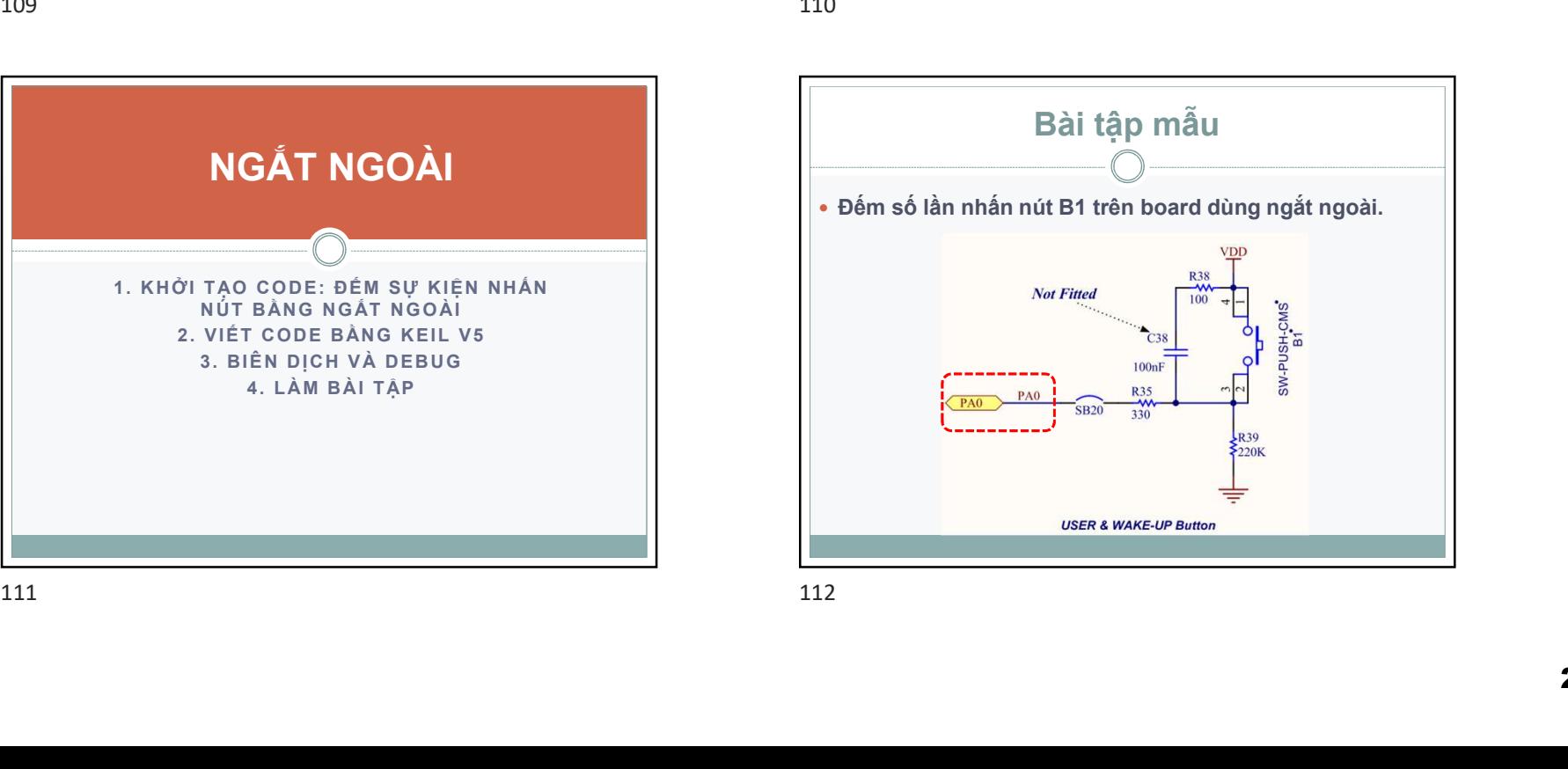

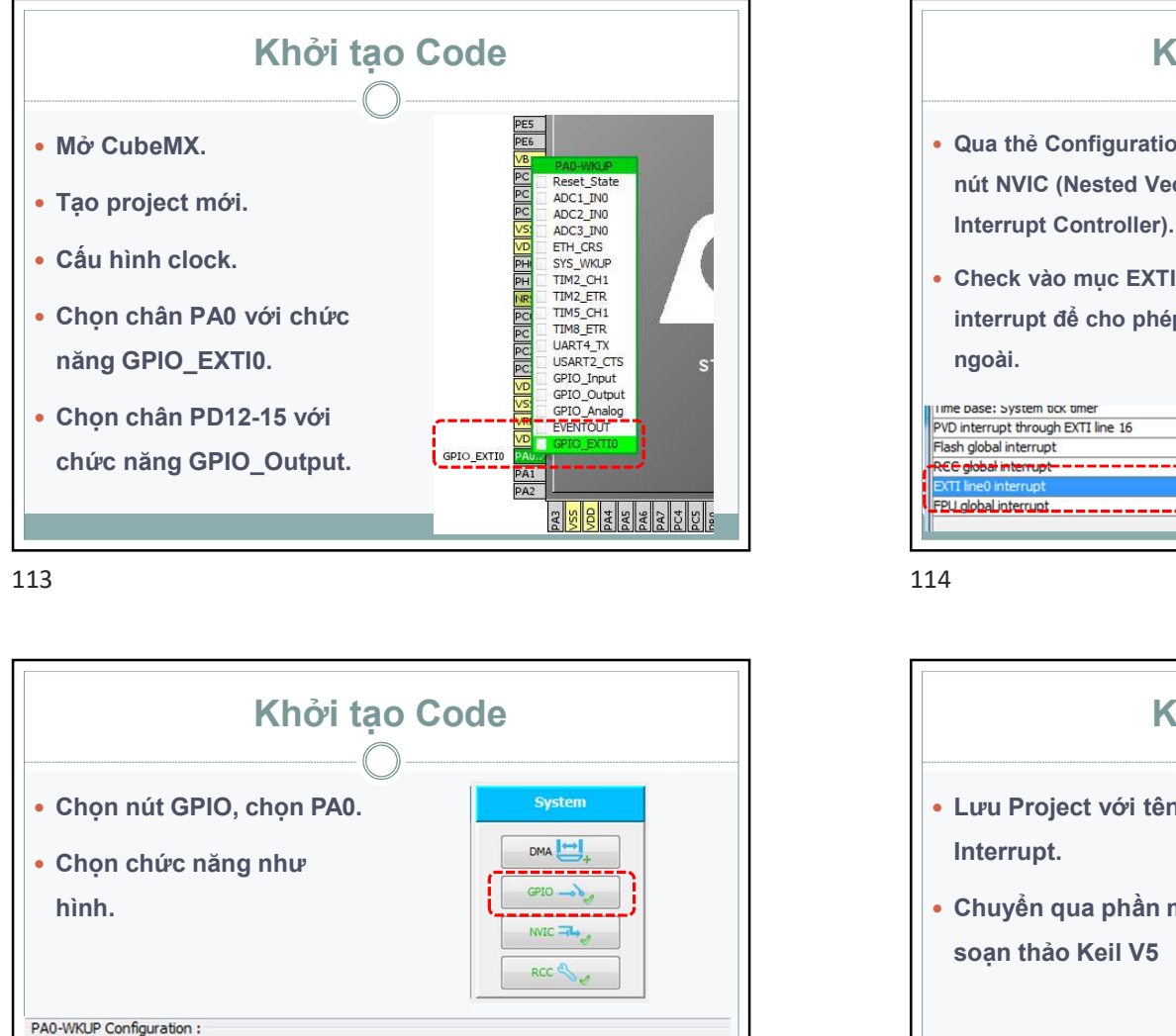

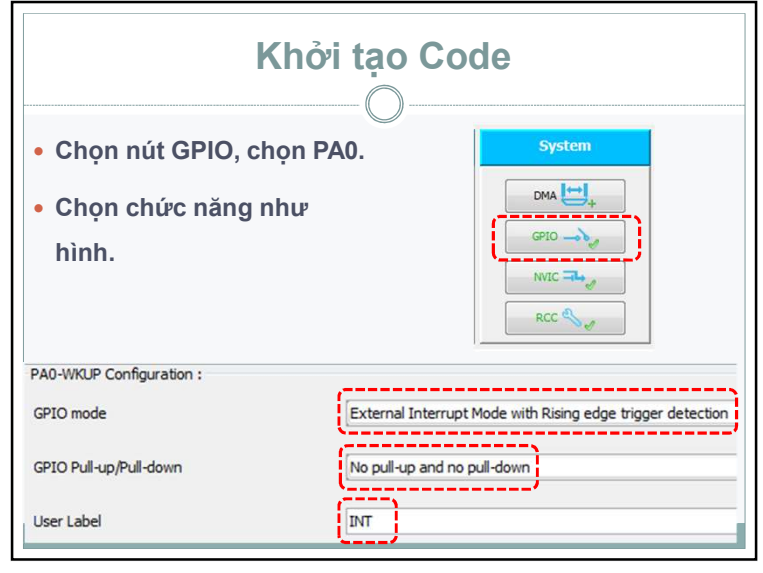

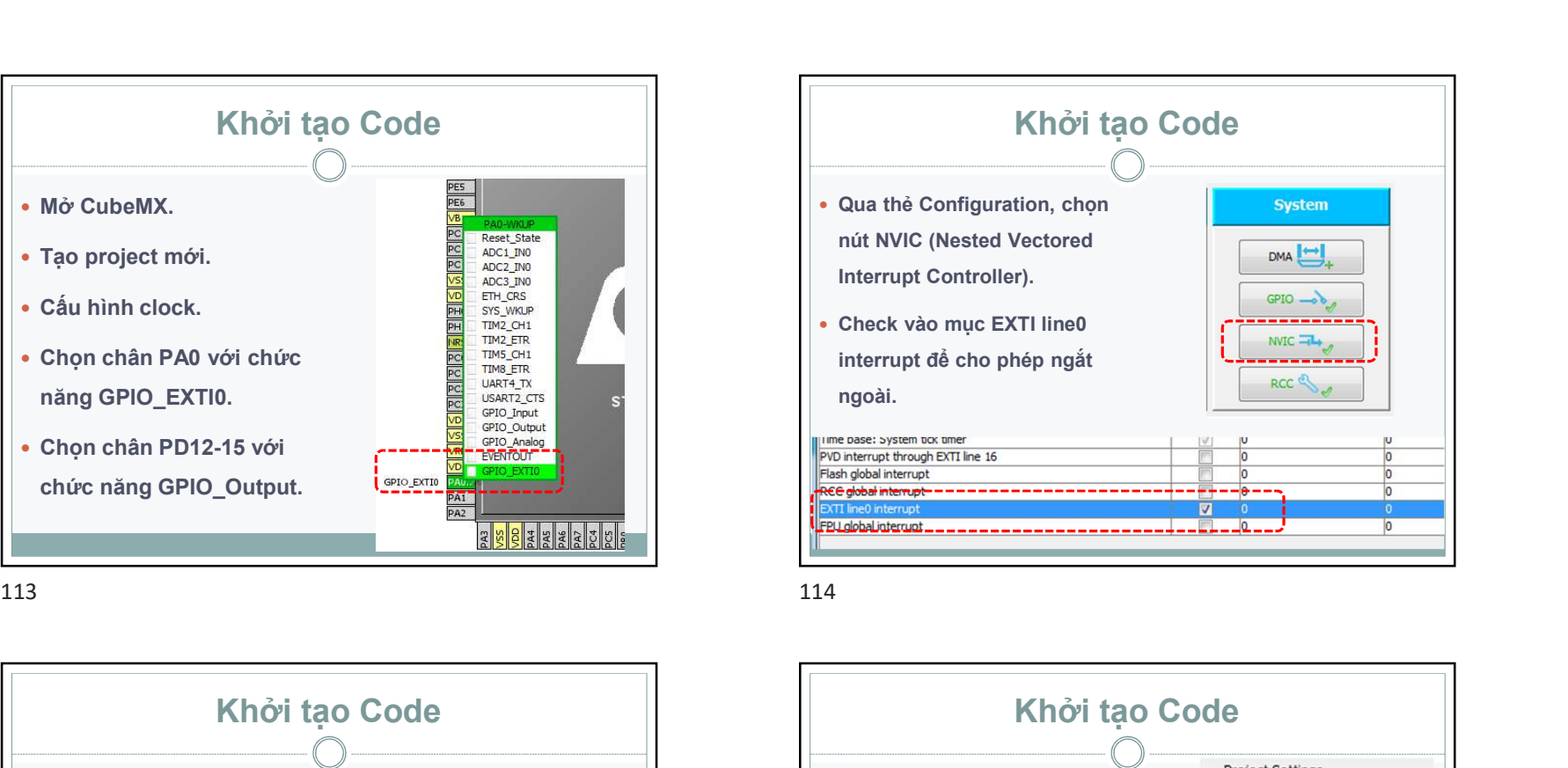

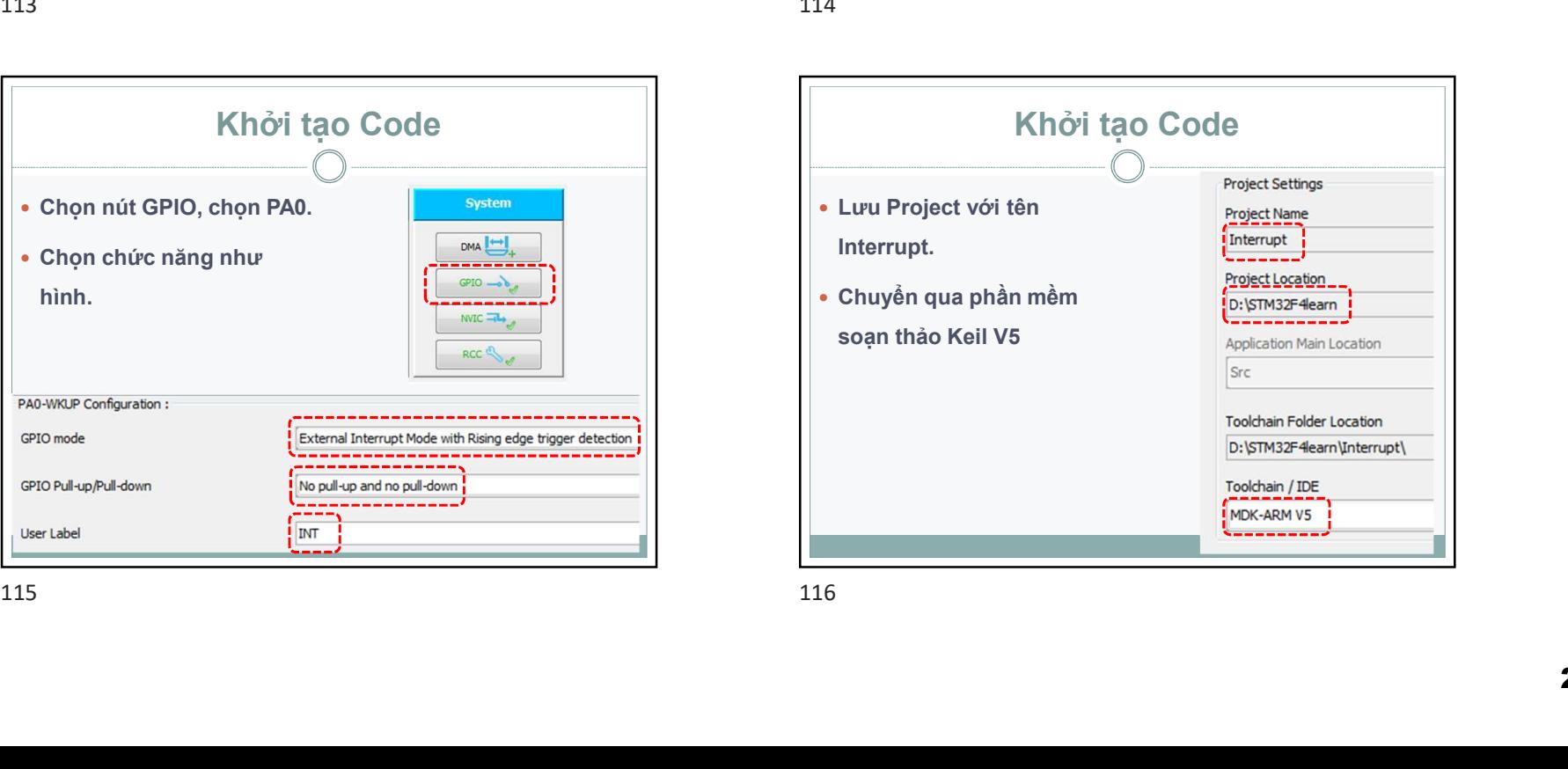

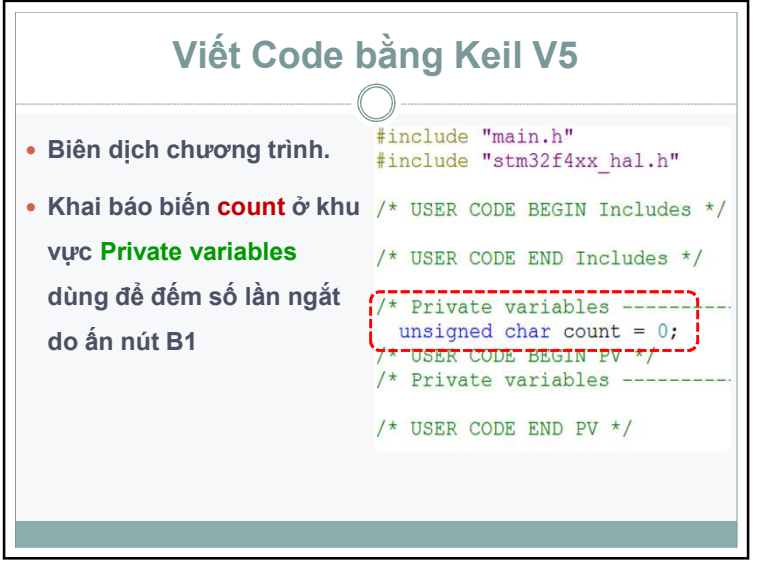

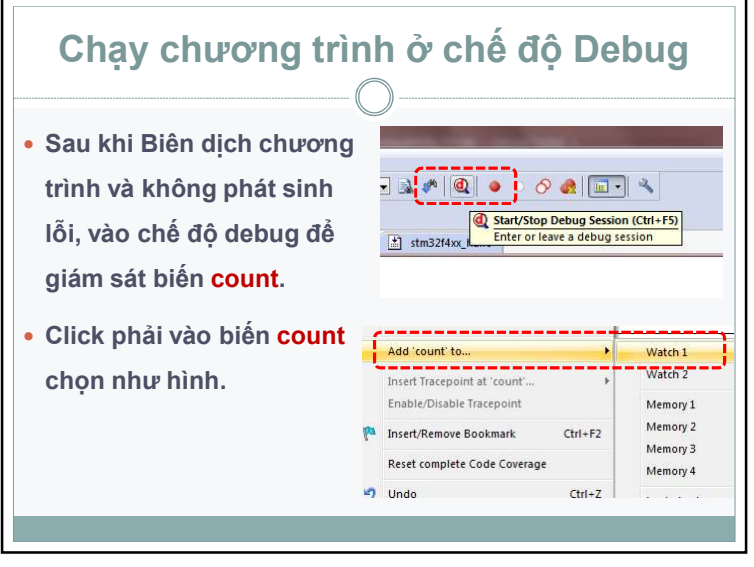

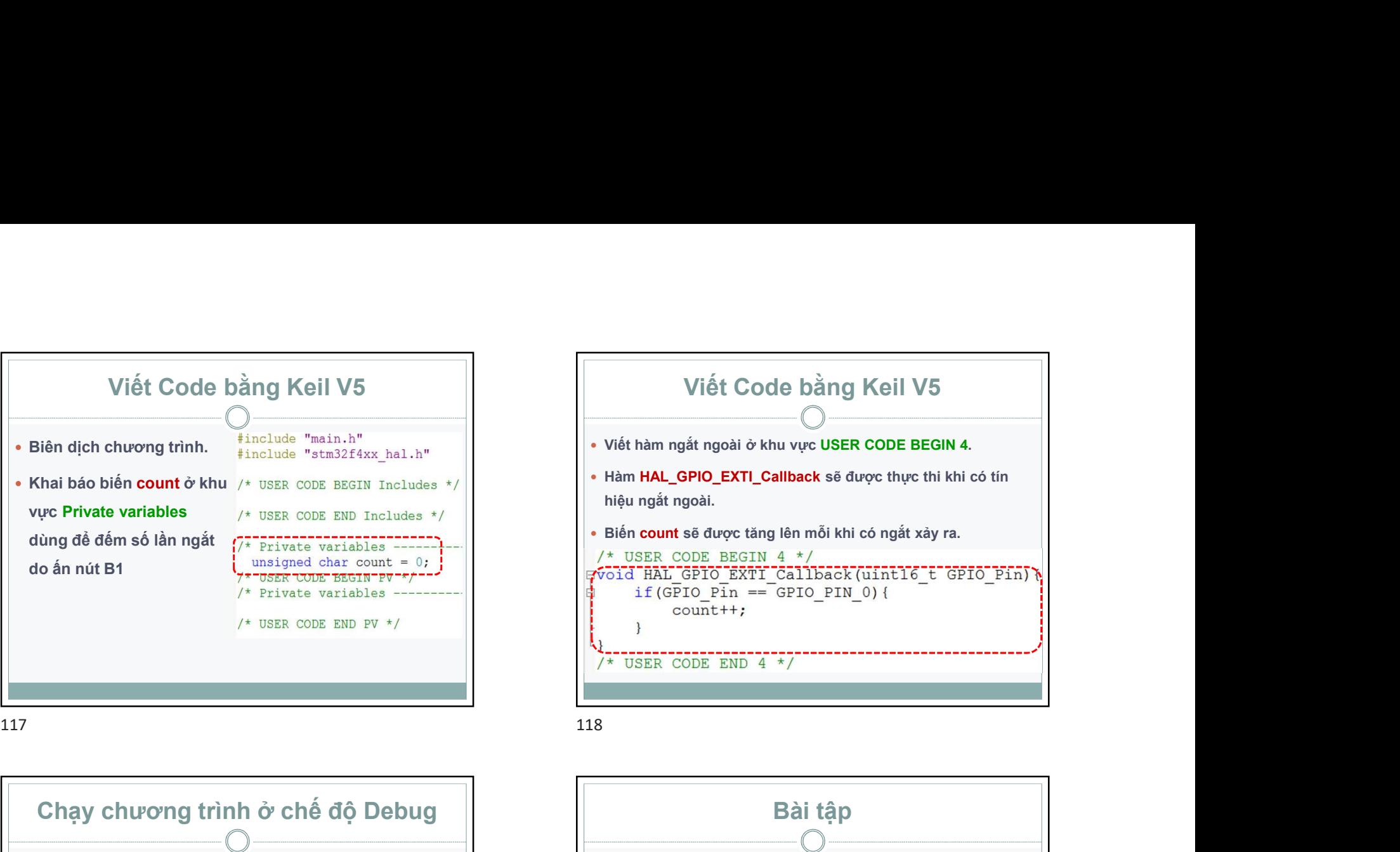

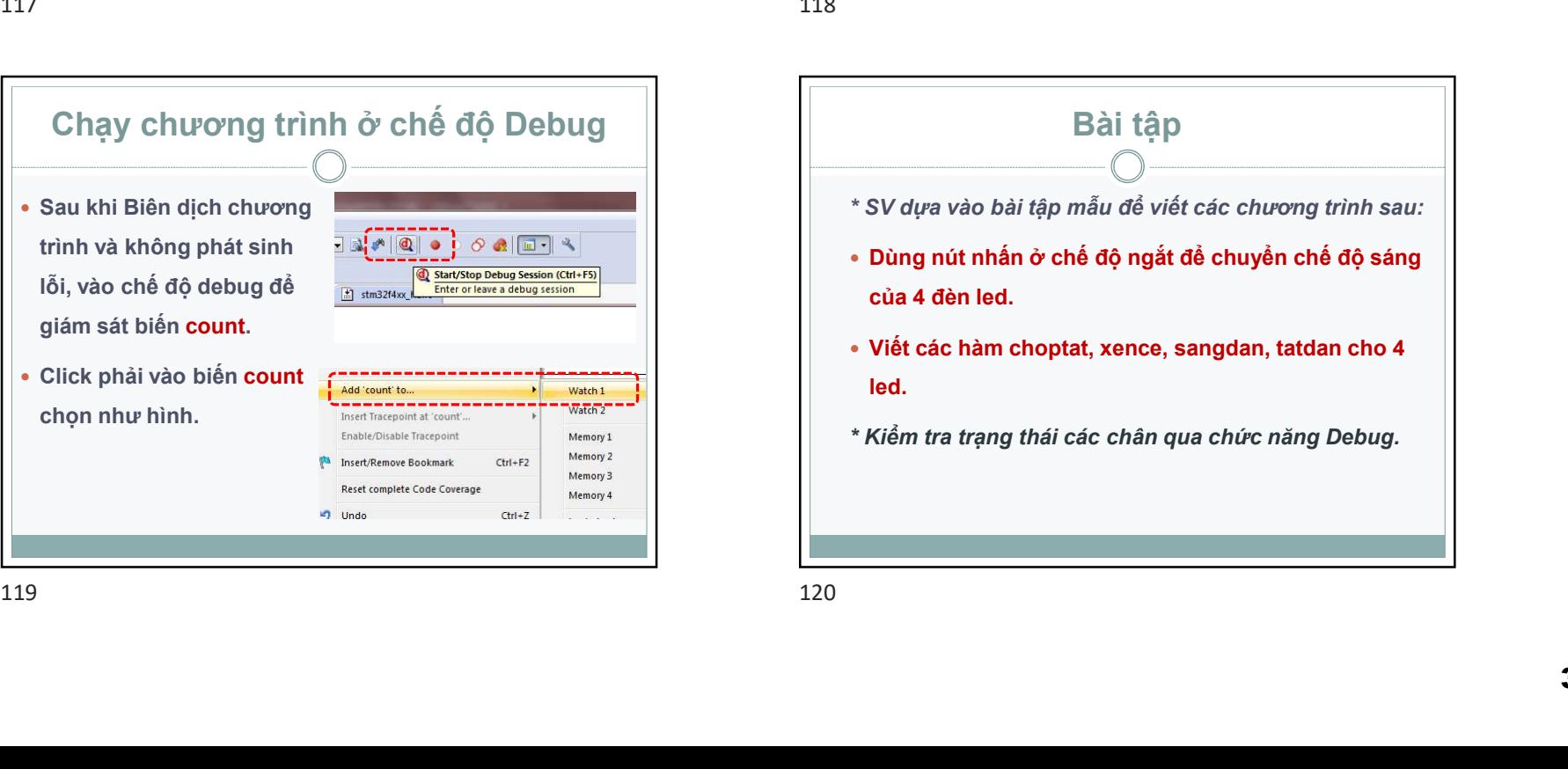

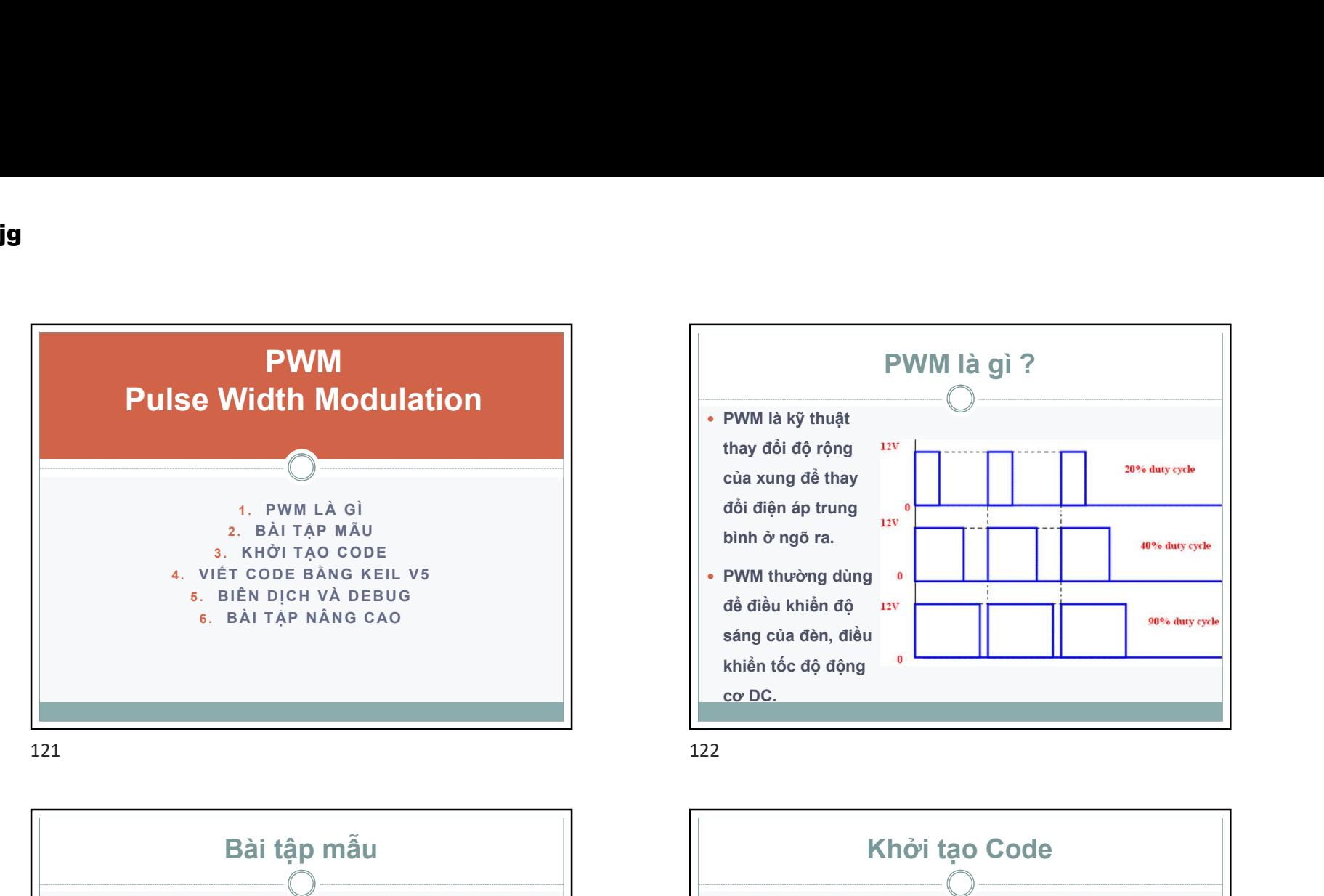

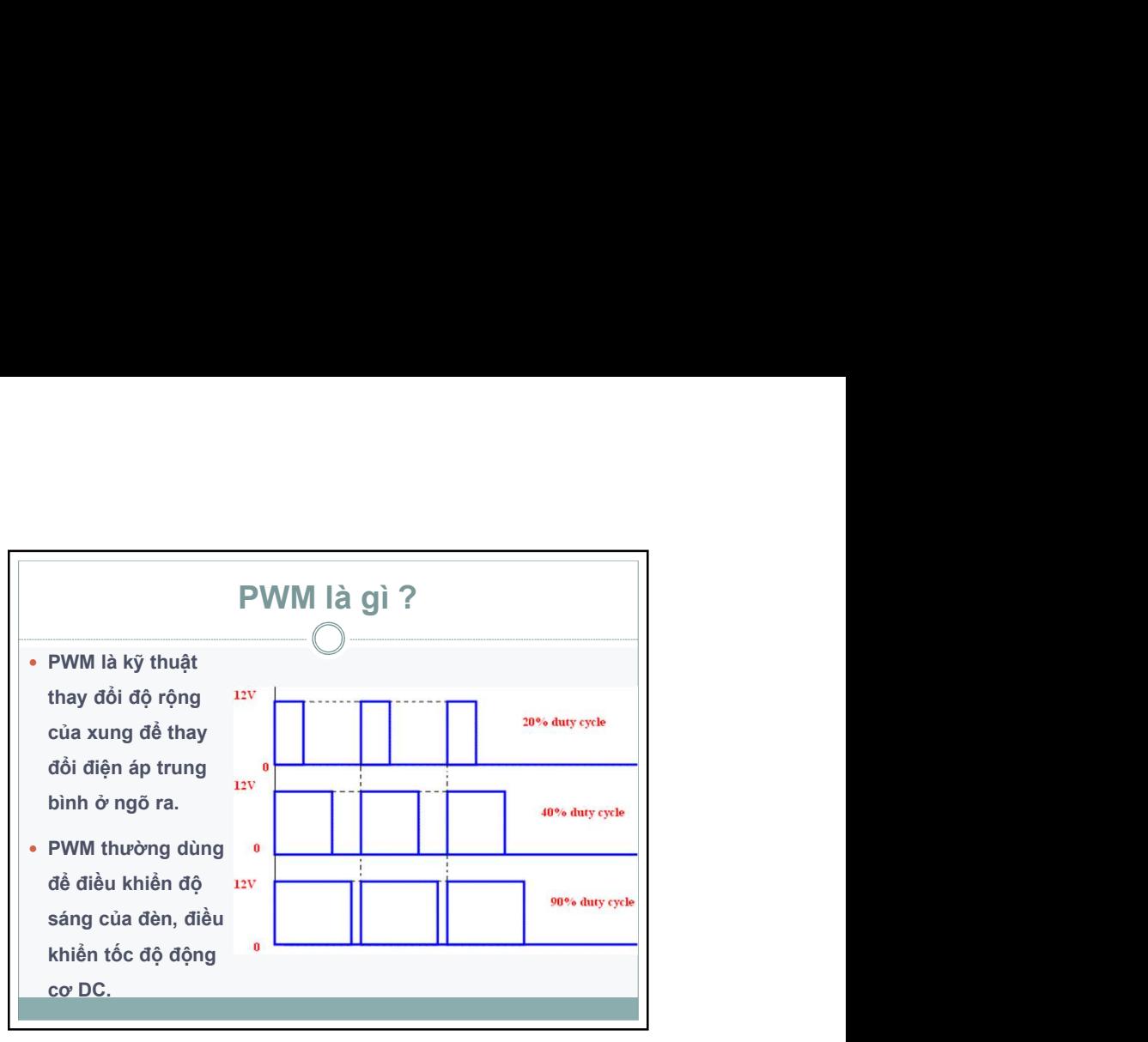

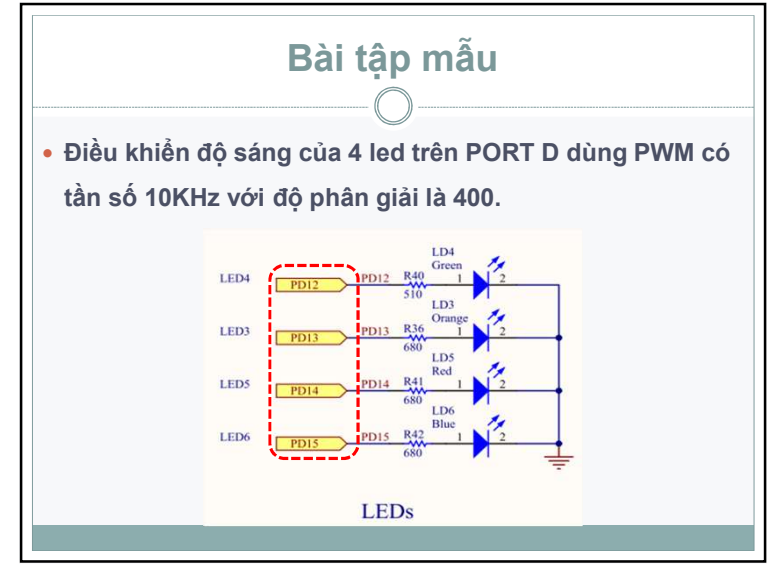

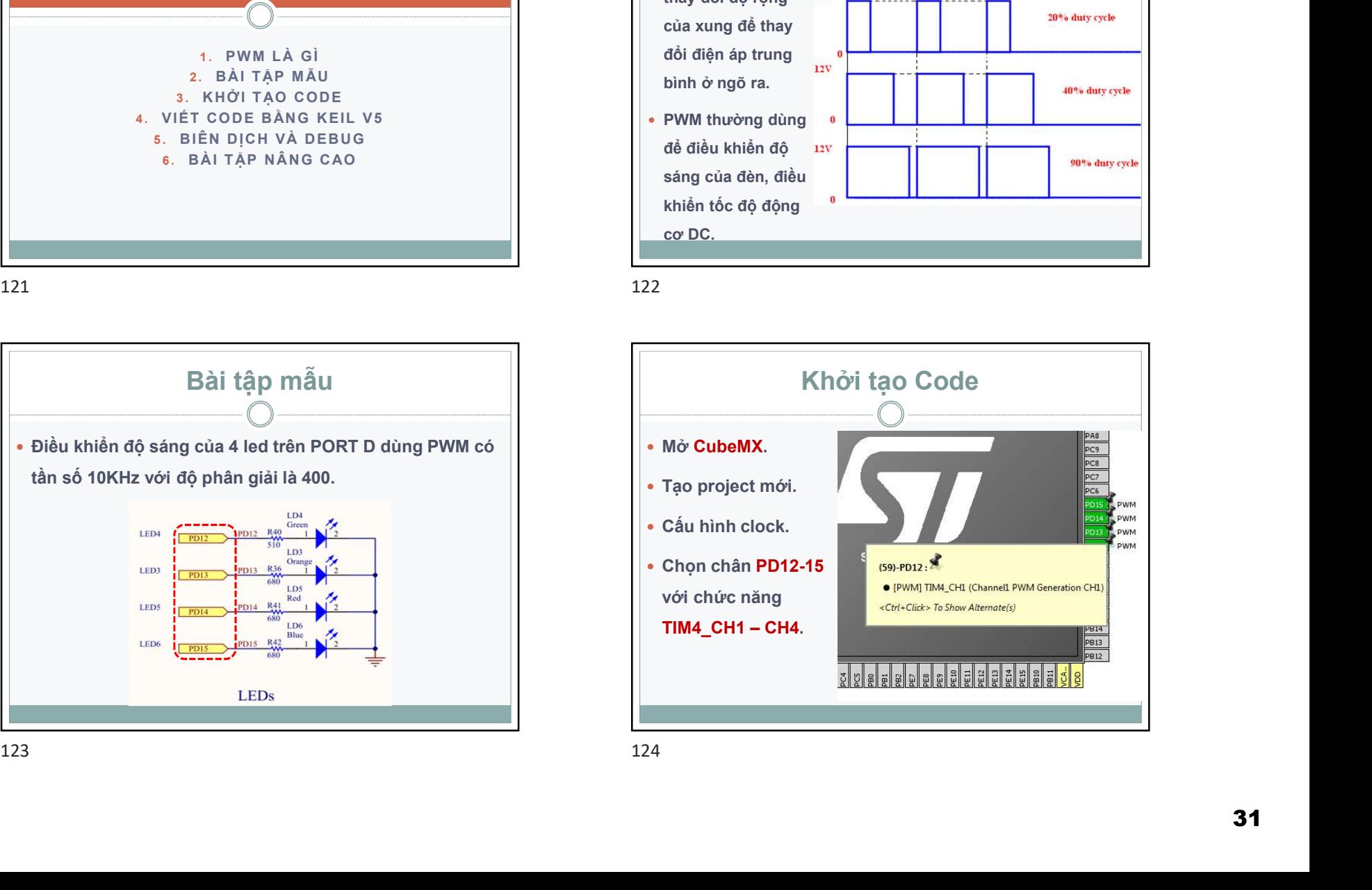

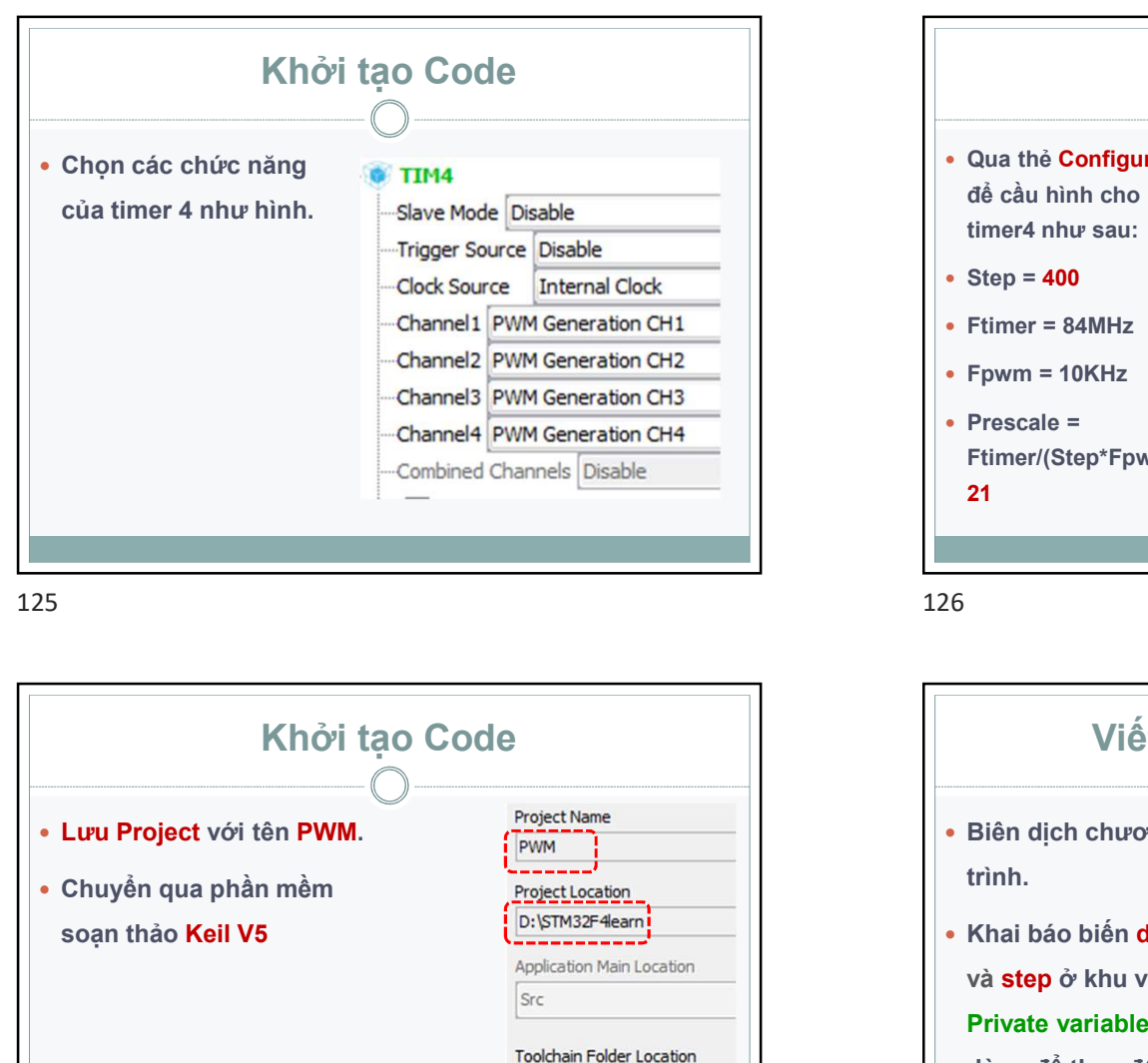

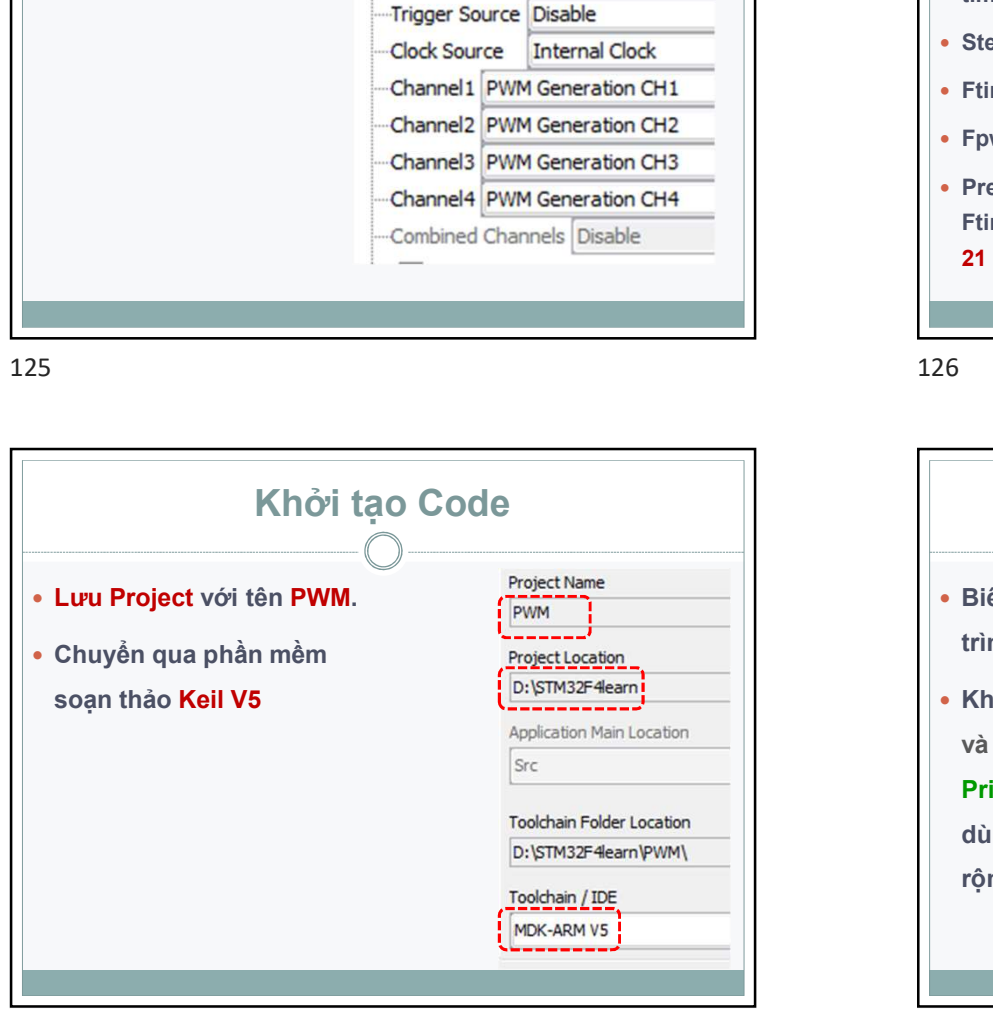

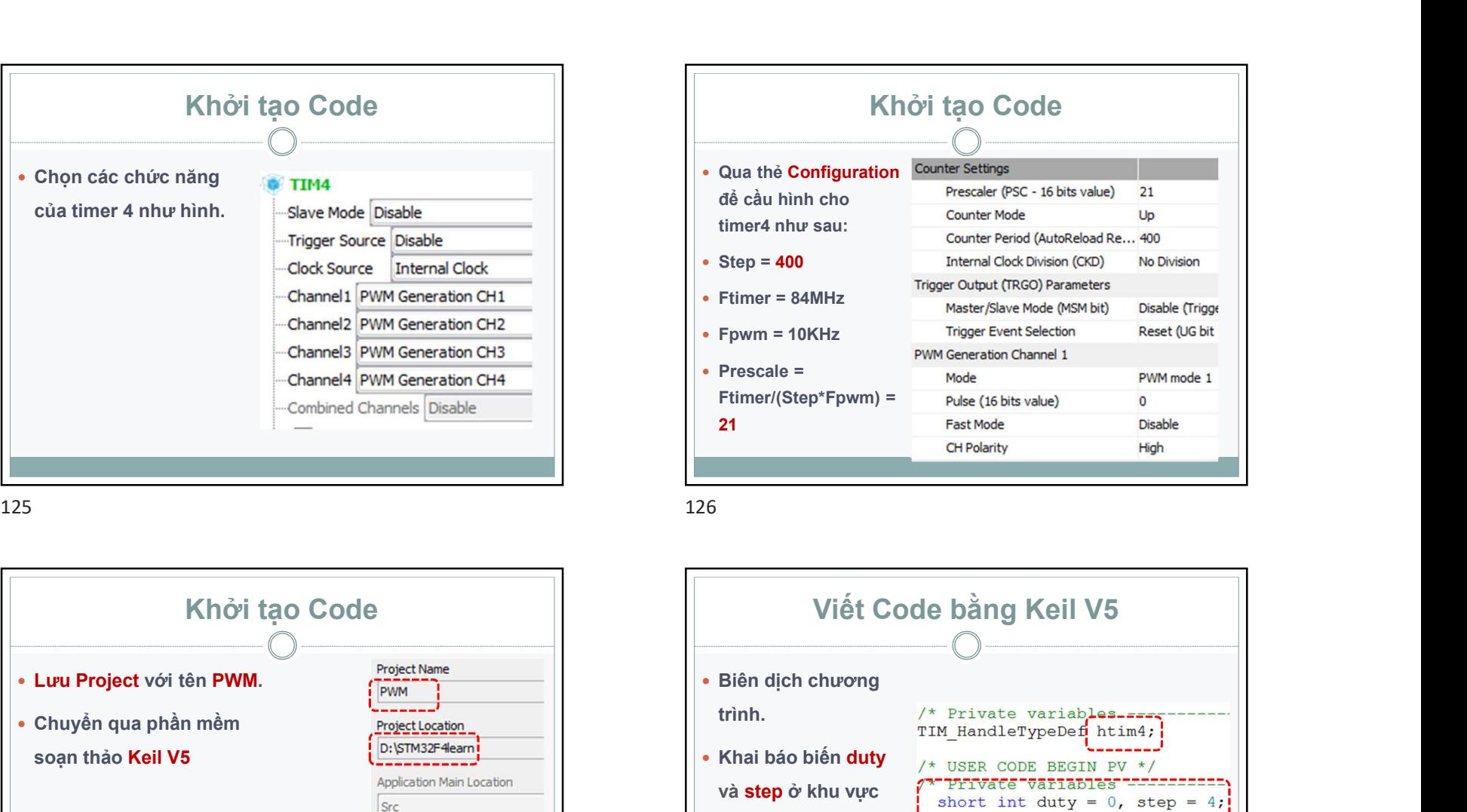

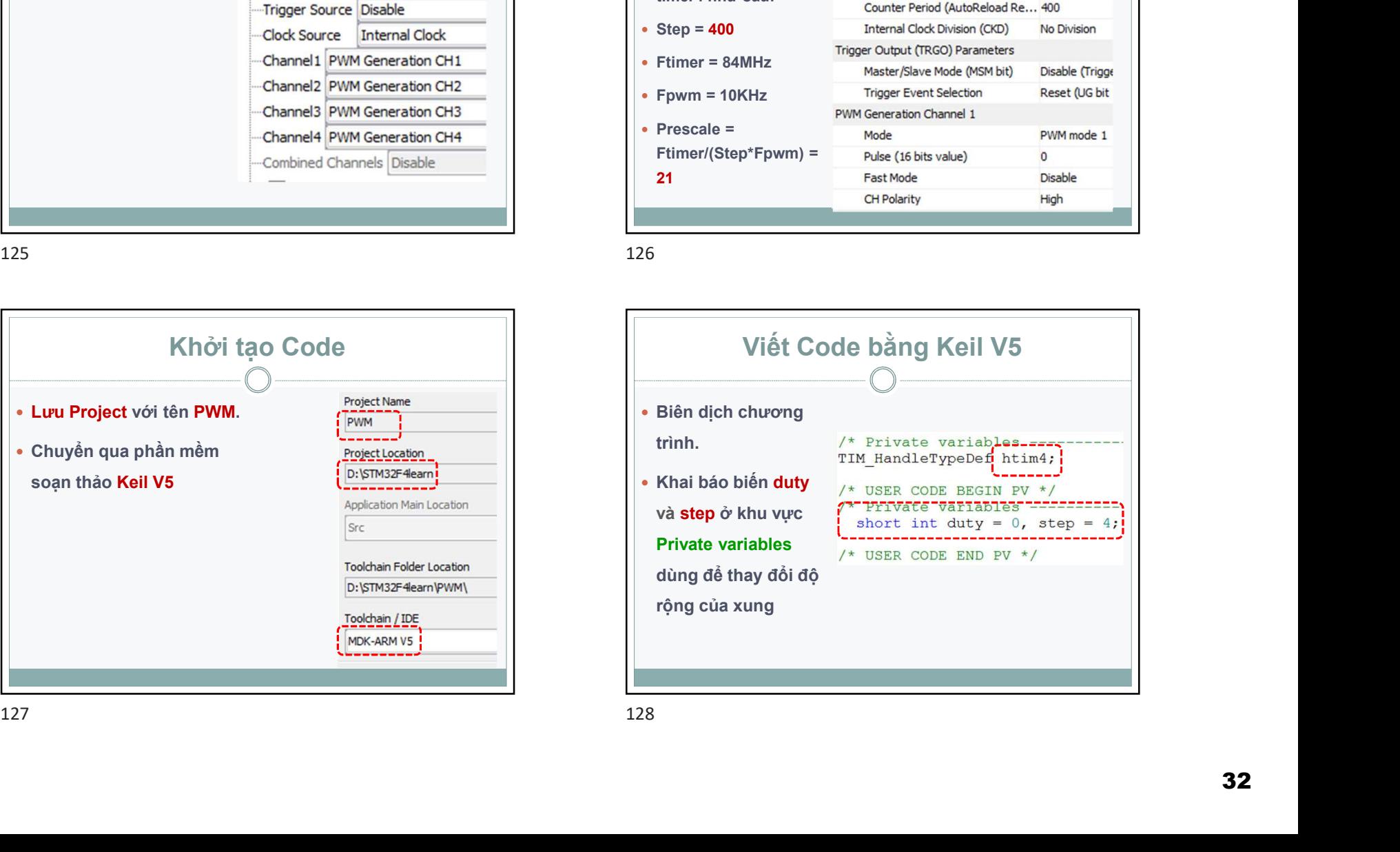

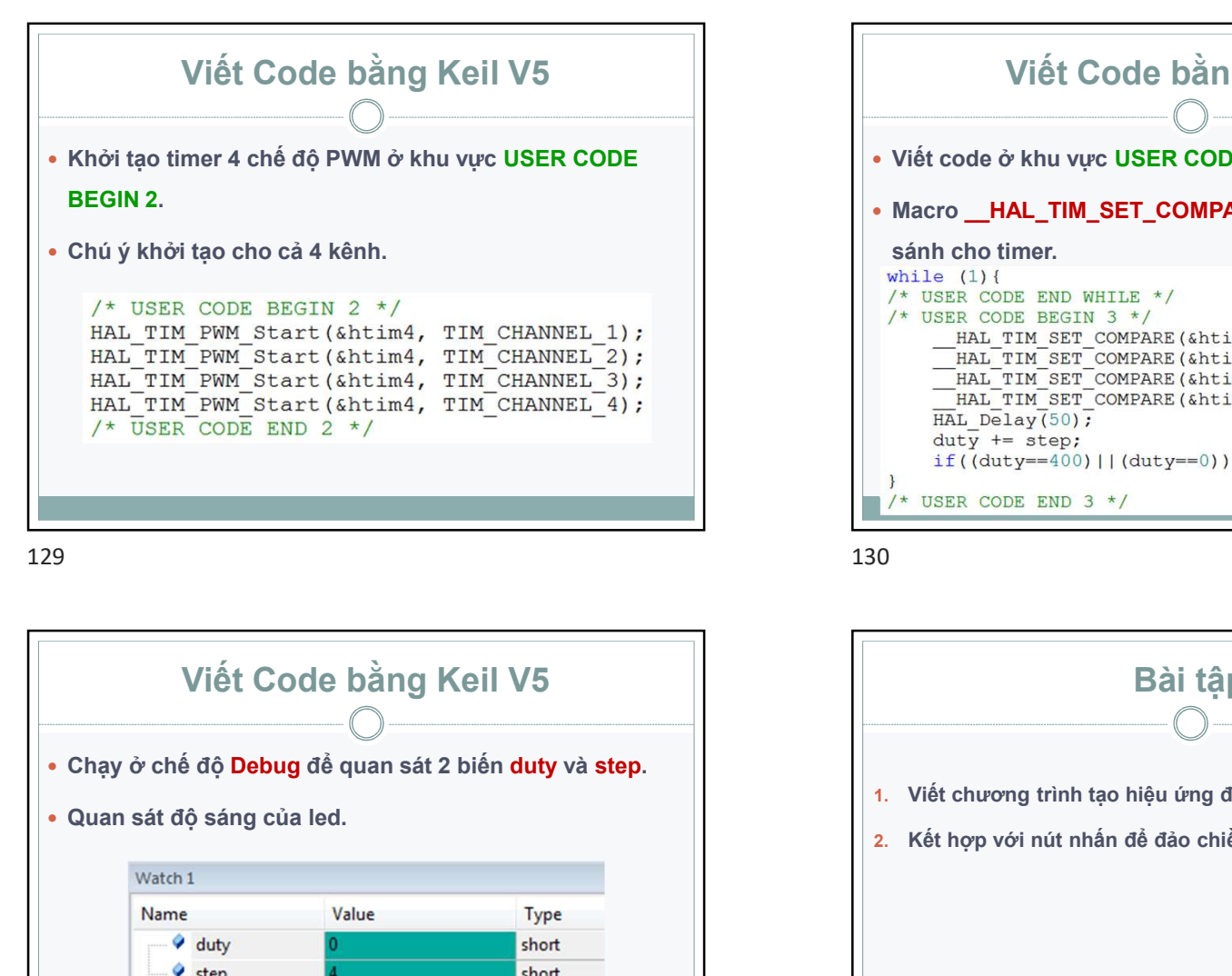

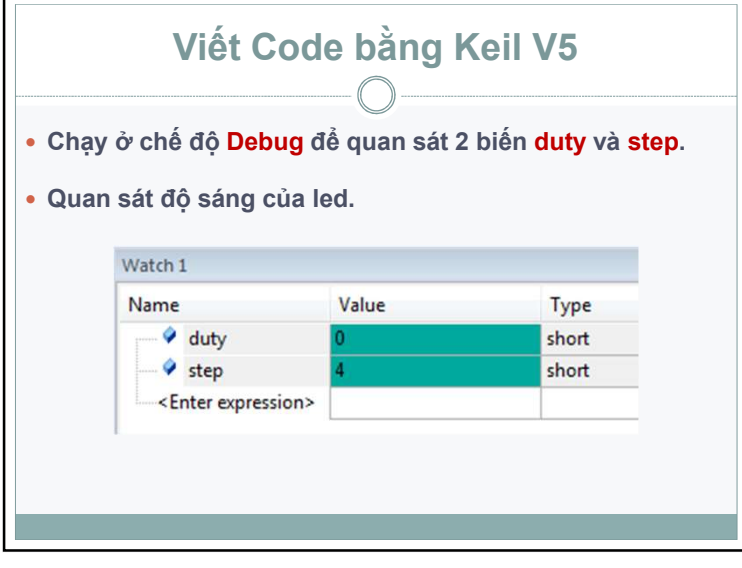

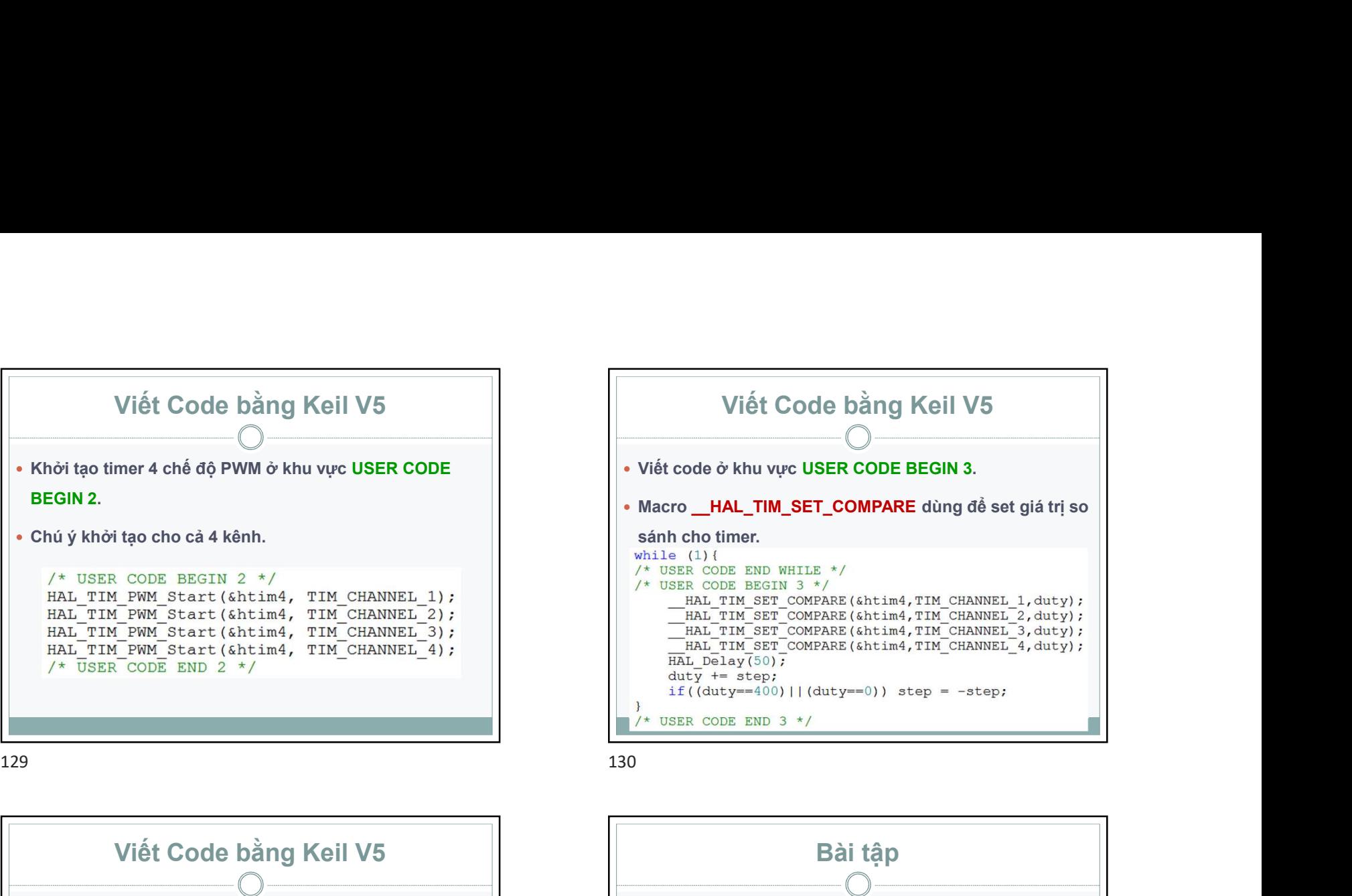

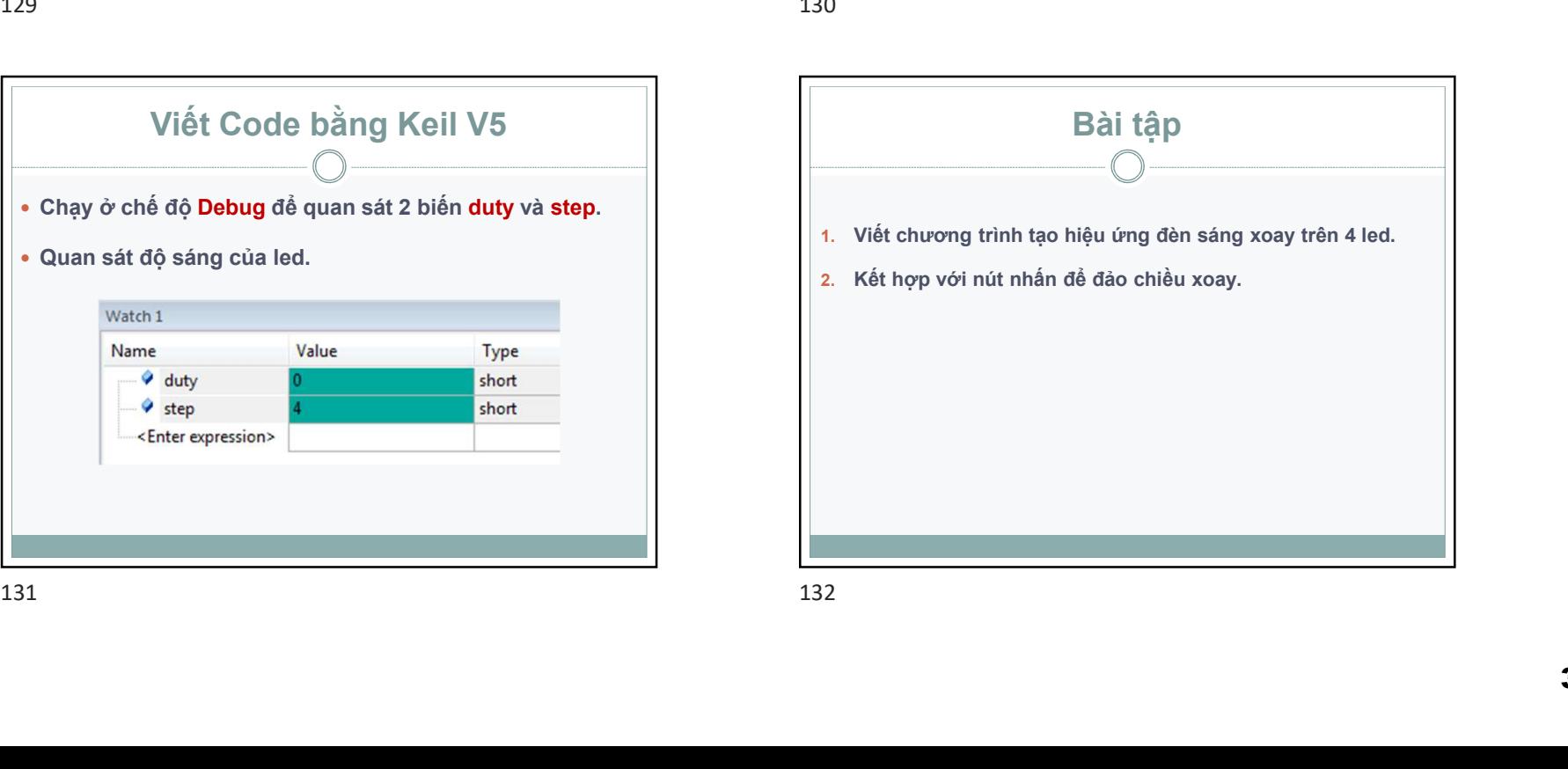

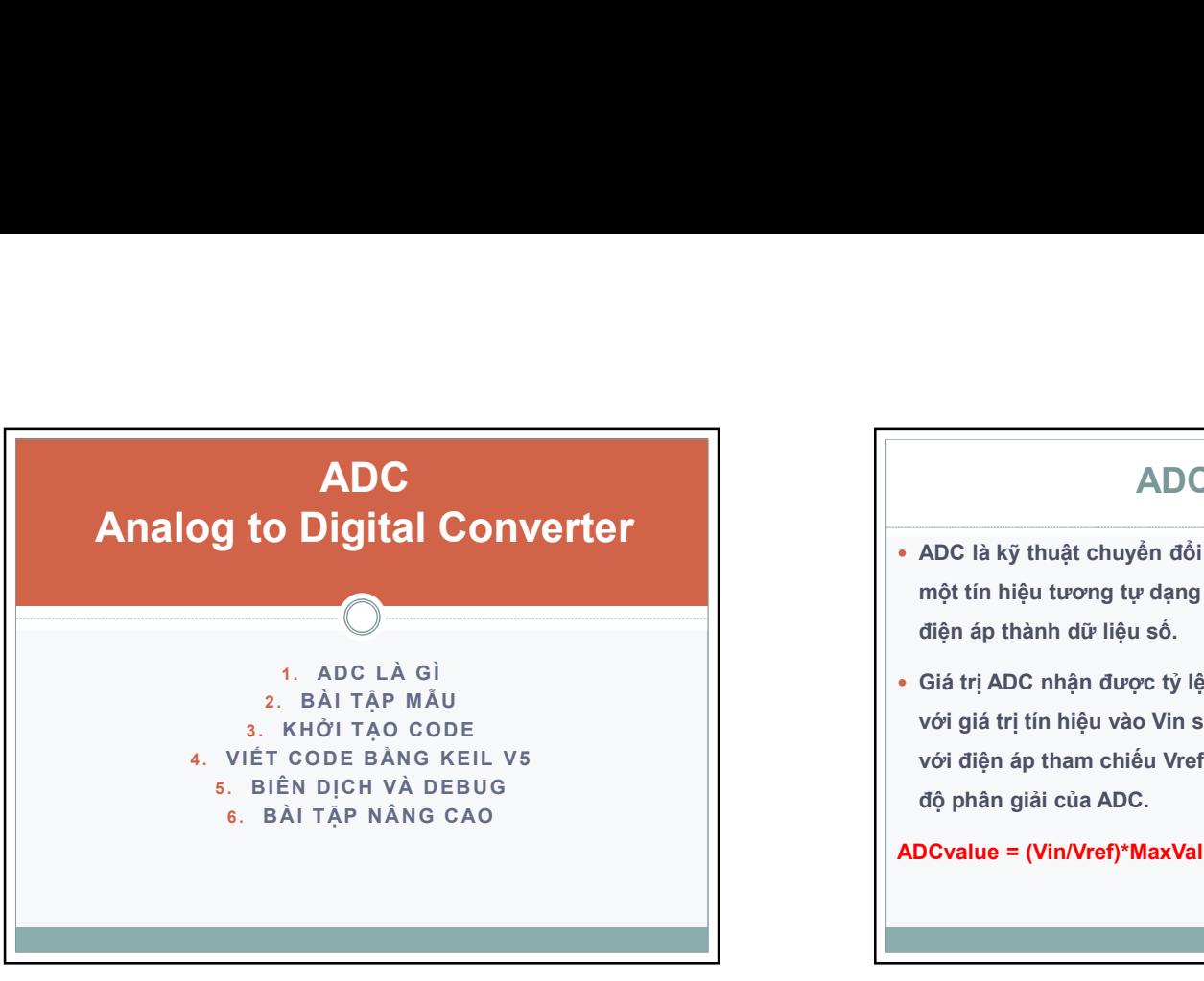

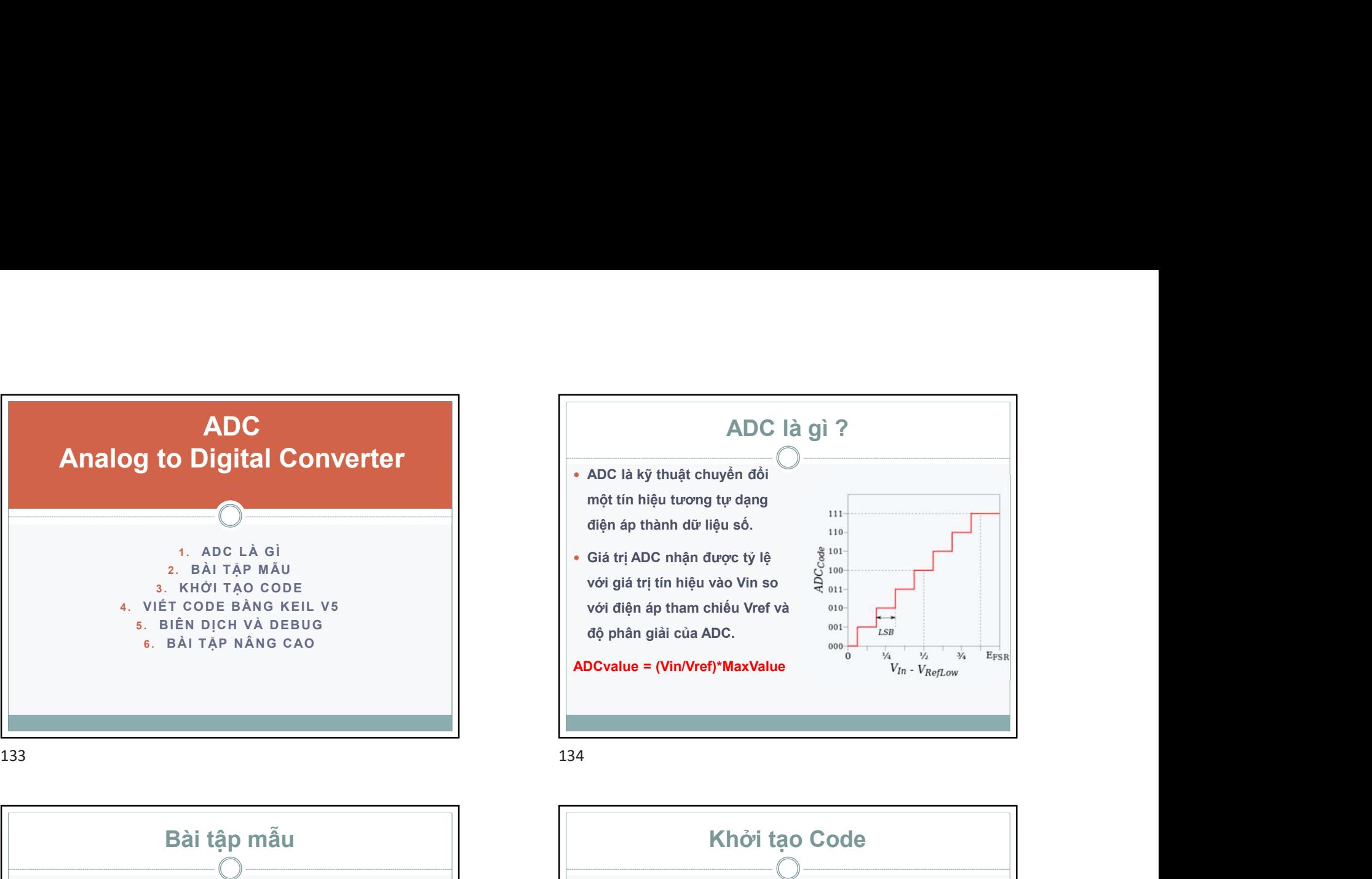

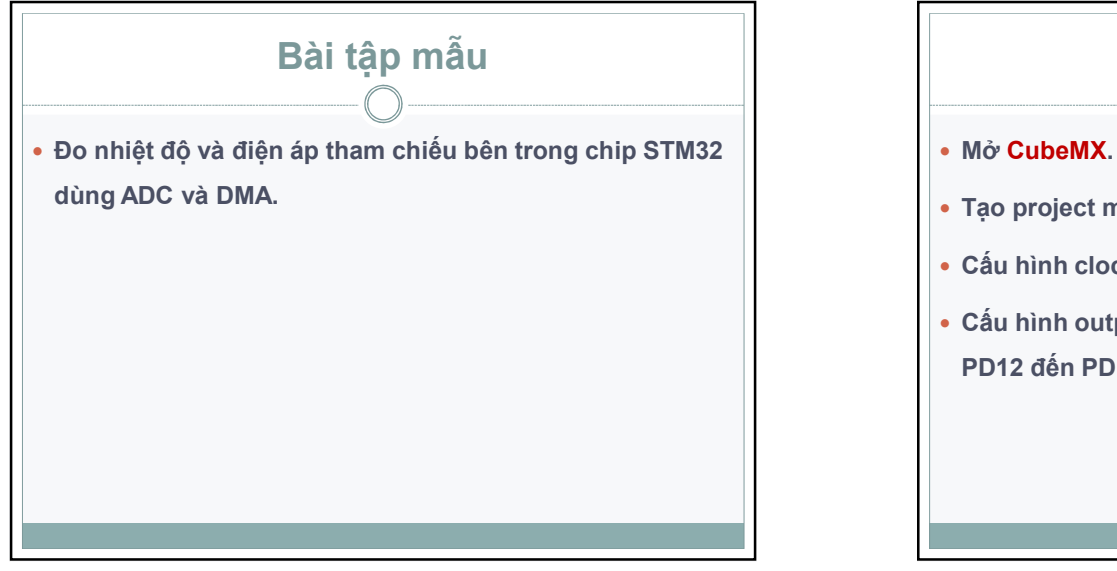

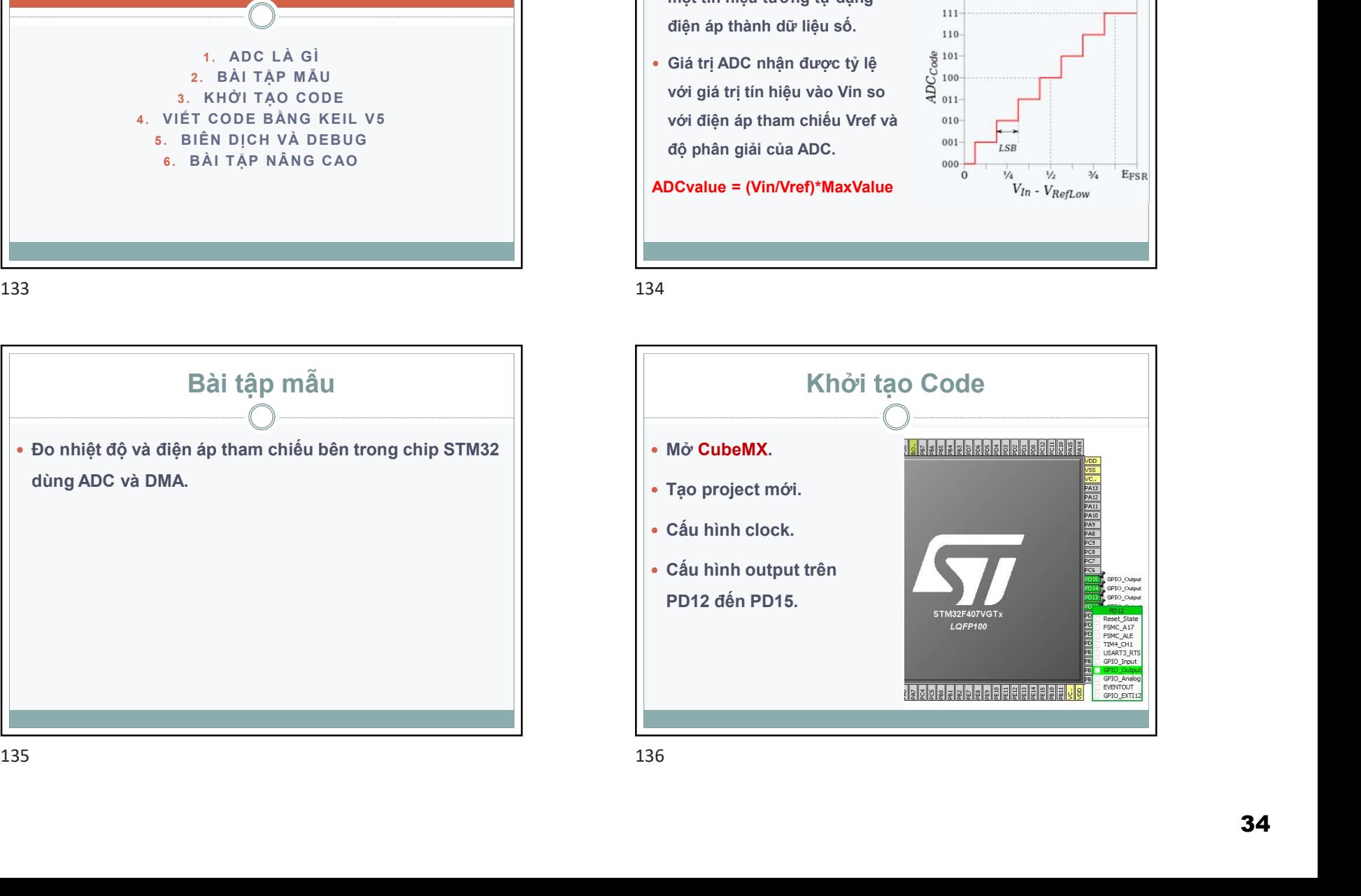

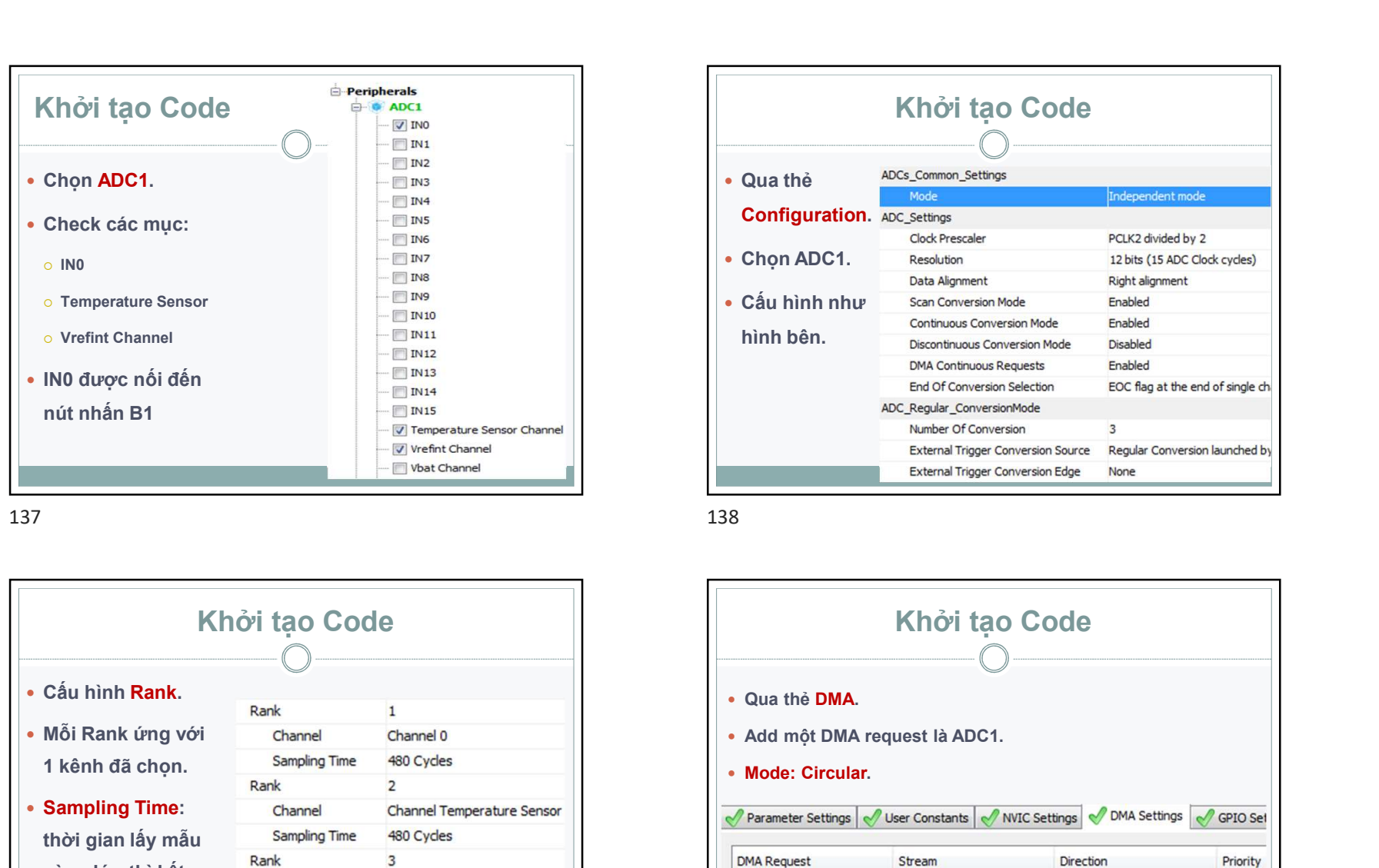

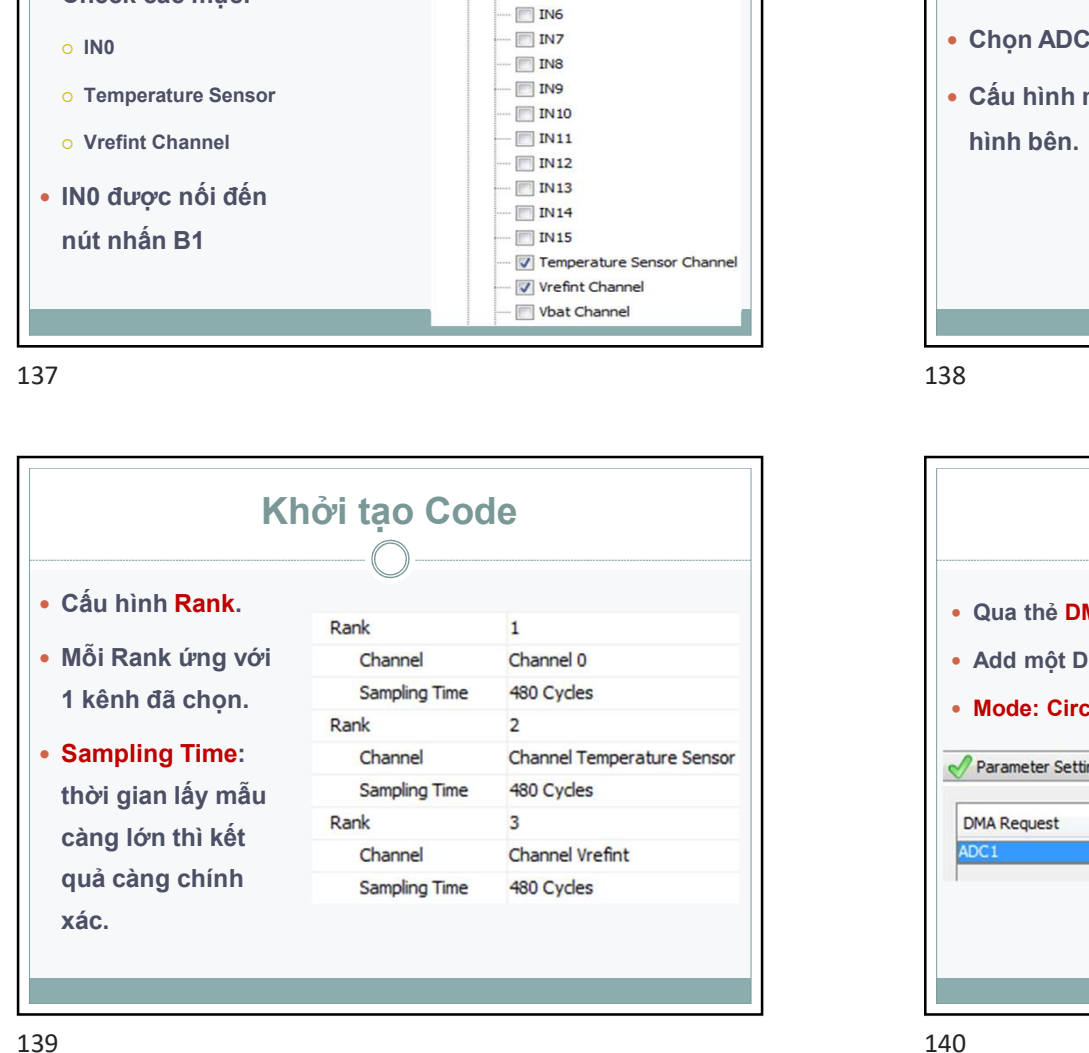

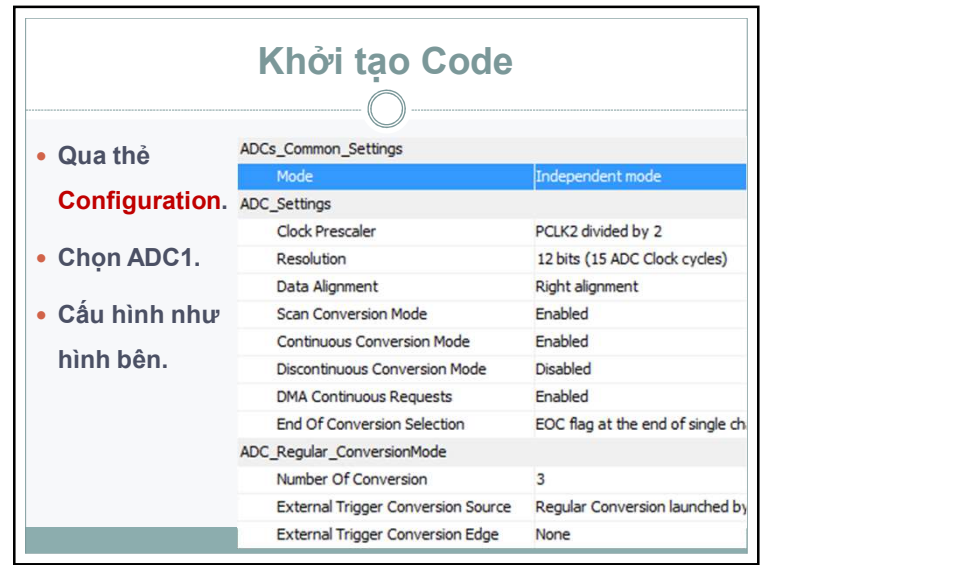

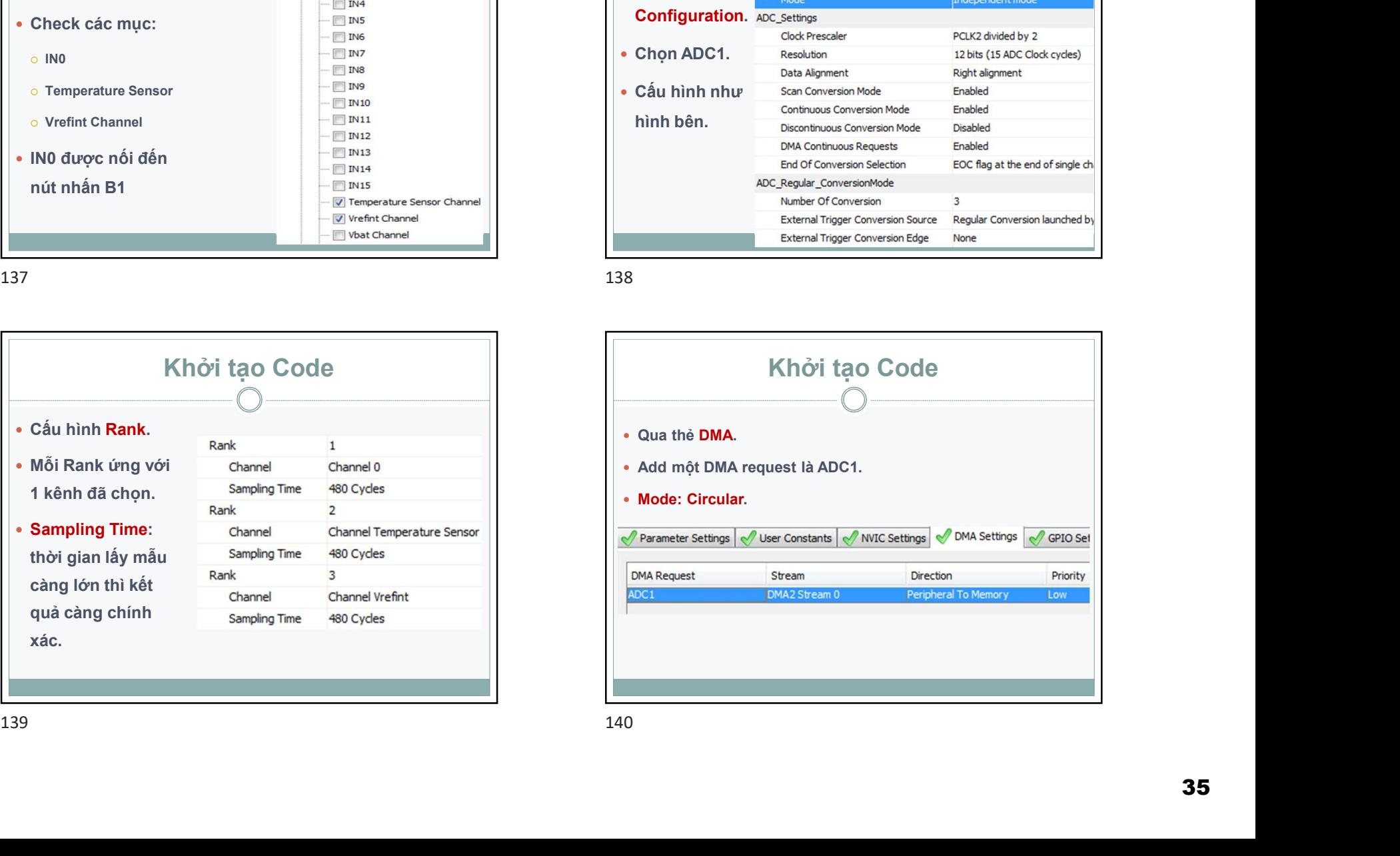

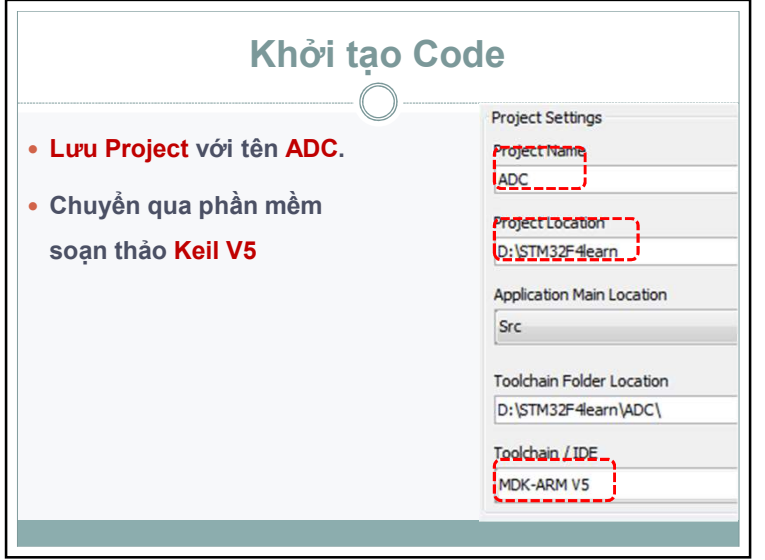

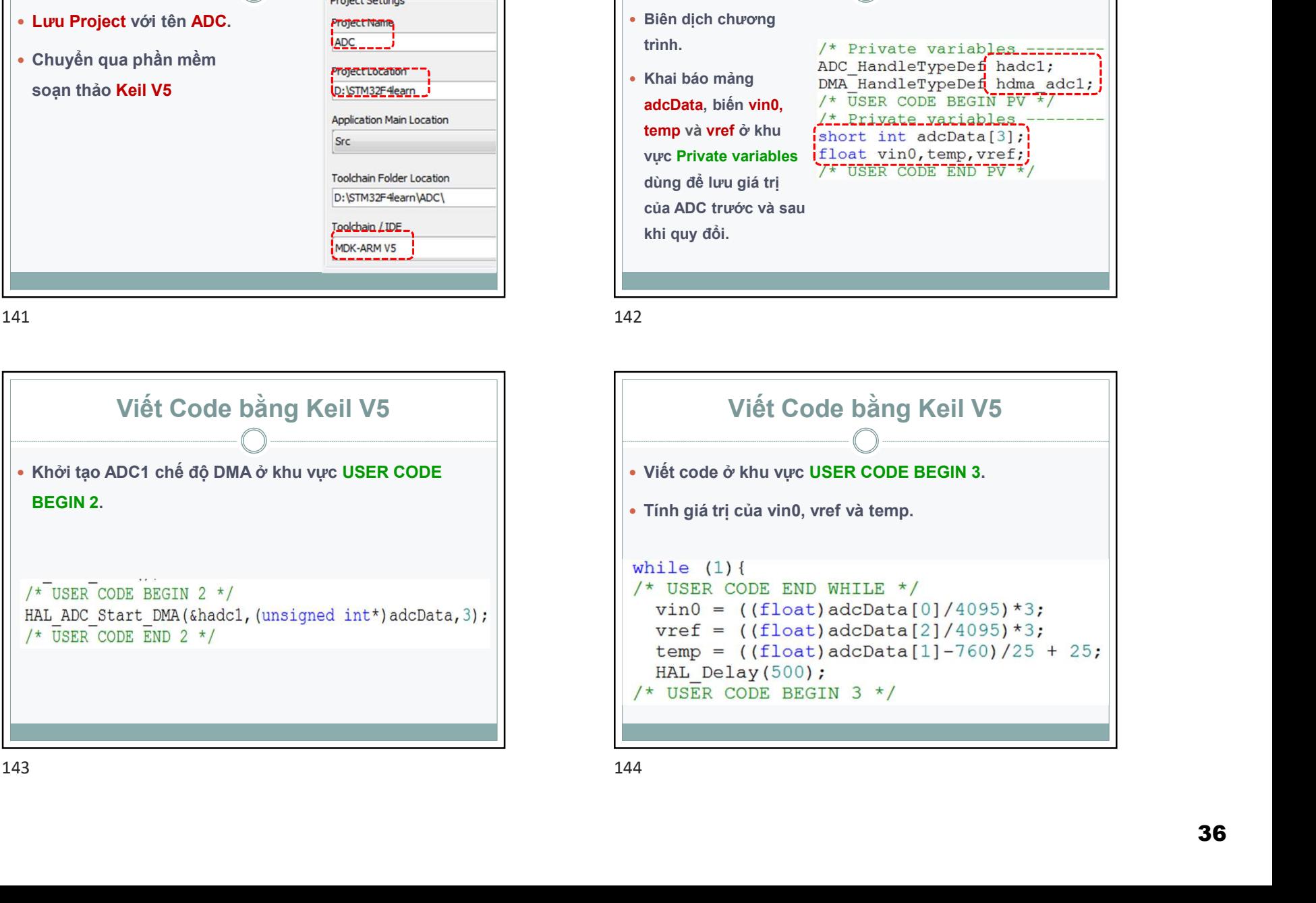

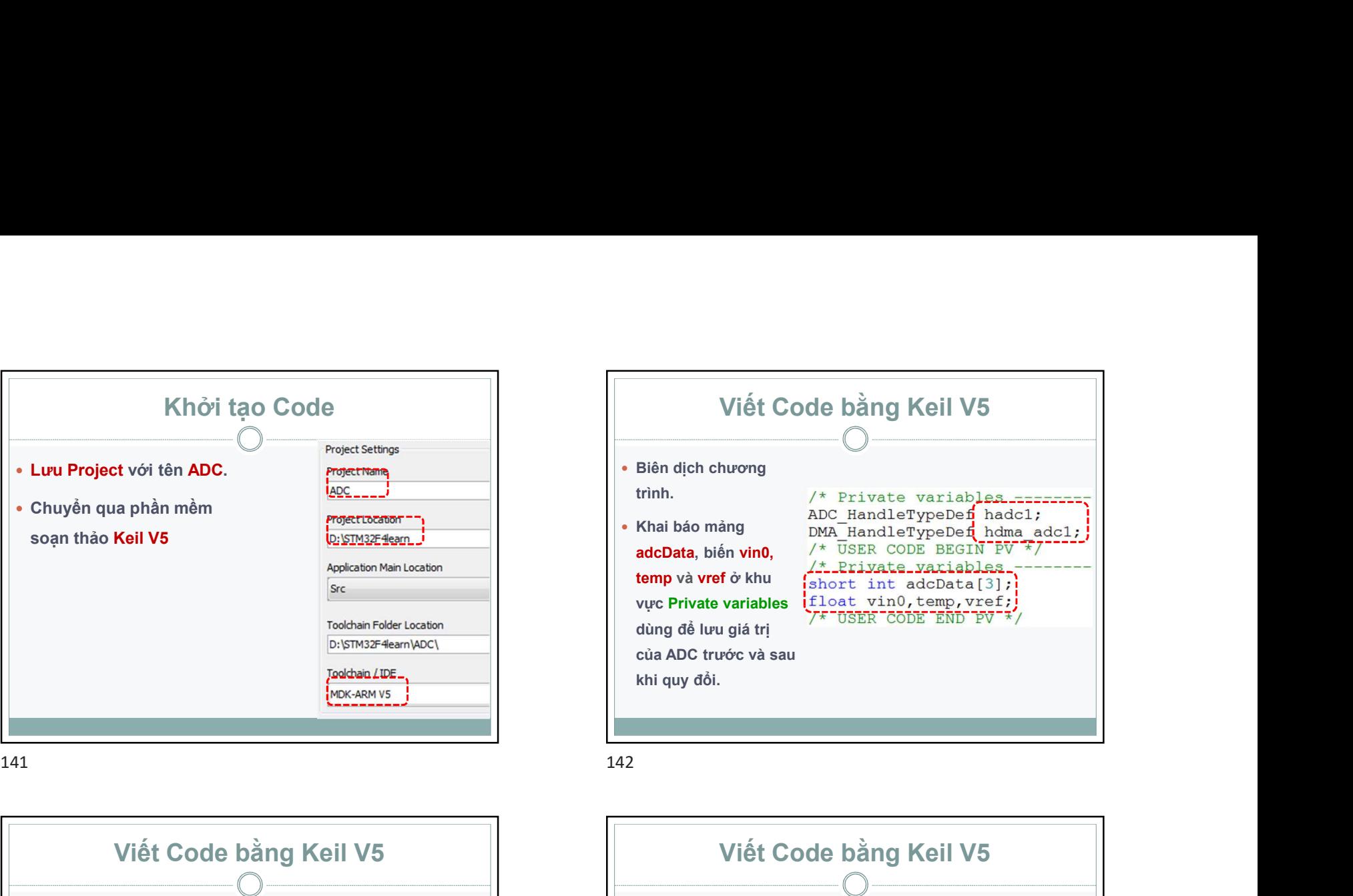

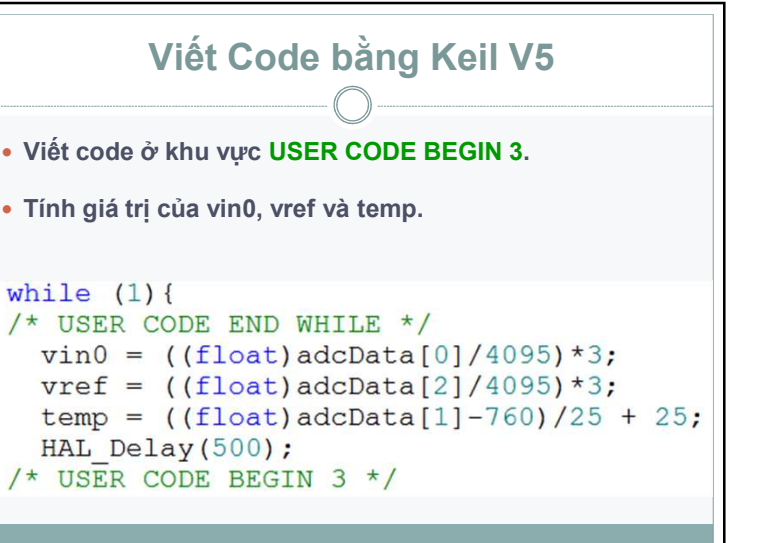

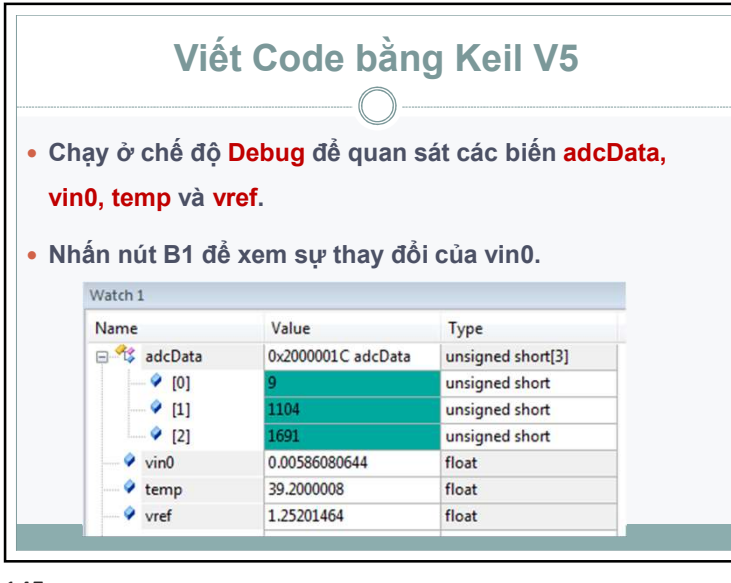

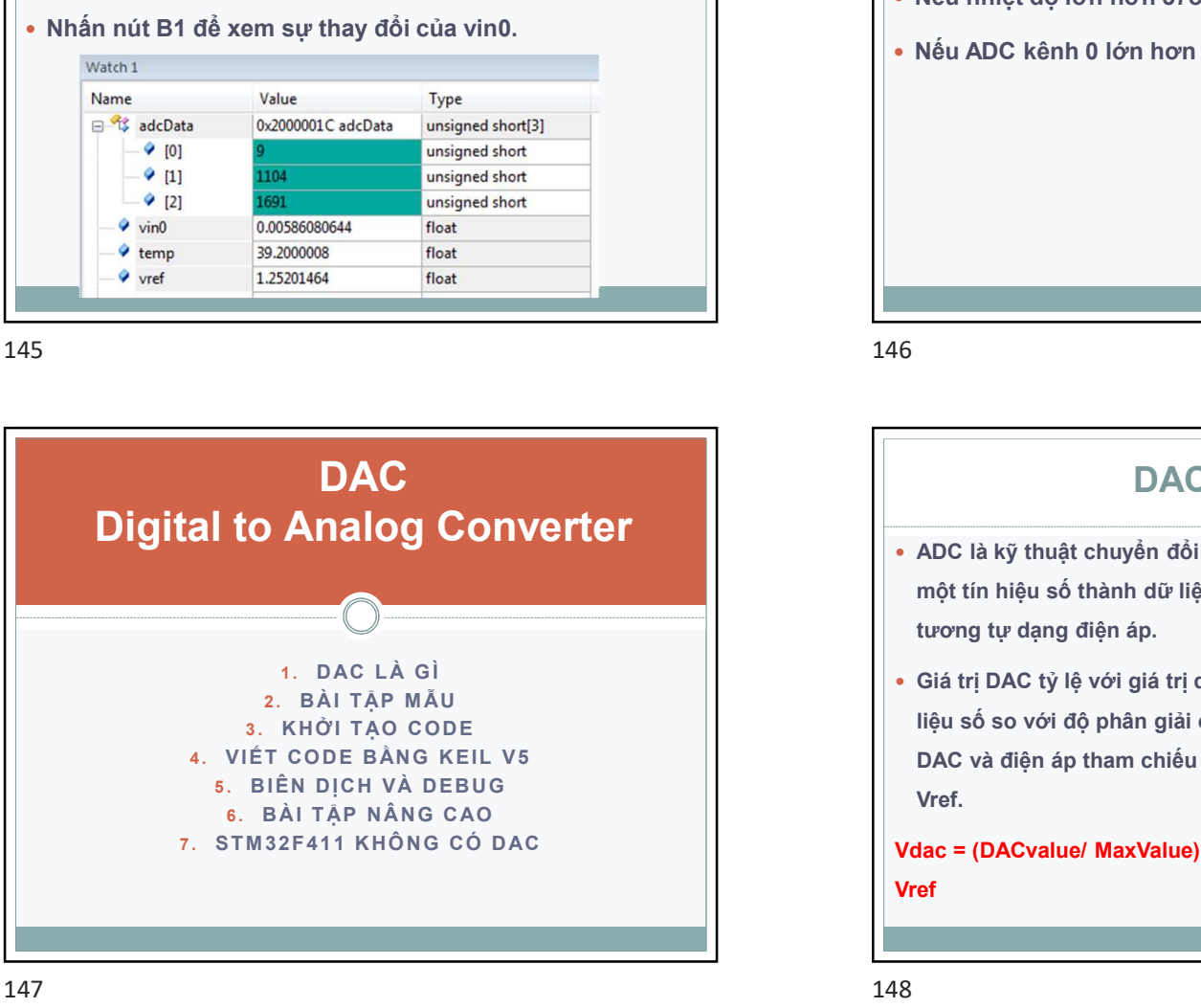

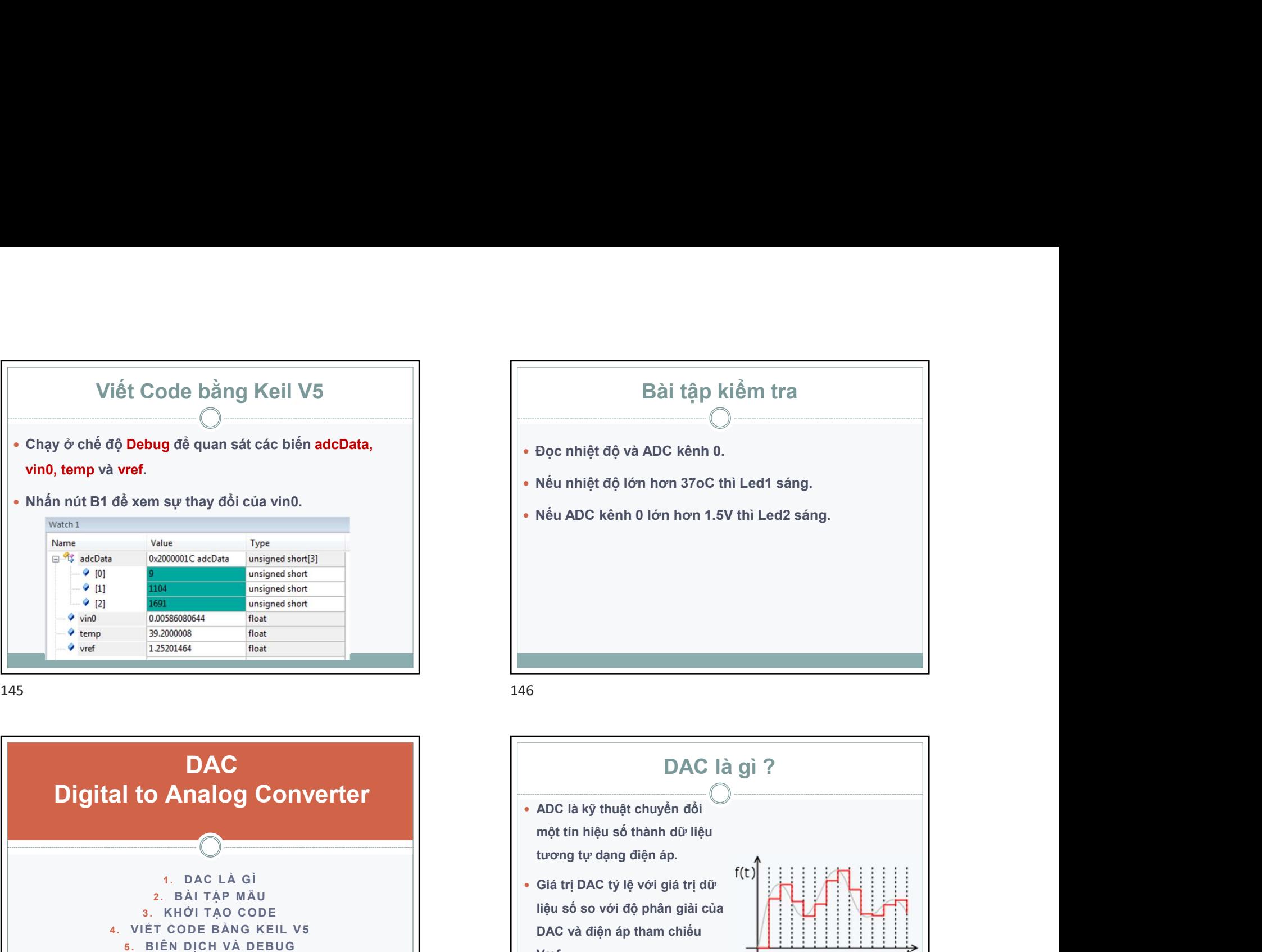

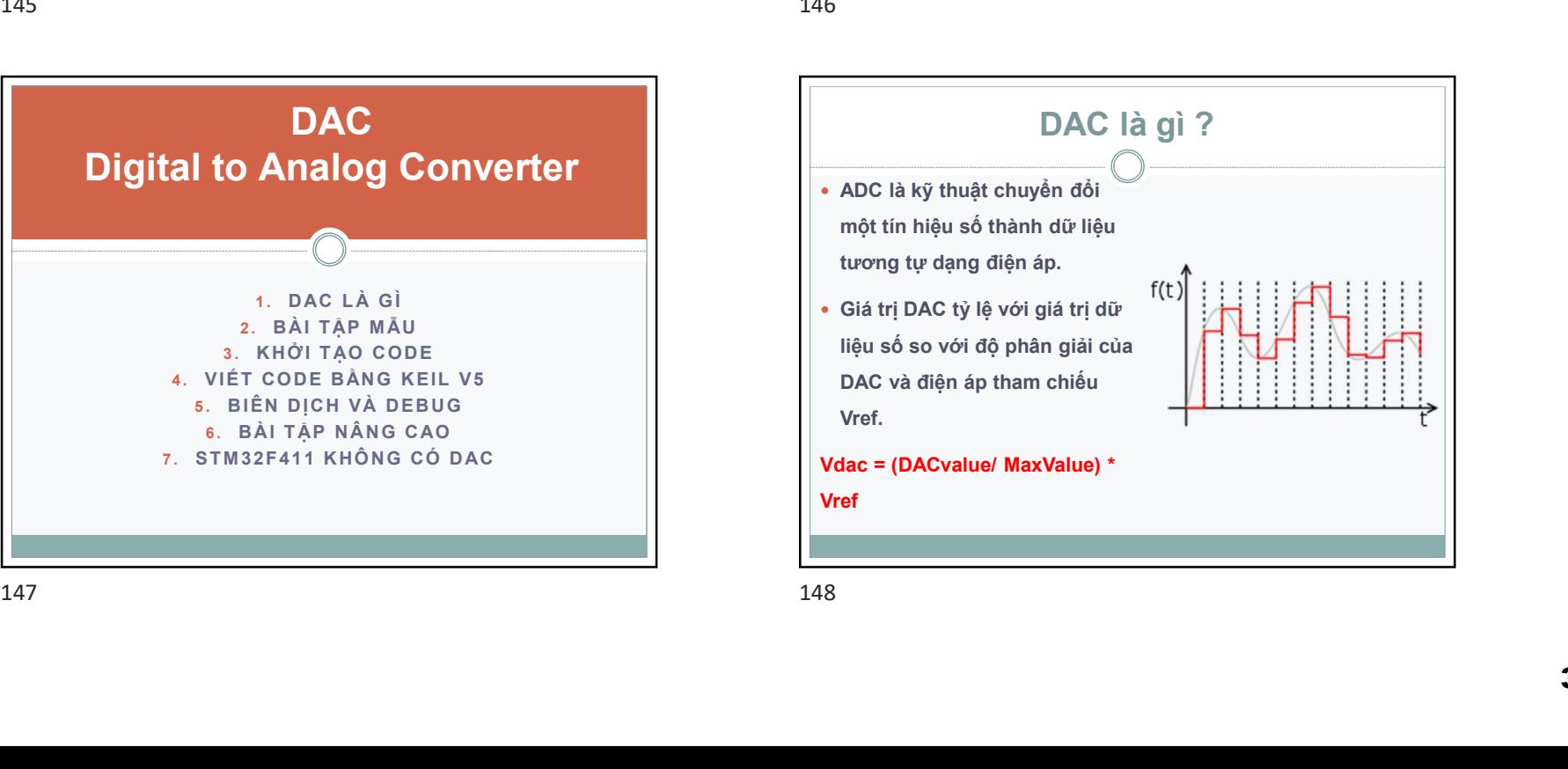

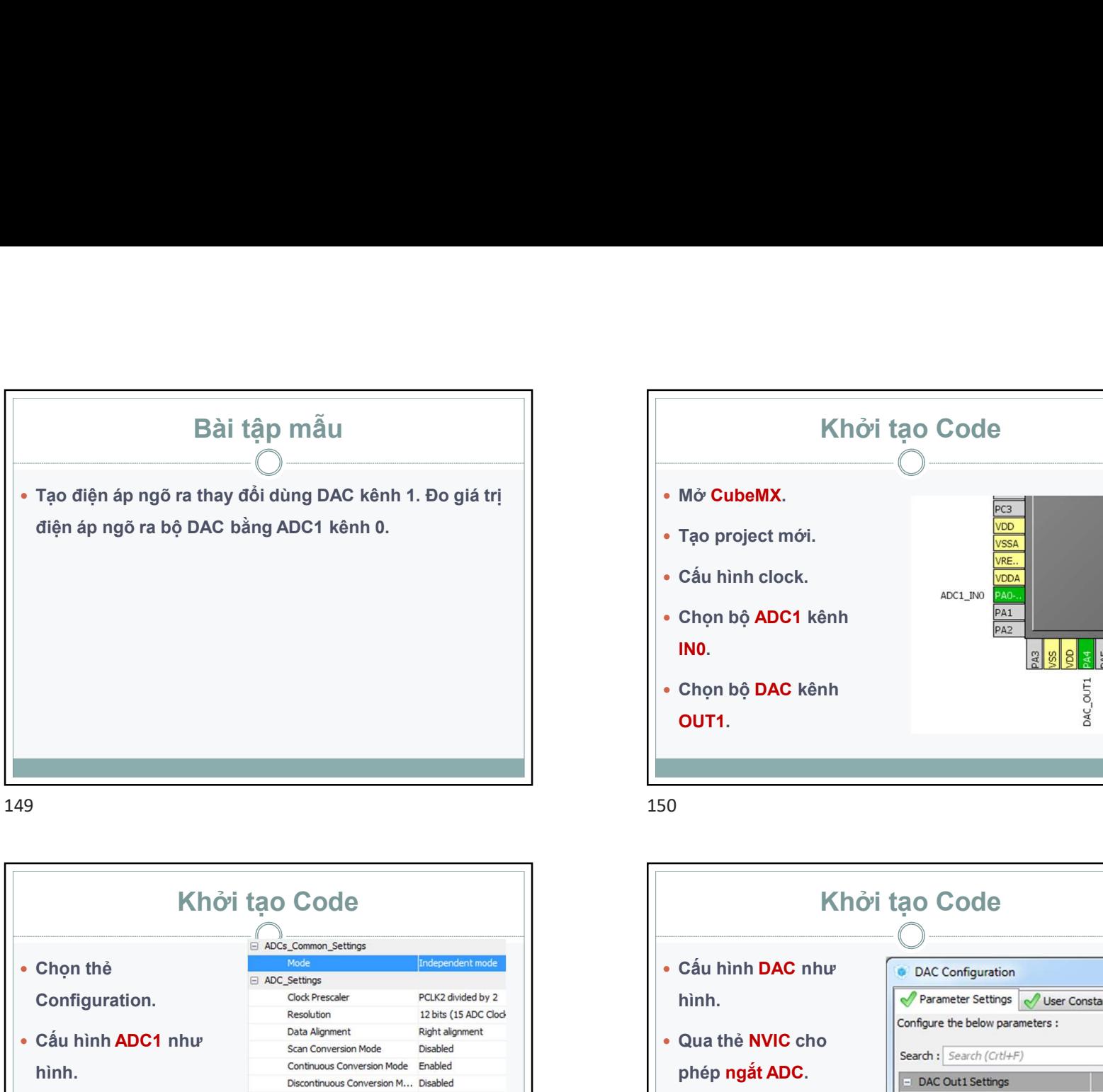

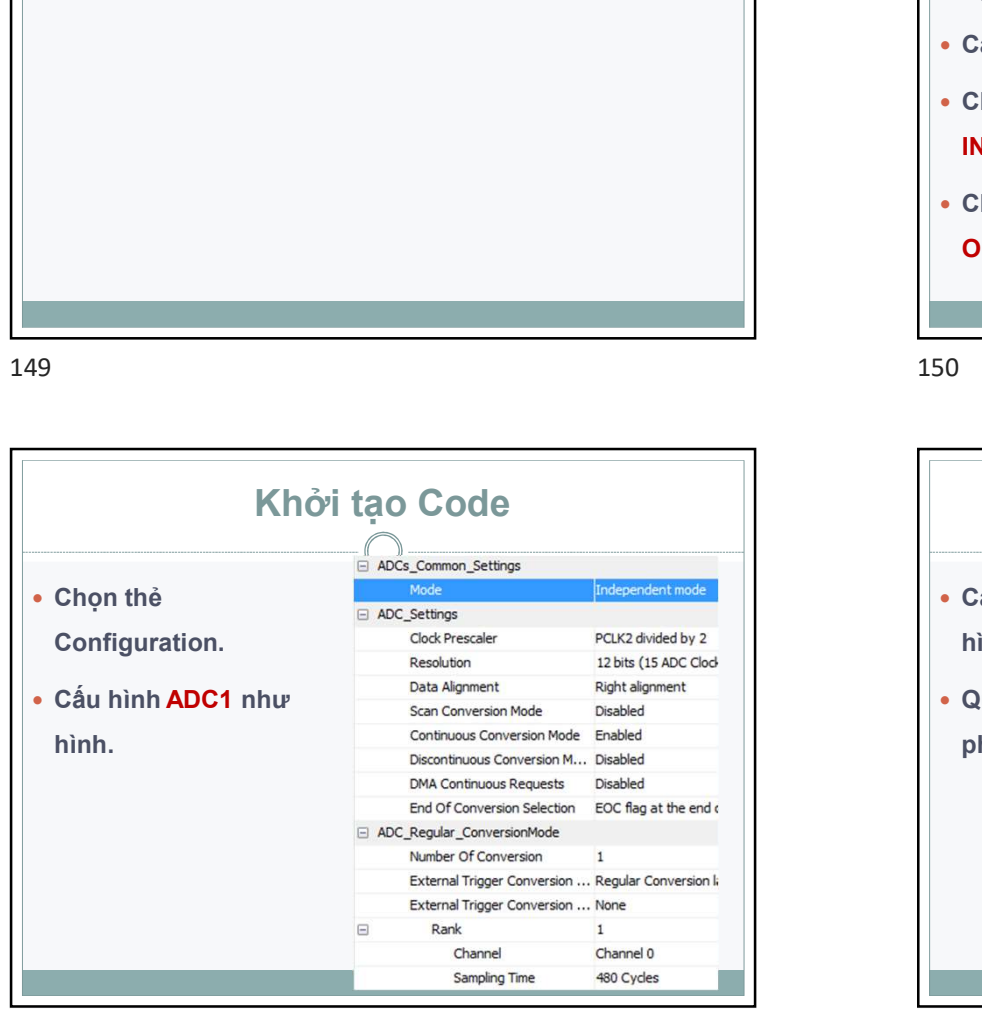

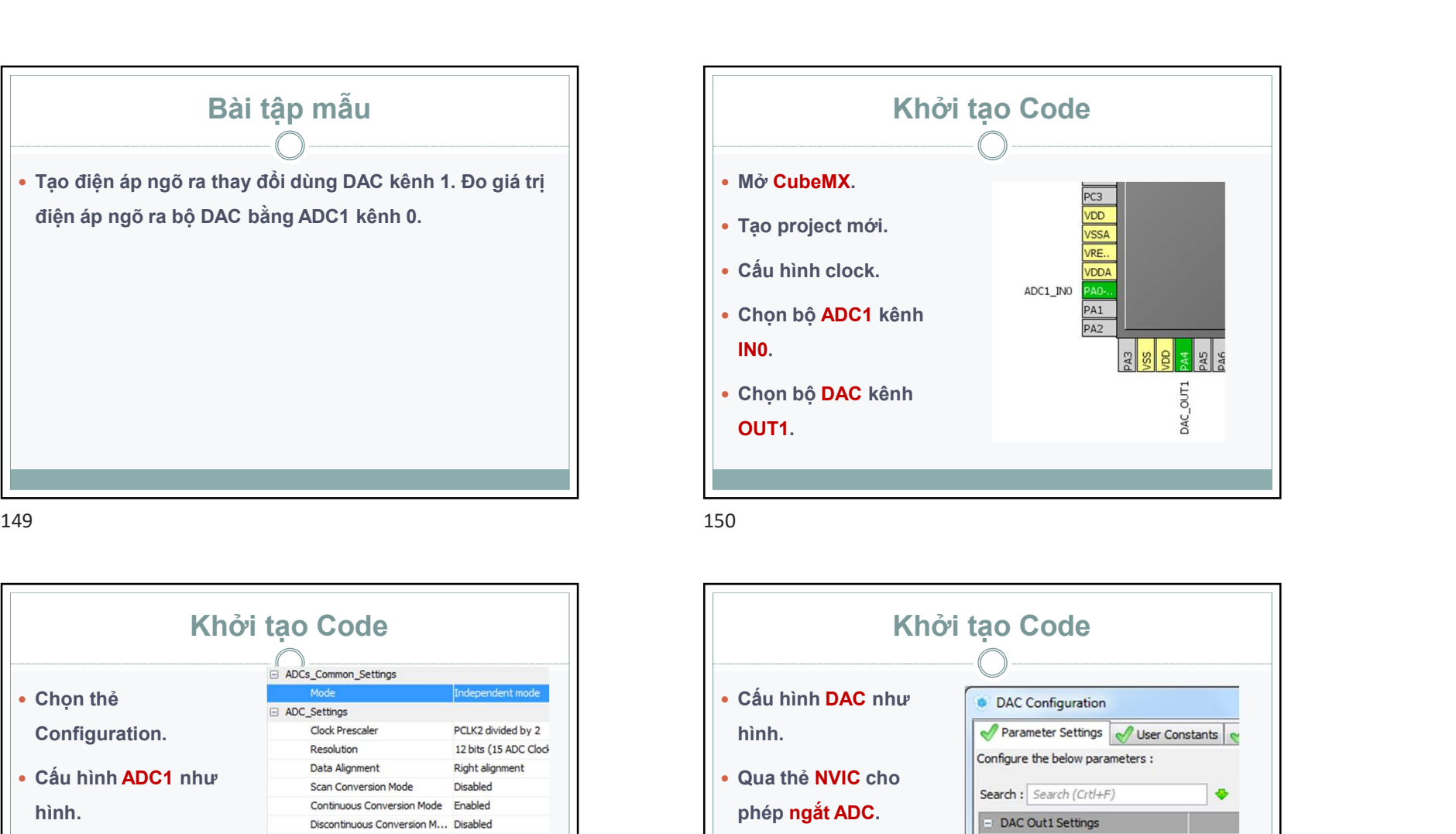

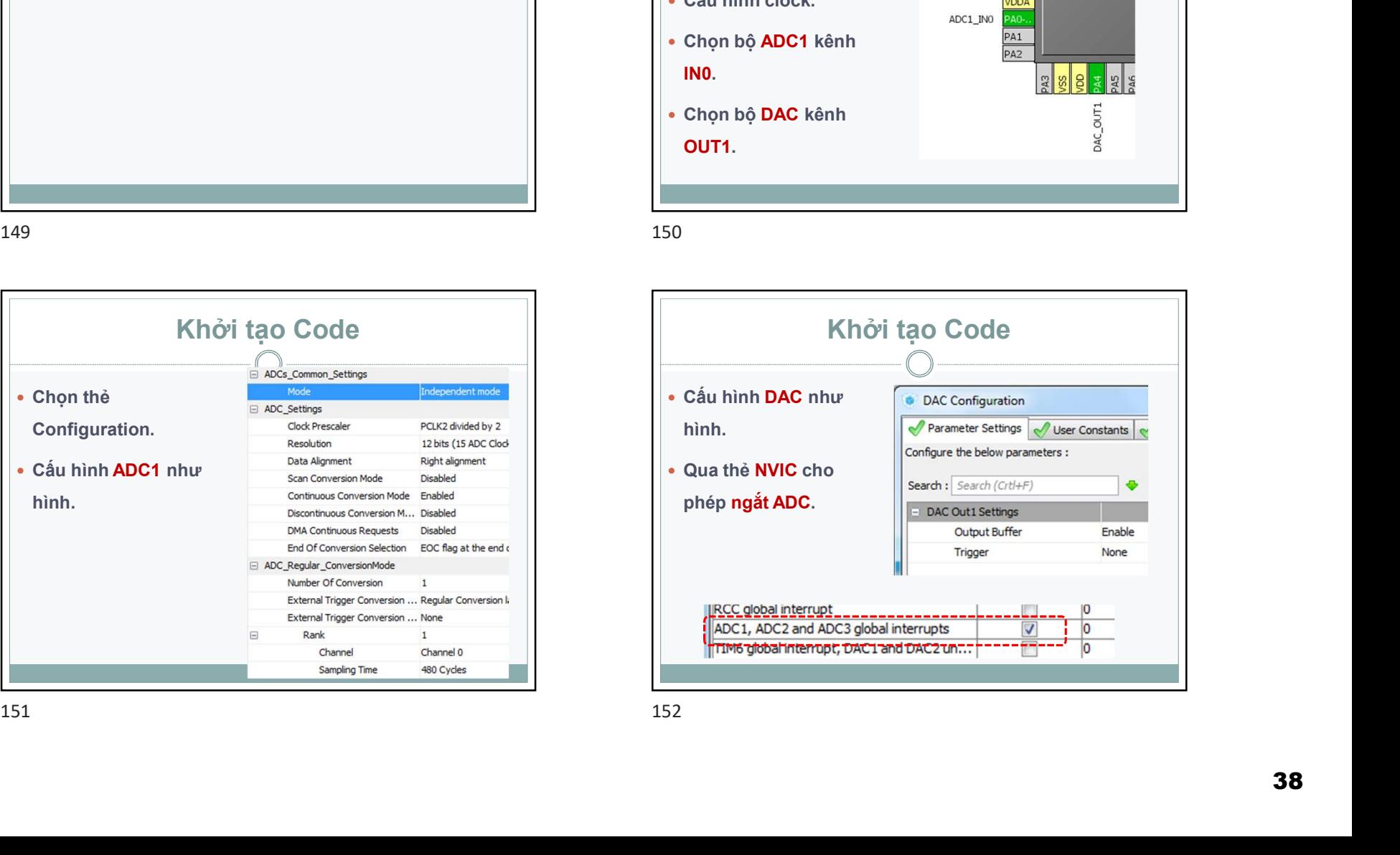

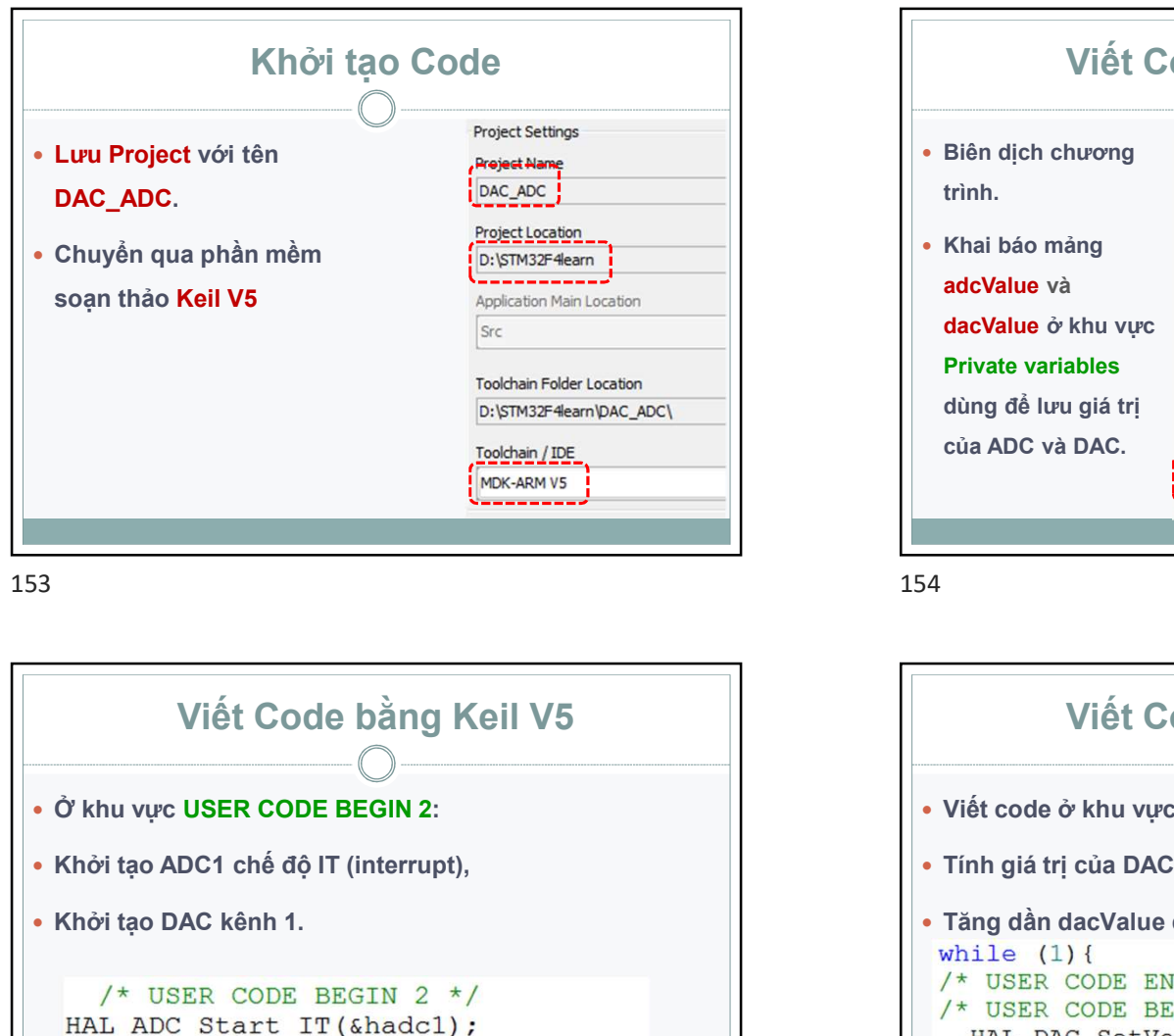

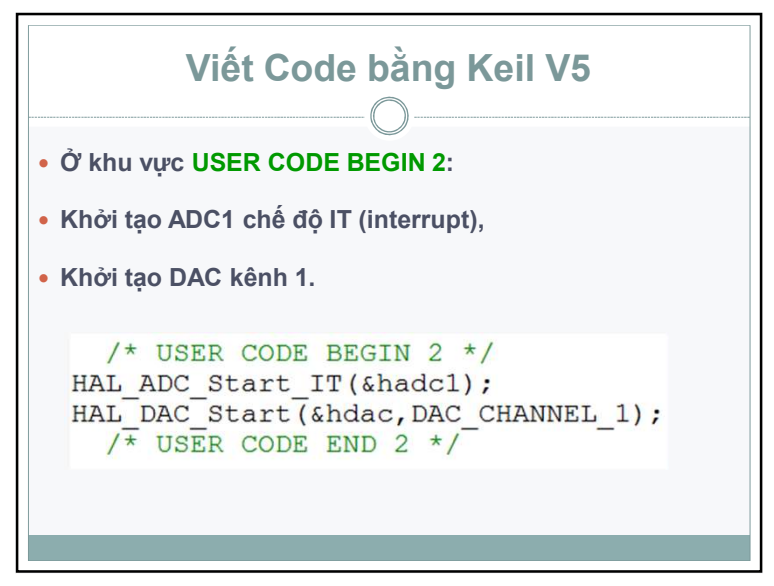

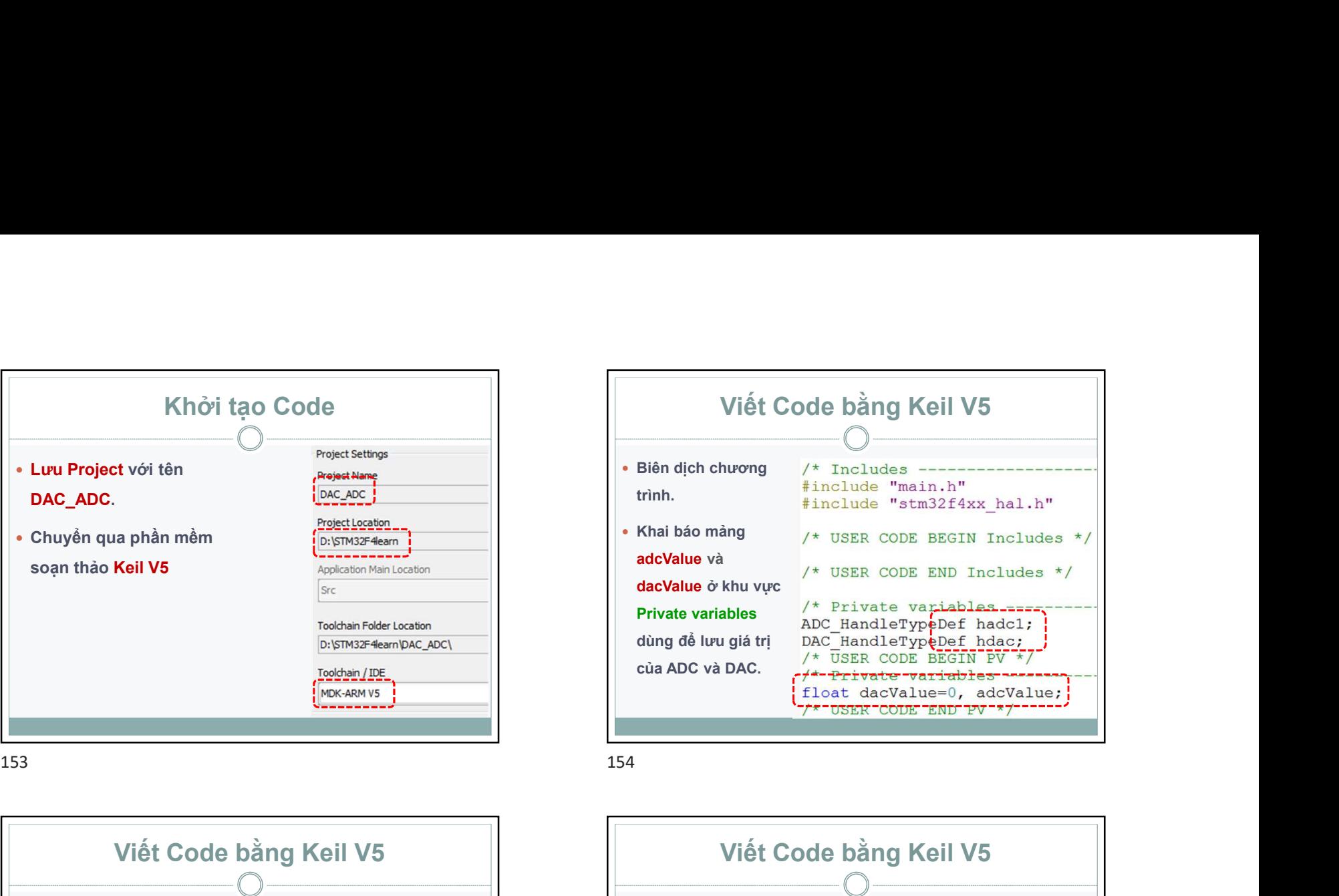

![](_page_38_Figure_6.jpeg)

![](_page_39_Figure_1.jpeg)

![](_page_39_Figure_3.jpeg)

![](_page_39_Figure_4.jpeg)

![](_page_39_Picture_6.jpeg)

![](_page_40_Figure_1.jpeg)

![](_page_40_Picture_3.jpeg)

![](_page_40_Figure_4.jpeg)

![](_page_40_Figure_5.jpeg)

![](_page_41_Picture_1.jpeg)

![](_page_41_Figure_3.jpeg)

![](_page_41_Figure_4.jpeg)

![](_page_41_Figure_6.jpeg)

![](_page_42_Figure_1.jpeg)

![](_page_42_Figure_3.jpeg)

![](_page_42_Figure_4.jpeg)